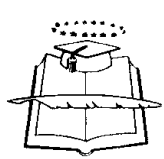

# **UNIVERSIDAD DE GUAYAQUIL FACULTAD DE INGENIERIA INDUSTRIAL CARRERA: LICENCIATURA EN SISTEMAS DE INFORMACIÓN**

# **TESIS DE GRADO PREVIO A LA OBTENCIÓN DEL TITULO DE LICENCIADO EN SISTEMAS DE INFORMACION**

**TEMA** 

**PROYECTO de servicios Tecnológicos 3D** 

# **AUTOR**

**Anl Sist. Victor Balon Banchon** 

# **DIRECTORES DE TESIS**

**Lsi. José Humberto Reyes Reina ING. David Fernando Ramos Tomala Mae Ing. Jorge Washington Luna Cadeño** 

**2008 \*2009** 

**Guayaquil- Ecuador** 

# **DEDICATORIA**

A mi hija

A mi hija que supo comprender y apoyar mi decisión de continuar y terminar mi carrera y de esta manera dejarle el aprendizaje de la importancia y la satisfacción que representa cumplir con un objetivo que es tan valioso para ser mejores profesionales y mejores personas.

A nuestros Maestros por no dudar en compartir sus conocimientos y orientarme por el buen camino.

A mis compañeros de carrera, en los cuales encontré muchos valores humanos.

A todos ustedes muchas gracias

Víctor

# **ÍNDICE**

## **CAPITULO I**

## ANÁLISIS DE LA EMPRESA Y SU ENTORNO

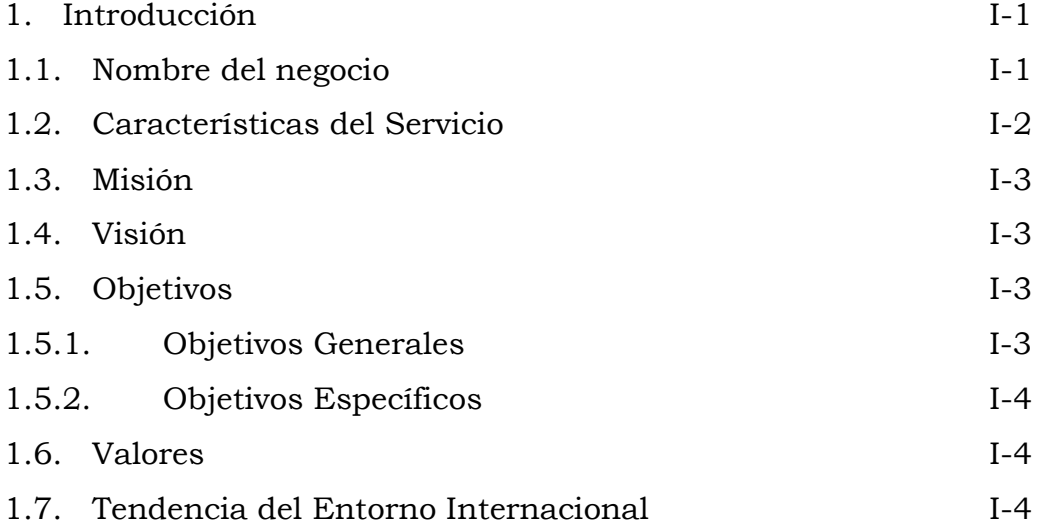

# **CAPITULO II**

## ANÁLISIS DEL MERCADO

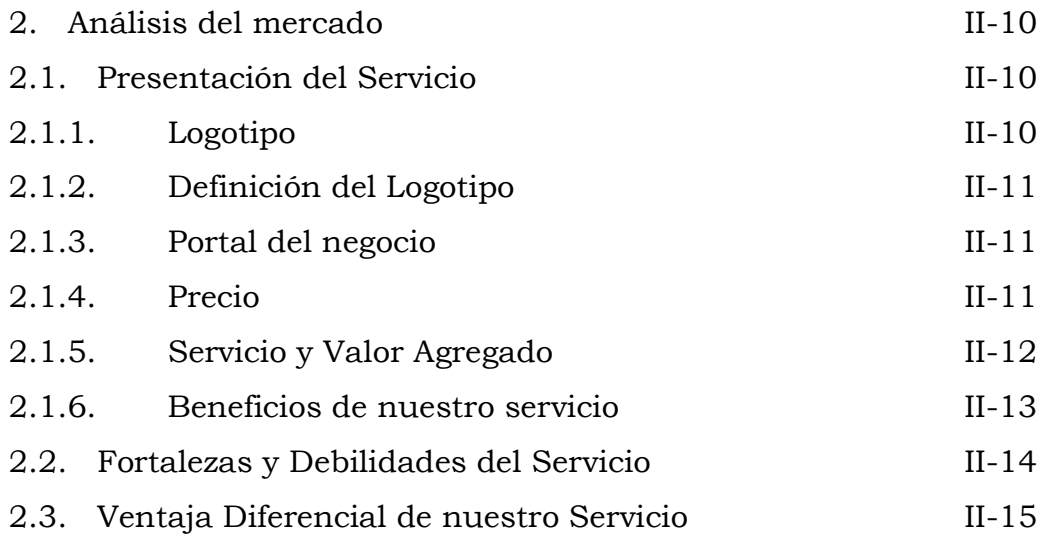

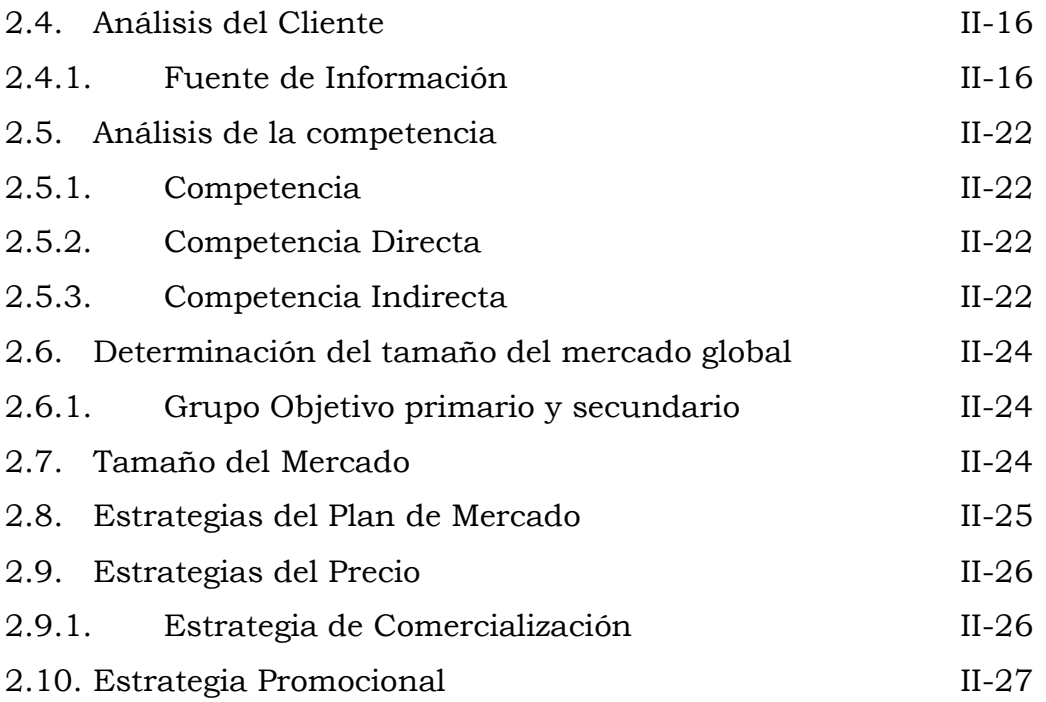

## **CAPITULO III**

## ANÁLISIS TÉCNICO

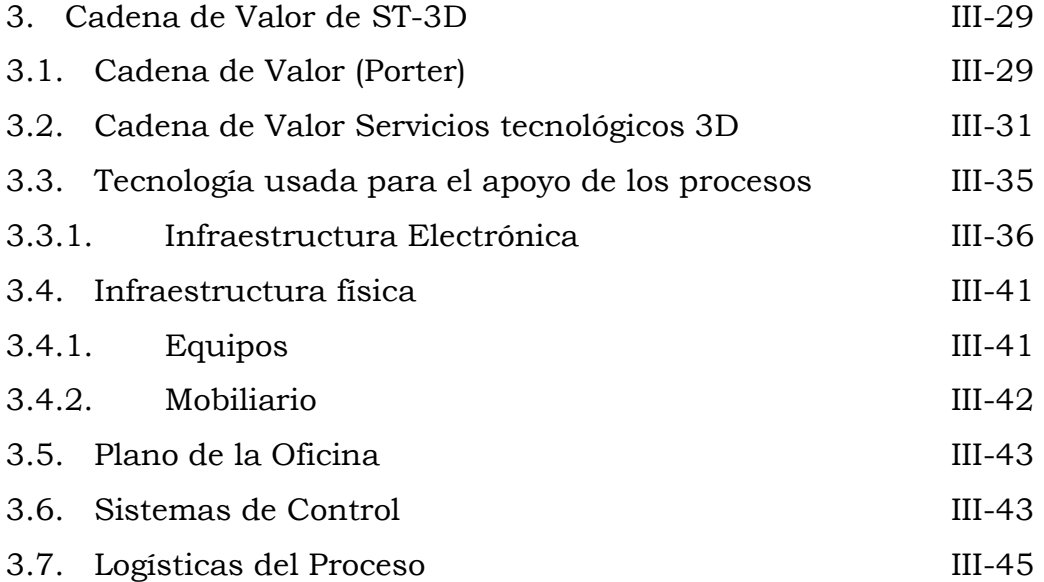

## **CAPITULO IV**

## ANÁLISIS ADMINISTRATIVO

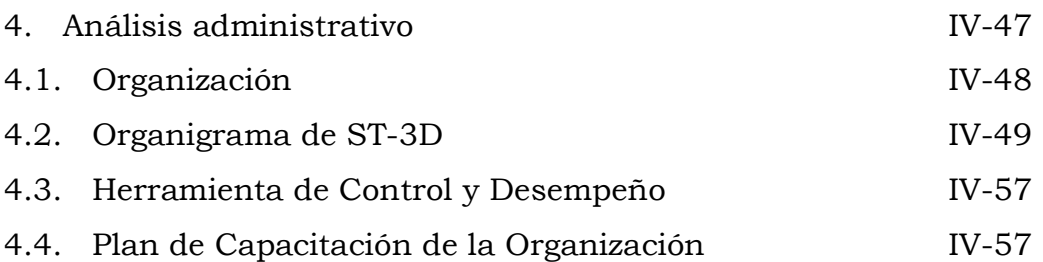

# **Capitulo No. 5 Análisis Legal y Social**

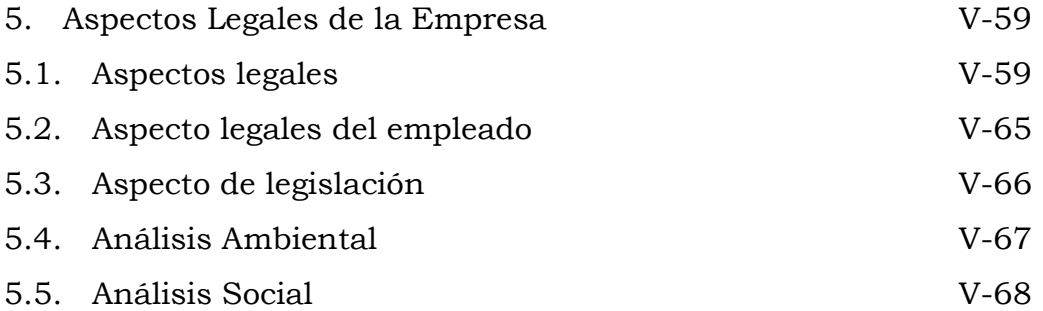

# **Capitulo No. 6 Análisis Económico**

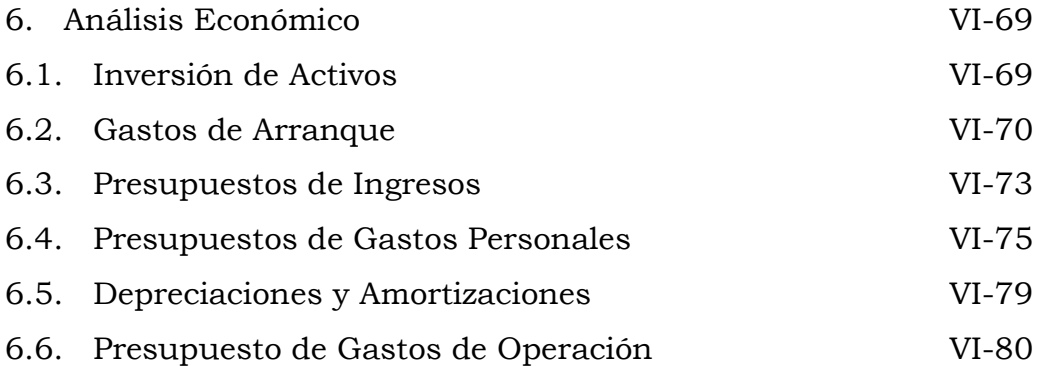

# **Capitulo No. 7 Análisis Financiero**

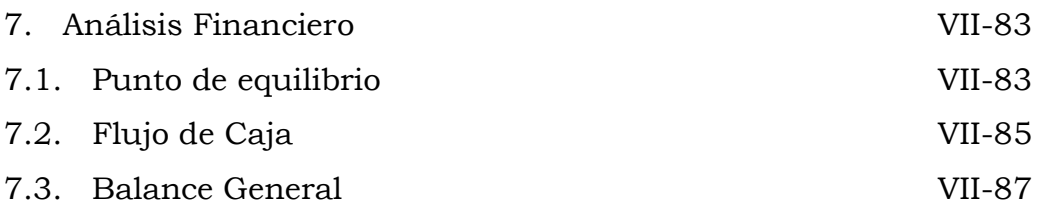

## **Capitulo No. 8 Análisis de Riesgo**

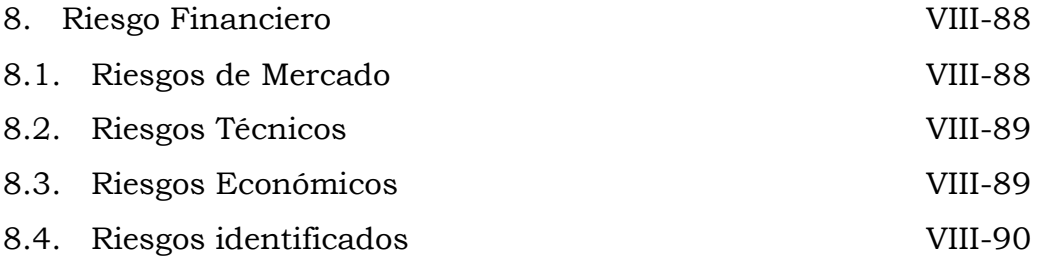

# **Capitulo No. 9 Evaluación del Proyecto**

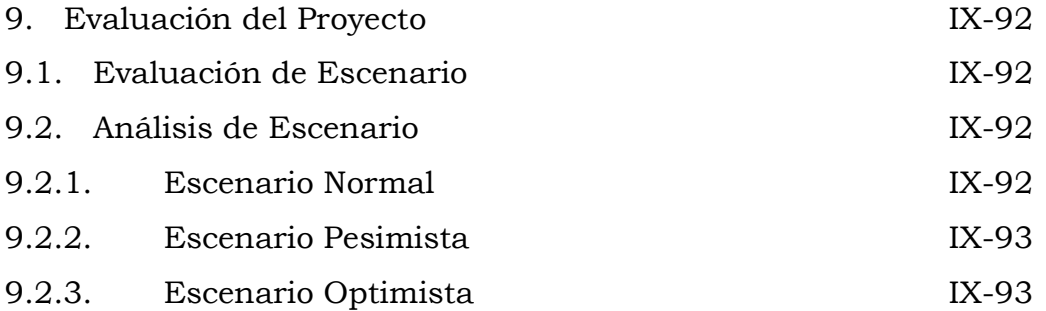

## **Capitulo No. 10 Cronograma de Implementación**

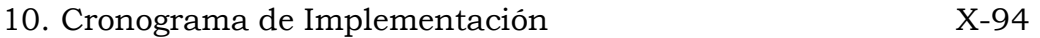

# **ÍNDICE DE GRAFICOS**

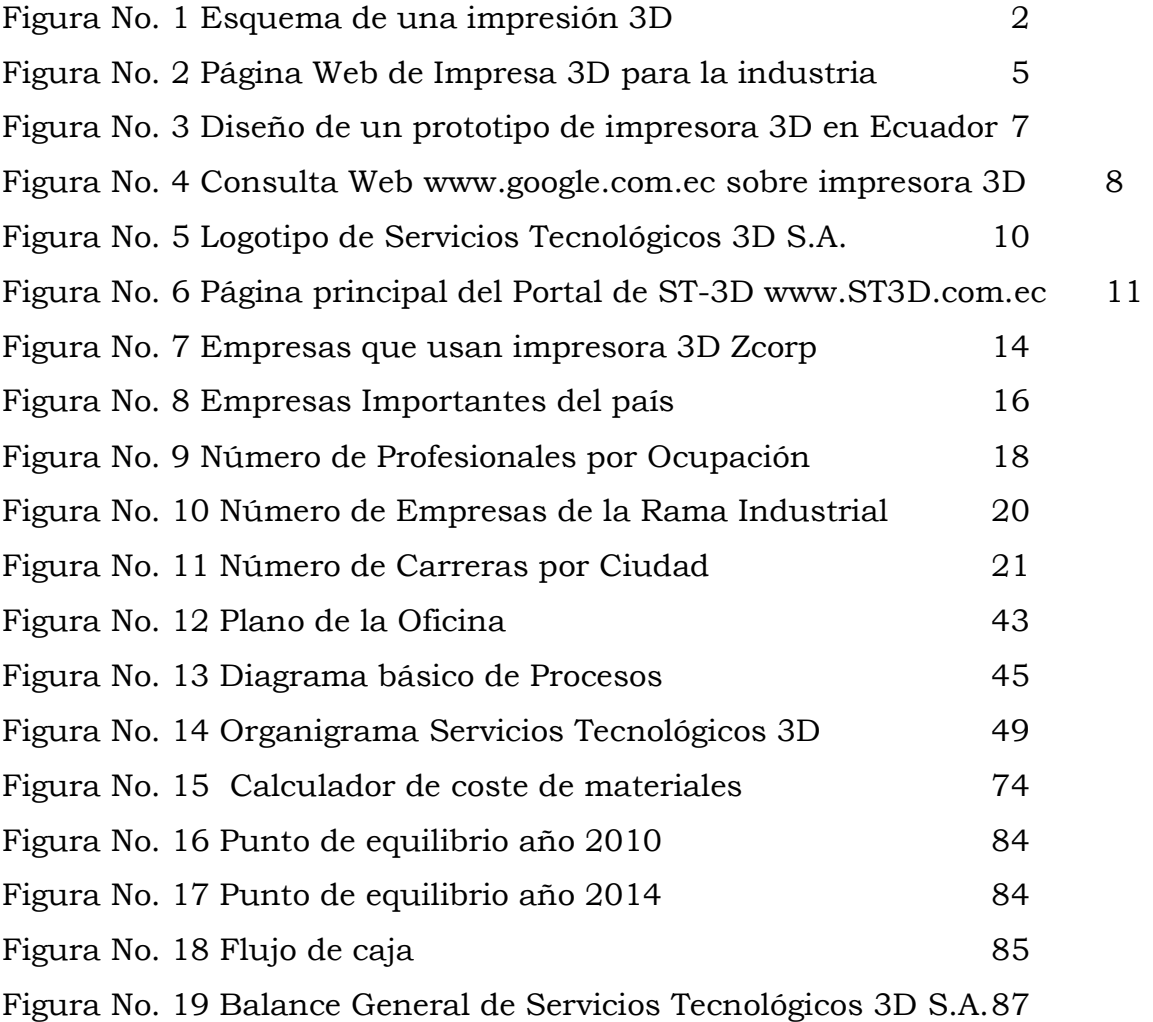

# **ÍNDICE DE TABLAS**

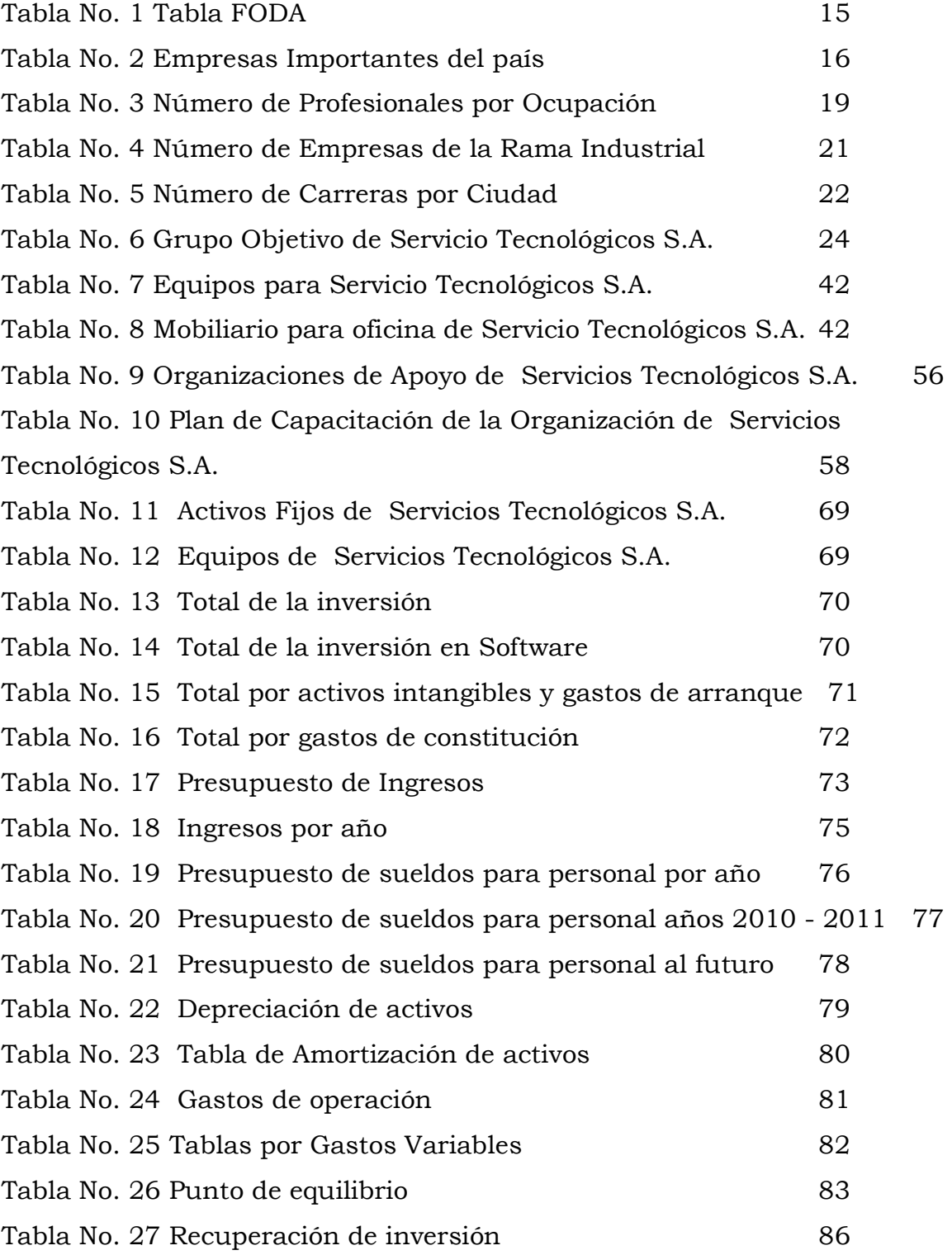

# **ÍNDICE DE TABLAS**

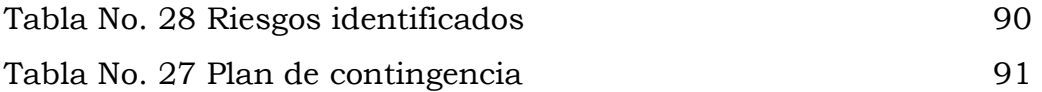

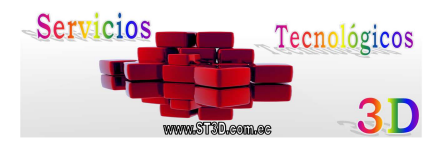

# **Resumen Ejecutivo del Proyecto Servicios Tecnológicos 3D Producto: "Impresiones en 3D"**

Este es un estudio orientado al levantamiento de un negocio que tendría como motor de ingresos un servicio tecnológico.

Impresión 3D, una tecnología que pocos conocen y muchos ni siquiera sabían que existía, incluso las personas que se encuentra y estudian en las áreas técnicas.

Las personas que se beneficiarán de este servicio serán todos los estudiantes y profesionales que deseen cristalizar sus ideas, poderlas palpar como pueden ser maquetas, diseños, juguetes, etc.

En la actualidad al no existir este servicio la única competencia seria las persona que hacen esta tarea de forma manual la cual conlleva a un precio mas elevado y mayor tiempo para entregar el producto final.

Uno de los pasos más importante para entrar en este mercado serian:

 Brindar el servicio por medio de un portal que permita subir sus archivos, ver sus avances, ver histórico de trabajos solicitados, ejemplo de otros trabajos, publicidad a nuestros clientes, etc.

Lsi. José Humberto Reyes Reina Ing. David Fernando Ramos Tómala, Mae

\_\_\_\_\_\_\_\_\_\_\_\_\_\_\_\_\_\_\_\_\_\_\_\_\_\_\_\_\_\_\_\_\_ \_\_\_\_\_\_\_ \_\_\_\_\_\_\_\_\_\_\_\_\_\_ \_\_\_\_\_\_\_\_\_\_\_\_\_

\_\_\_\_\_\_\_\_\_\_\_\_\_\_\_\_\_\_\_\_\_\_\_\_\_\_\_\_\_\_\_\_\_\_ \_\_\_\_\_\_\_\_\_\_\_\_\_\_\_\_\_\_\_\_\_\_\_\_\_\_\_\_\_\_\_\_\_\_

Ing. Jorge Washington Luna Cedeño Anl. Victor Balón Banchón

Executive Summary Project 3D Technology Services product: "3D Printing"

This is a forward-lifting of a business that would like a technological engine service revenue study.

3D Printing, a technology that few know and many do not even know existed, even people who are in and studying in the technical areas.

People who will benefit from this service are all students and professionals who wish to crystallize their ideas, they can be felt such as models, designs, toys, etc.

At present this service in the absence of serious competition the only person doing the task manually which leads to a higher price and longer time to deliver the final product.

One of the most important steps to enter this market would be:

 To provide the service through a portal for uploading your files, check your progress, see historic job requested example of other work, advertising to our customers, etc.

#### **CAPITULO I**

#### **1 Análisis de la empresa y su entorno**

#### **1.1 Nombre del Negocio, Descripción del negocio y Situación actual**

Servicios Tecnológicos 3D, nace de un estudio orientado al levantamiento de un negocio que tendría como motor de ingresos un servicio tecnológico.

Impresión 3D, una tecnología que pocos conocen y muchos ni siquiera sabían que existía, incluyendo todas aquellas personas que se desenvuelven en las áreas técnicas.

Investigar un mercado nuevo y de esta manera ser los primeros en brindarlos en Ecuador, lo cual nos permitirá una ventaja competitiva cuando quieran ingresar nuevas empresas con el mismo servicio.

Ayudar al desarrollo tecnológico de nuestro país, brindando el uso de esta herramienta de ultima generación que incluso, recién en los grandes países se esta implementando.

Pero en la actualidad ya existen impresoras 3D un poco más económicas, las cuales nos dan un producto final, con excelente acabado dirigida a profesionales y estudiantes que darán riendas sueltas a su creatividad, pero exigiendo calidad.

Las personas que se beneficiarán de este servicio serán todos los estudiantes y profesionales que deseen cristalizar sus ideas, poderlas palpar y ponerlas en marcha como pueden ser maquetas, diseños,

juguetes, partes y piezas industriales, formatos de presentación y distribución de un producto, etc.

En la actualidad al no existir este servicio la única competencia seria las persona que hacen esta tarea de forma manual la cual conlleva a un precio mas elevado y mayor tiempo para entregar el producto final. Anexo E Funcionamiento de la Impresora 3D

#### **1.2 Características del Servicio**

ST-3D, se dedicara en la primera fase a brindar el servicio de impresión en 3 dimensiones, servicio que da vida a un objeto gráfico diseñado en un software de 3D. Anexo D Ficha Técnica Materiales

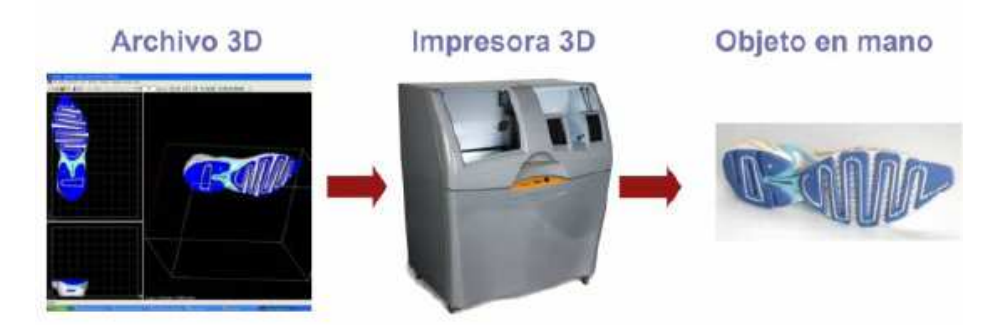

*Figura No. 1 Esquema de una impresión 3D* 

En esta fase incluye brindara el servicio de la elaboración de archivos en 3D y en una segunda fase escaneo en 3D, que consiste en escanear algún objeto y como resultado obtener un archivo 3D, de esta forma ahorrar tiempo en el diseño, además la venta de software 3D y aplicaciones que permitan convertir tus archivos 2D en 3D, así como también la venta de suministros y consumibles de impresoras 3D.

ST-3D tendrá un portal de negocios que me permitirá brindar publicidad como valor agregado de nuestro servicio a todos nuestros clientes y conseguir de esta forma ser el portal de los usuarios que viven en el mundo 3D, comercializar nuestro productos, brindar el servicio de entrega a domicilio.

#### **1.3 Misión**

Lograr la satisfacción del cliente, mediante el otorgamiento de los mejores servicios de tecnología de 3 dimensiones, con un recurso humano calificado, con sistemas eficientes y tecnología de punta, cumpliendo altos estándares de calidad, creando valor para los accionistas, sus colaboradores y la sociedad.

#### **1.4 Visión**

Empresa líder en el Ecuador en brindar servicios y productos de tecnología de 3 dimensiones que impacte de manera profunda en el bienestar y desarrollo de la sociedad.

#### **1.5 Objetivos**

#### **1.5.1 Objetivos Generales**

Brindar los mejor servicios de tecnología 3D, dándolas a nuestros clientes la comodidad de realizar sus pedidos y demás servicios al utilizar nuestro portal, incluso ser parte del crecimiento de ellos dando como valor agregado publicidad de los servicios que dan nuestros clientes de esta forma conseguir ser el Portal numero en el mundo 3D.

#### **1.5.2 Objetivos Específicos**

Ser los primeros en brindar este servicio.

- Brindar una excelente atención al cliente.
- Brindar el servicio por medio de un portal que permita subir sus archivos, ver sus avances, ver histórico de trabajos solicitados, ejemplo de otros trabajos.
- Implementar buena estrategia de marketing dirigida a todas áreas que se pueda brindar el servicio.
- Entrega a domicilio del producto terminado.
- Hacer uso de los mejores consumibles y recomendados por el fabricante de la impresora y de esta forma dar a nuestros cliente un producto final de calidad.
- Expandirnos a corto plazo a nivel nacional.
- Implementar más servicio de este tipo como por ejemplo escanear un objeto en 3D, Mantenimiento de estos equipos, comercialización de software 3D, elaboración de archivos 3D, venta de suministros para impresoras 3D, aplicaciones que permitan convertir tus archivos 2D en 3D, entre otros.

### **1.6 Valores**

Lealtad, Responsabilidad, Liderazgo, Compromiso, Confianza, Honestidad y Humanismo.

"Los buenos valores en el ser humano es lo único que lo distingue de las multitudes y que por siempre lo hará brillar"

#### **1.7 Tendencia del Entorno Nacional e Internacional**

Se ha investigado el mercado al cual se esta apuntando en el proyecto de negocio, ratificando que muy pocas personas conocen o han sabido de la existencia de esta nueva forma de imprimir y las bondades que como producto final puedan dar en las diferentes áreas como la industria, medicina, diseño, arte, arquitectura, etc.

Esta información se logro obtener por medio de encuesta e investigación de mercados nacionales e internacionales.

Esta tecnología lleva en el mercado internacional 10 años pero dirigido a las industrias que fabrican aviones, autos, etc. Estos equipos de tamaño y precio elevados difícilmente podrían estar al alcance de nuestras manos.

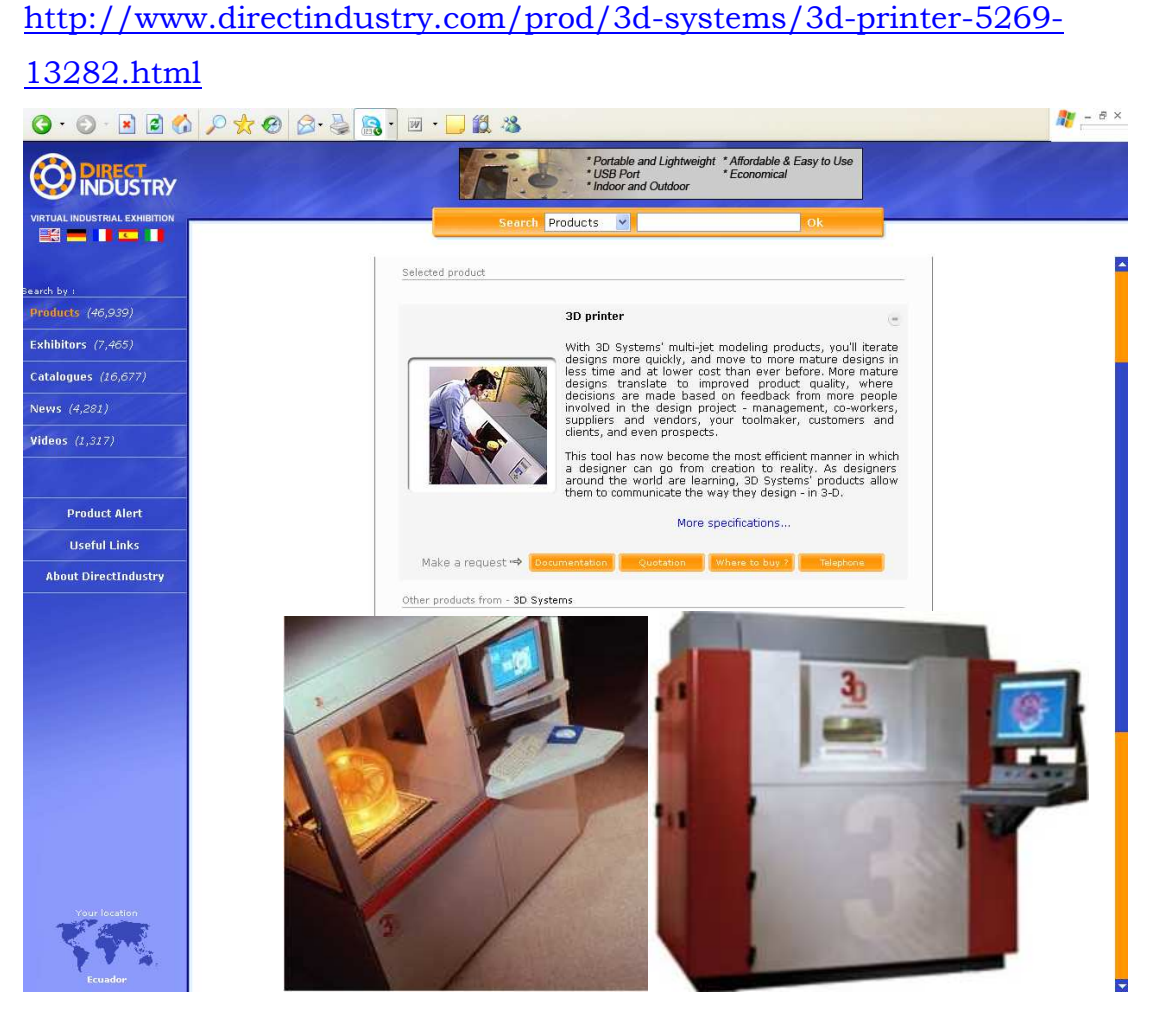

*Figura No. 2 Página Web de Impresa 3D para la industria* 

Existe el proyecto de la creación de una impresora 3D 2007 por estudiantes DEE-ESPE (Departamento de Eléctrica y Electrónica - Escuela Politécnica del Ejército) del Área de Automática y Robótica desarrollados por:

Prof. Paúl Ayala T.

Est. Juan Carlos Bonilla A. Est. Santiago Javier Dávalos A.

Impresora 3D por Inyección de cera

- Permite la elaboración de modelos e 3D realizados en cera
- Basado en un robot cartesiano
- Diseño y construcción del cabezal de impresión
- Interfase con modelos diseñados en Autocad
- Proyecto Concluido

http://www.fie-espe.edu.ec/~payala

http://www.fie-espe.edu.ec/~payala/services.html

#### **IMPRESORA DE PROTOTIPOS 3D EN CERA**

Este provecto de desarrollo tecnológico, nuevo en nuestro país, a más de abrir nuevos campos en cualquier tipo de industria. permite ir un paso delante de la simple visualización de la información habitualmente conocida, a través de la construcción de modelos tridimensionales que permiten a los usuarios comprobar el comportamiento y características especiales de ellos, obteniendo mucha más información.

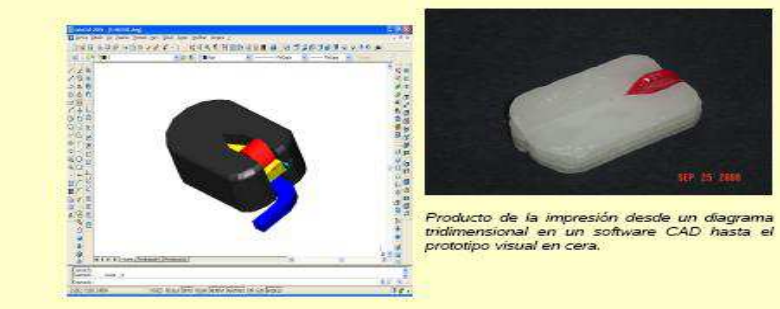

Este prototipo de Impresora 3D utiliza una combinación de las técnicas de fabricación de inyección y estratoconception, mediante el funcionamiento de un robot cartesiano que permite al dispensador de cera moverse en cualquier coordenada del espacio definida por movimientos lineales de sus tres ejes, los cuales se desplazan mediante el mecanismo de tomillo sin fin por medio de motores a pasos, inyectando cera caliente, cuyos límites de temperaturas son establecidos en el microcontrolador y comparados con los valores del respectivo sensor.

La impresora obedece las ordenes enviadas por el Software hacia los microcontroladores, recibiendo los datos necesarios del modelo prediseñado mediante un convertidor de Código G y ejecutando los algoritmos de control programados para la construcción del modelo tridimensional.

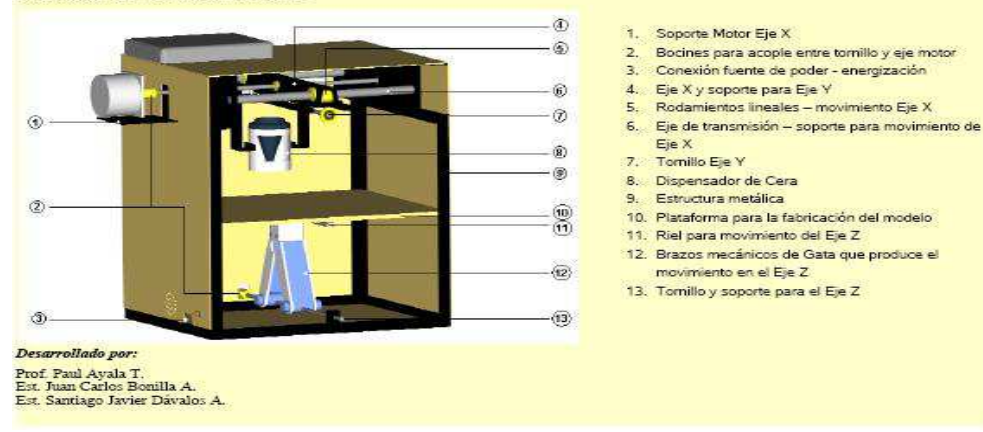

**Figura No. 3 Diseño de un prototipo de impresora 3D en Ecuador** 

La poca difusión en el Ecuador en relación a esta nueva forma de hacer impresión he encontrado muy pocos artículos relacionado a este tema.

# **Búsqueda en google tema "impresora 3D" en páginas Web del Ecuador.**

Solo hay 8 link y con un contenido muy pobre y nada especifico.

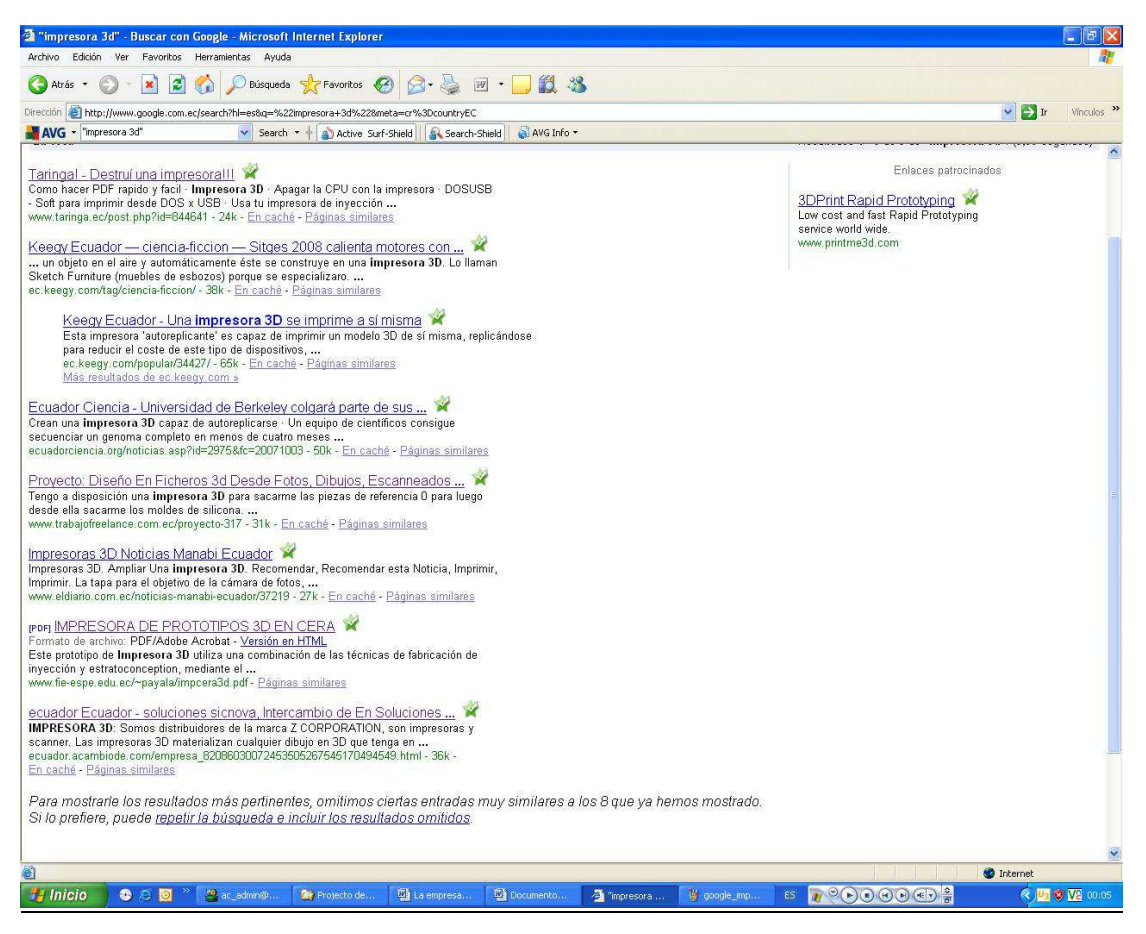

**Figura No. 4 Consulta Web www.google.com.ec sobre impresora 3D** 

Estando en un mundo Globalizado, nuestra país no puede quedarse sin contar con esta tecnología de punta por la falta de inversión o desconocimiento.

La política actual es incierta en el mundo de las inversiones se recomienda incluso que no se realice inversión alguna en nuestro país, hasta que pasen las elecciones de la nueva constitución y dependiendo del giro que tome esta, según los resultados de la misma.

La poca visión futurista que nos pueda brindar las instituciones educativas, Gobierno y empresa privada orientada a la creación de nuevos productos o servicios, que nos permita ser los pioneros en algún producto o servicio.

En la actualidad no existe la comercialización de este servicio, lo que nos permitiría una gran ventaja a la futura competencia.

El desconocimiento de que ya existe en los mercados internacionales este producto, como brindar un servicio de esta magnitud casi imaginable, de que algún día podría existir, incluso en los mercados donde se desenvuelve profesional de las áreas tecnológicas no conocen de la misma.

### **CAPITULO II**

#### **2 Análisis del mercado**

#### **2.1 Presentación del Servicio**

Servicios Tecnológicos 3D, tendrá como servicio principal a primera instancia las impresiones en 3D, y ser un aliado a nivel de publicidad para nuestros clientes, dando la facilidad por medio de nuestro portal de negocio, proporcionarse como empresa y estas a la vez habrá el compromiso de usar nuestro servicio.

Se estima a corto plazo brindar el servicio a nivel Nacional e ir incrementando más servicios de tecnología 3D, y que nuestro portal sea el más visitado al momento de hablar de tecnología 3D en el Ecuador.

## **2.1.1 Logotipo**

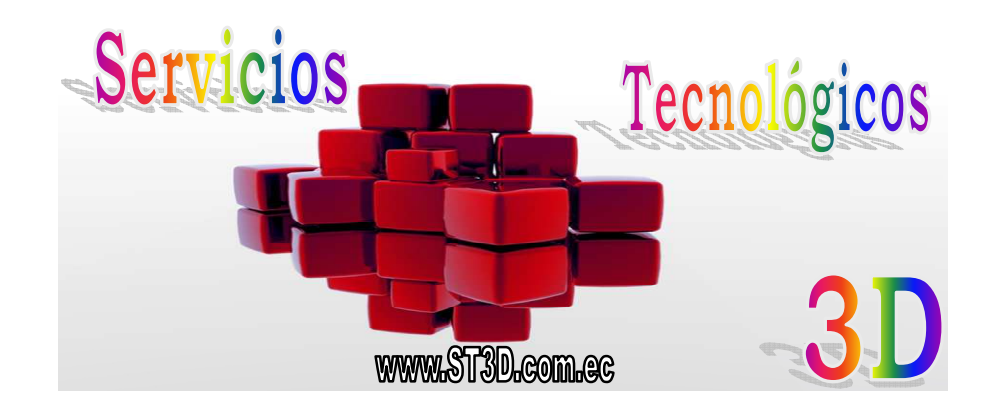

*Figura No. 5 Logotipo de Servicios Tecnológicos 3D S.A.* 

#### **2.1.2 Definición del logotipo**

Como enfoque principal tenemos un objeto 3D en la parte central del logotipo, representando hacia que mercado esta direccionado nuestro servicio, y a su alrededor el nombre de la compañía al igual que la dirección del portal de negocio de ST-3D.

### **2.1.3 Portal de Negocio**

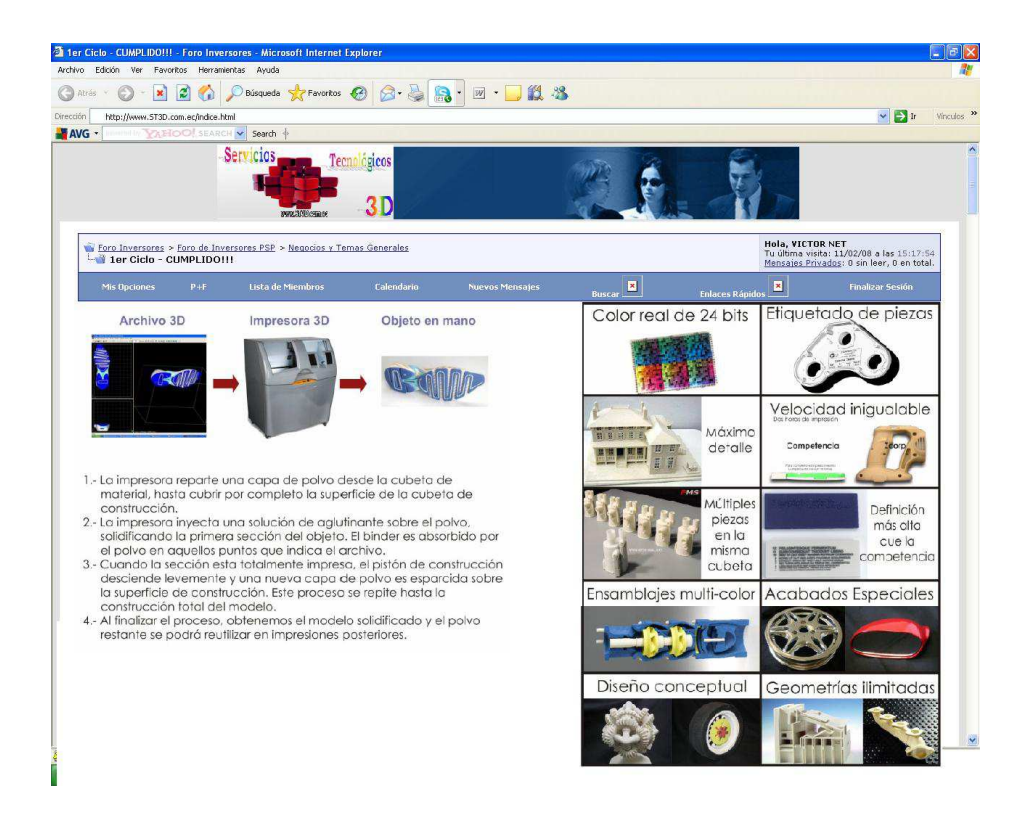

*Figura No. 6 Página principal del Portal de ST-3D www.ST3D.com.ec*

#### **2.1.4 Precio**

Se va considerar el precio del mercado internacional para evaluar el precio asignado por nosotros además del precio actual de las personas que hacen este trabajo pero de una forma manual y que conlleva a mucho más tiempo.

El PVP asignado será la suma del valor por costo hora de la impresora proyectada a 5 años, más gastos de mantenimiento, costo de los materiales, la mano de obra y a éste resultado se le suma el 100%.

#### **2.1.5 Servicio y Valor Agregado.**

Entre los servicios y valores que se ofrecen están:

- Ofrecer las impresiones 3D dando soporte al cliente sobre su archivo 3D y detalles de lo que desea imprimir.
- Si el cliente tiene Internet dedicado podría hacer uso de nuestro portal para subir su archivo o simplemente llamarnos y nosotros iríamos a retirar el archivo a imprimir para darles las facilidades a nuestros clientes.
- De la misma manera para seguir la línea de darles toda la comodidad a nuestros clientes, la entrega del producto final seria a domicilio.
- Analizar los precios diferenciados para nuestros clientes que mas usan nuestros servicios.
- Analizar los precios diferenciados para nuestros clientes que usen nuestros servicios en volúmenes elevados.
- Impulsar con nuestro Portal de Negocios a las empresas o clientes que usen nuestro servicio, promocionando sus servicios y demás estrategia de negocio que se pueda implementar.
- Presentar descuentos y ofertas en fechas especiales.

#### **2.1.6 Beneficio de nuestro servicio.**

- Damos una nueva alternativa para las áreas del diseño, de la industria, del prototipado, elaboración de maquetas, etc.
- Acorta tiempo de elaboración de prototipos a un 80% menos de los elaborados a mano y una perfección en dimensiones, formas y color.
- Los materiales a utilizar son de consistencia resistente, ya que estos prototipos pueden salir con colores definidos en los diseños.
- Apoyo publicitario a nuestros clientes.
- Compromiso en la entrega del producto final en la hora pactada.
- Asesoramientos sobre la elaboración de archivos 3D.
- Ser los primeros en lanzar un portal de servicios tecnológicos 3D y mantenernos como los primeros y de esta forma ser una herramienta potencial tecnológica de ventas y publicidad de nuestros clientes.
- Mantenemos siempre un stock de materiales consumibles para la impresión en 3D y de esta forma siempre servir a nuestros clientes.
- Podemos brindar todo el esquema completo desde la elaboración del archivo hasta la impresión.
- El material a usar es biodegradable.
- Brindamos calidad en el acabado al utilizar la marca de impresora mas utilizada en las áreas industriales como son:

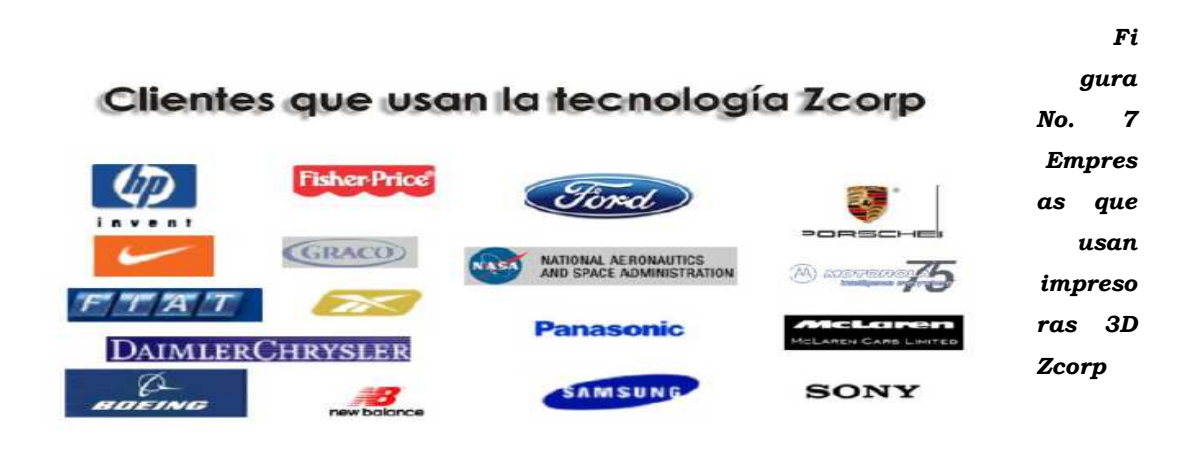

### **2.2 Fortaleza y debilidades del servicio frente a la competencia**

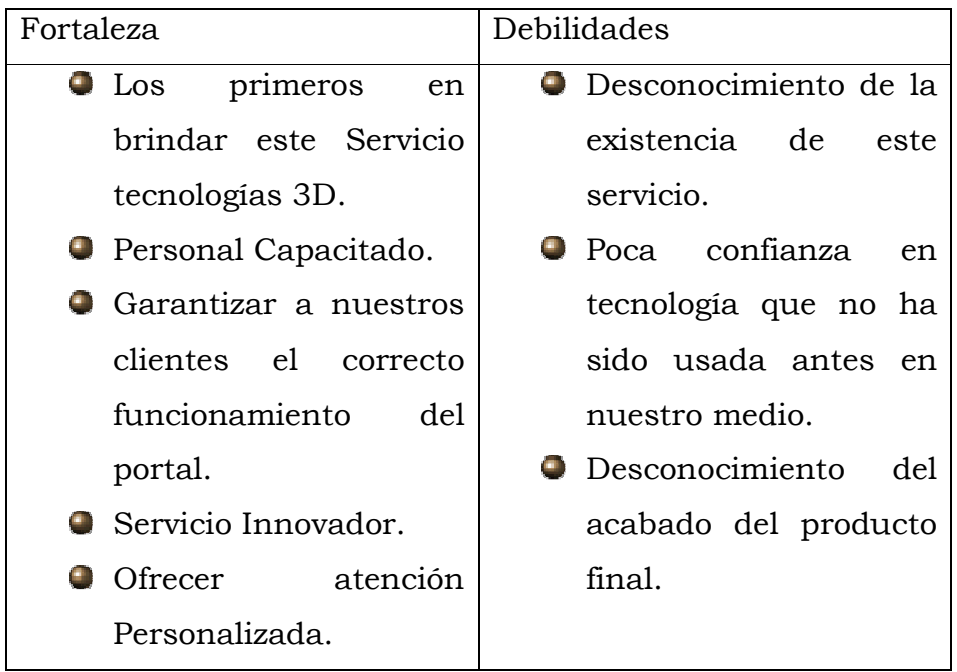

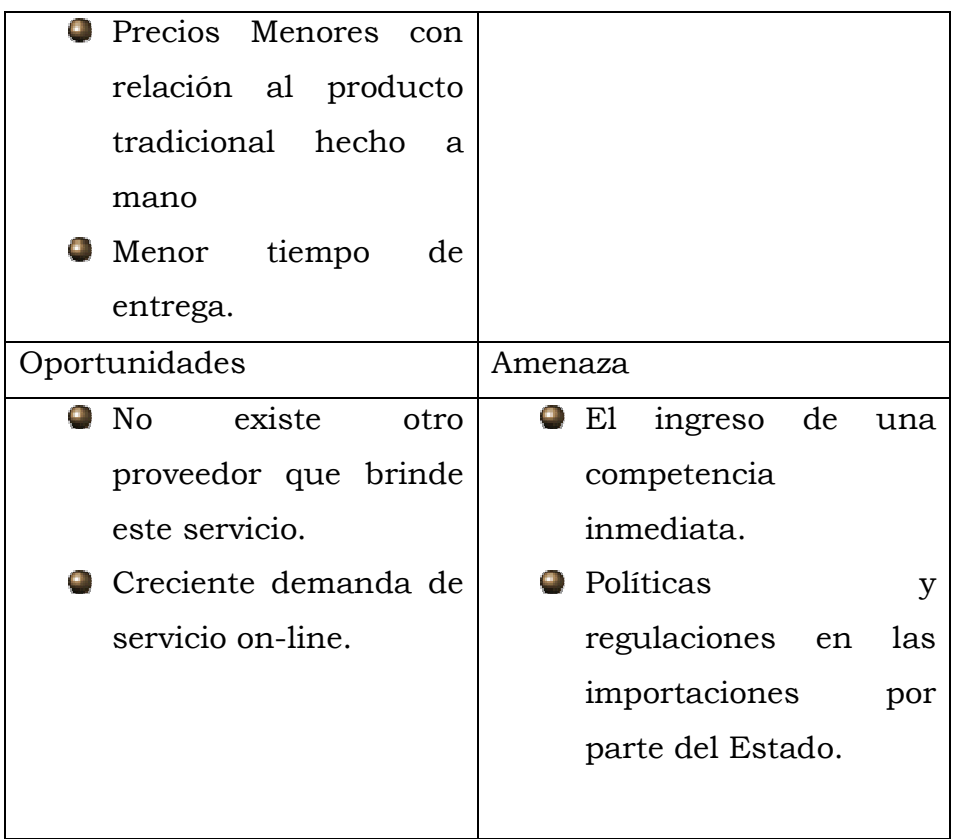

*Tabla No. 1 FODA*

#### **2.3 Ventaja diferencial de nuestros servicios.**

Ser los primeros en brindar este servicio con una nueva forma de hacer maquetas, moldes, prototipados, etc.

Costos más baratos que si se desarrollaran manualmente, entrega en más corto tiempo de los hechos a mano.

Funcionamiento de un portal de valor agregado a nuestro servicio brindando publicidad a nuestros clientes.

#### **2.4 Análisis del cliente**

### **2.4.1 Fuente de Información**

# **Investigación de Empresas**

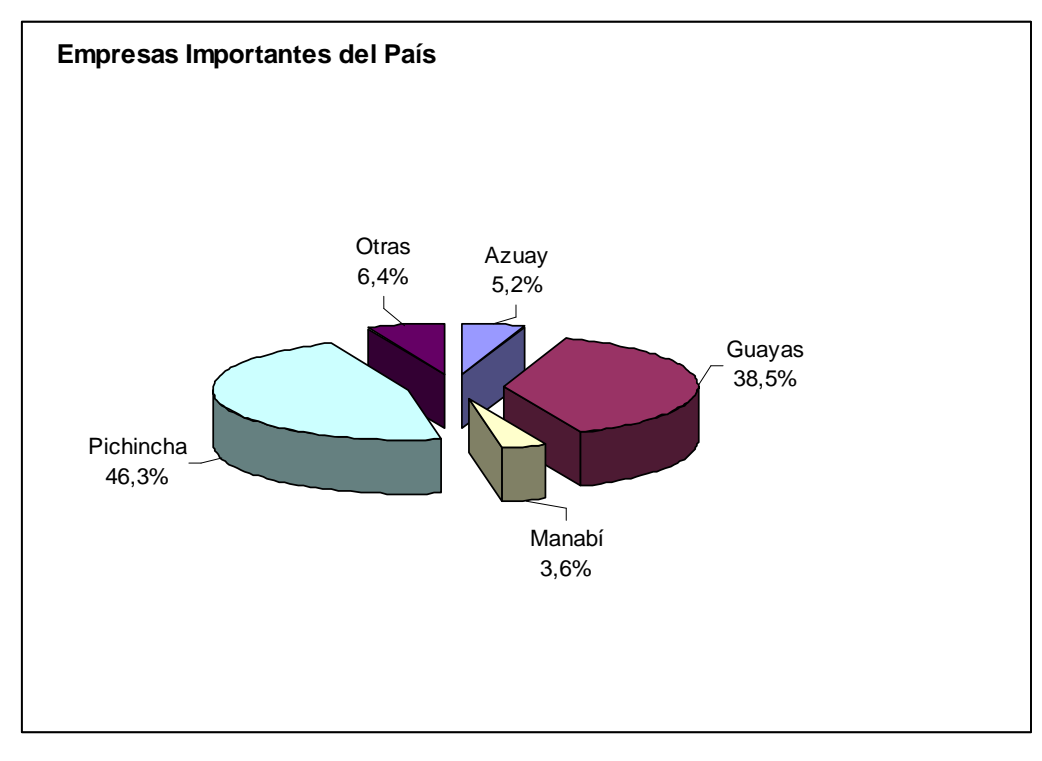

*Figura No. 8 Empresas importantes del país* 

| No. | Provincia | <b>No. Empresas</b> |
|-----|-----------|---------------------|
|     | Azuay     | 52 <sup>1</sup>     |
| 2   | Guayas    | 385                 |
| 3   | Manabí    | 36                  |
| 4   | Pichincha | 463                 |
| 5   | Otras     | 64                  |
|     | Total     | 1000                |

*Tabla No. 2 Empresas importantes del país* 

Los datos estadísticos mostrados en el cuadro fueron tomados de la página Web de la Superintendencia de Compañías titulado como "Las 1.000 empresas más importantes del País" calificadas así por la generación de utilidades/rentas correspondientes al periodo 2003.

Las empresas están clasificadas de acuerdo a su actividad, identificadas como: Agricultura Industrias Construcción Comercio Transporte Servicios Personales, entre otras

El mercado al cual está orientado nuestro proyecto son empresas medianas y grandes, por esta razón, hemos tomado como fundamental la información de esta fuente.

En general, este sector posee una capacidad económica estable por lo que podrá contar con nuestros servicios, dado que contamos con proveedores reconocidos altamente en el mercado por la calidad que ofrecen.

## **Profesionales x Ocupación**

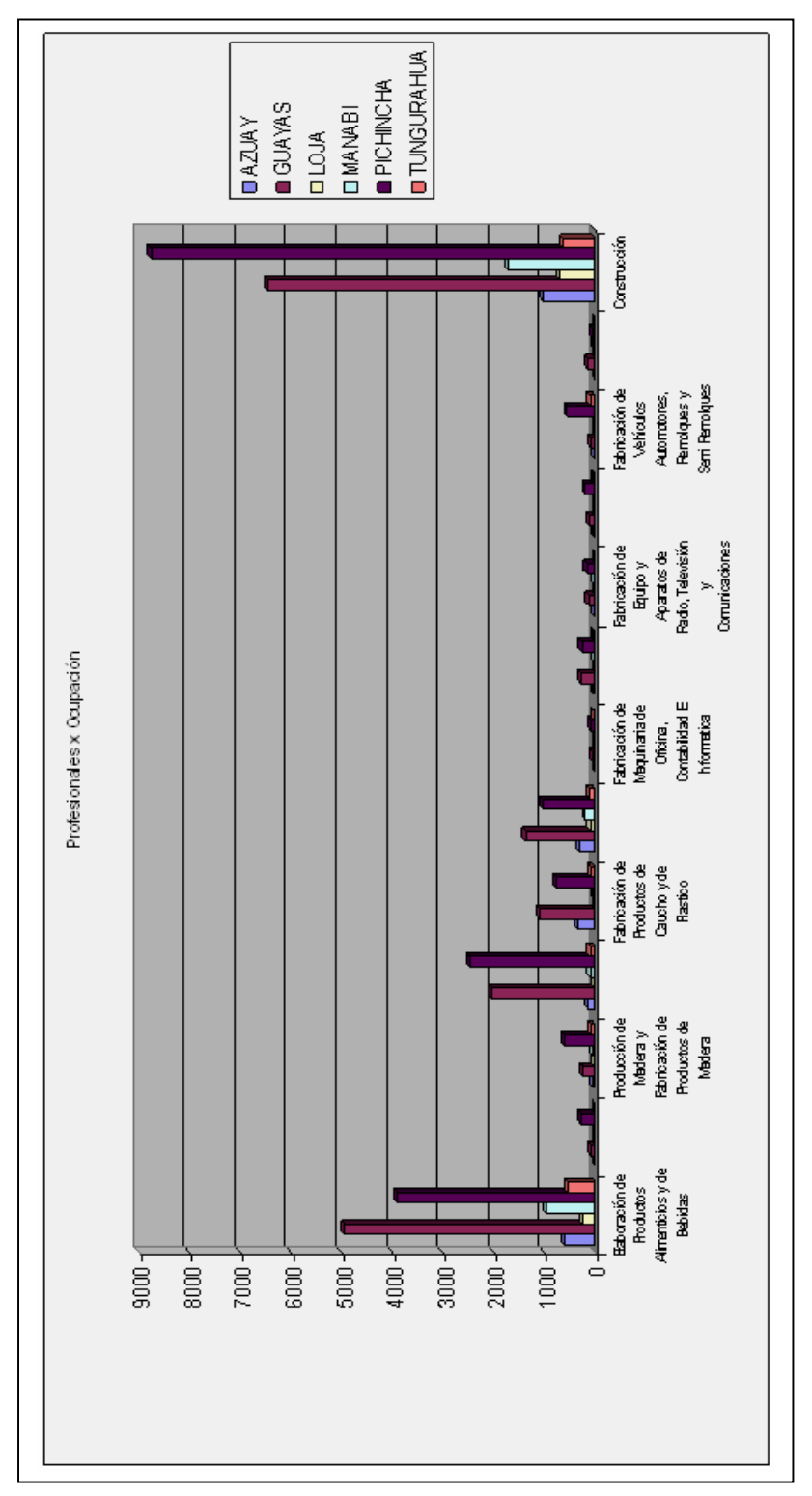

*Figura No. 9 Número de Profesionales por ocupación Instituto Nacional de Estadísticas y Censo* 

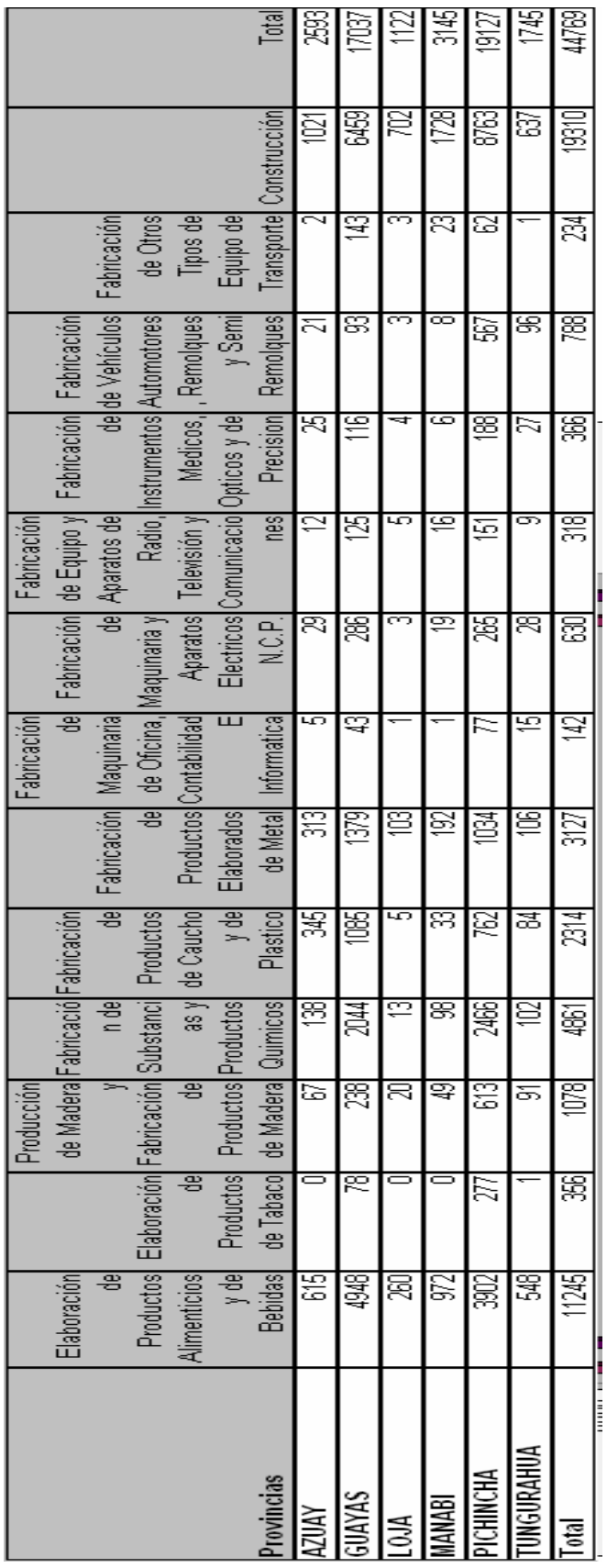

#### *Tabla No. 3 Número de Profesionales por Ocupación*

Los datos estadísticos mostrados en este cuadro fueron tomados del Website del Instituto Nacional de Estadísticas y Censo titulado como "Censo por Población, Censo 2006". El grupo seleccionado son profesionales con titulo superior y postgrado que trabajan en las áreas relacionadas con la posible utilización de nuestro servicio.

Se esta considerando las tres ciudades mas importantes del Ecuador.

En el caso de comenzar a explotar otros mercados se utilizaran los datos de las demás ciudades basándose en el mayor número de profesionales que ellas tengan.

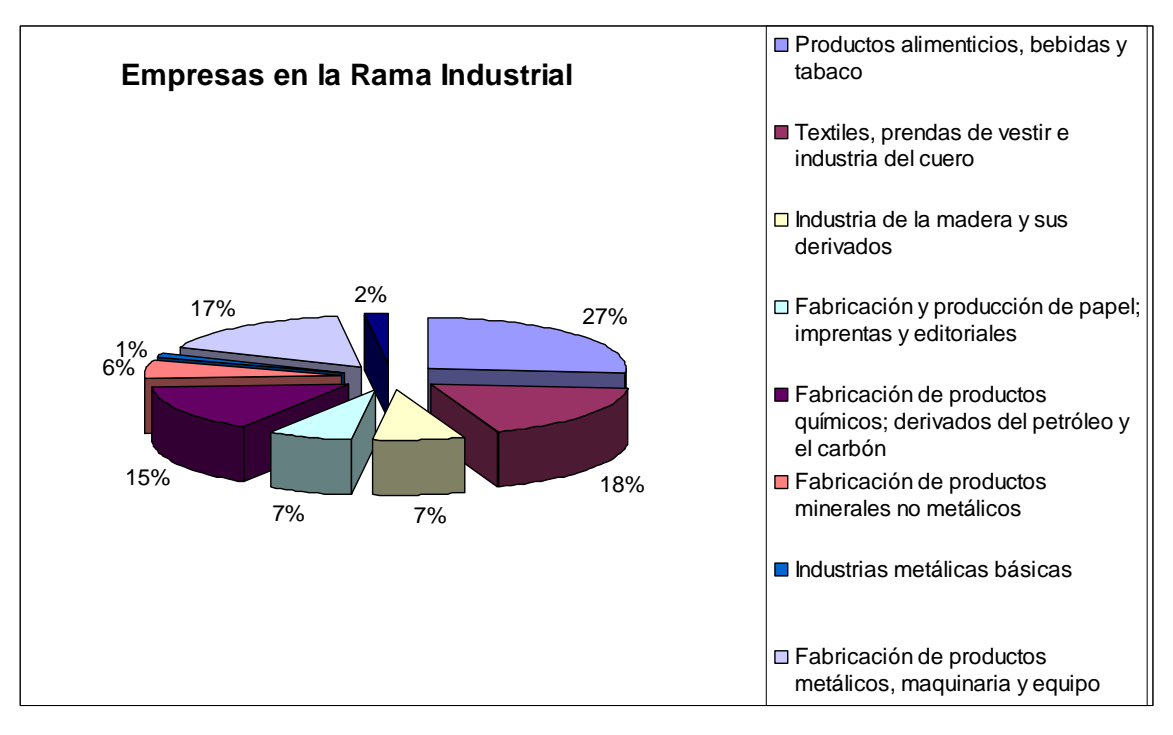

#### **Empresas en la Rama Industrial**

*Figura No.10 Número de Empresas dedica a la Rama Industrial Instituto Nacional de Estadísticas y Censo* 

| <b>Descripción</b>                                                    | <b>Empresas</b> |
|-----------------------------------------------------------------------|-----------------|
| Productos alimenticios, bebidas y tabaco                              | 459             |
| Textiles, prendas de vestir e industria del cuero                     | 311             |
| Industria de la madera y sus derivados                                | 129             |
| Fabricación y producción de papel; imprentas y editoriales            | 121             |
| Fabricación de productos químicos; derivados del petróleo y el carbón | 263             |
| Fabricación de productos minerales no metálicos                       | 106             |
| Industrias metálicas básicas                                          | 24              |
| Fabricación de productos metálicos, maquinaria y equipo               | 288             |
| Otras industrias manufactureras                                       | 33              |
| $\blacksquare$ Total                                                  |                 |

*Tabla No. 4 Número de Empresas dedicadas a la rama Industrial* 

Tenemos un total de 1734 empresas a nivel nacional dedicadas al área industrial de diferentes tipos de productos se comenzaran a visitar las empresas de mas renombre y de ahí hacia abajo según el grado de posicionamiento en el mercado que tengan.

#### **Carreras por Universidad**

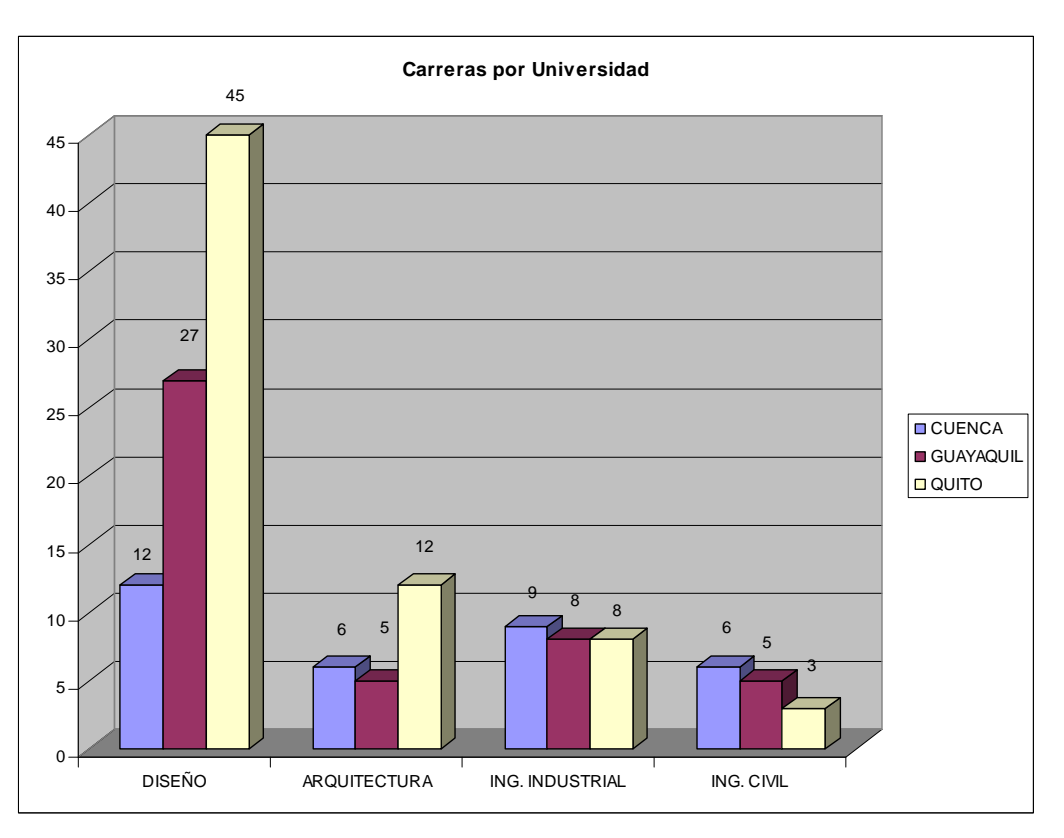

*Figura No.11 Número de carreras universitarias por ciudad CONESUP* 

|                     | <b>CUENCA</b> | <b>GUAYAQUIL</b> | <b>QUITO</b> | Total |
|---------------------|---------------|------------------|--------------|-------|
| <b>DISEÑO</b>       |               |                  | 45           |       |
| <b>ARQUITECTURA</b> |               |                  | 12           | 23    |
| ING. INDUSTRIAL     |               |                  |              | 25    |
| <b>ING. CIVIL</b>   |               |                  |              |       |
| Total               | 33            | 45               | 68           | 146   |

*Tabla No. 5 Número de carreras universitarias por ciudad CONESUP*

Otro Mercado donde va direccionado nuestro servicio es en la parte educativa del Diseño, Arquitectura, Ingeniería Industrial y Civil.

Existiendo un total de 146 carreras de las diferentes Universidades e institutos repartidos en las tres principales ciudades, y que son reconocidos por el CONESUP.

#### **2.5 Análisis de la Competencia**

#### **2.5.1 Competencia**

No solo se pretender entregar un producto terminado si no una asesoría completa en el momento de requerir nuestros servicios. **Anexo I Encuestas Formato y Estudio** 

#### **2.5.2 Competencia Directa**

En la actualidad no existe una competencia directa brindando este servicio.

#### **2.5.3 Competencia Indirecta**

Nuestra competencia indirecta para nuestro caso serian las empresas que prestan los servicios de Maquetas y Prototipos de forma manual entre las que tenemos:

- Maquetas Ecuador
- **Ati.Ati**
- Ate Tunning Y Car Audio
- Maquetas Mantilla

#### **Imagen de la Competencia ante los Clientes**

Un trabajo demora alrededor de una semana a un mes y son muy caros.

#### **Segmento al cual están dirigidos**

Todos los proveedores de estos servicios están orientados a la clase media, alta y empresas comerciales e industriales de prestigio.

#### **¿Será fácil competir con ellos?**

Al ser los primeros en brindar este servicio de manera más rápida y con mejores precios, será una gran ventaja para poder competir con ellos.

#### **¿Podremos lograr una fracción del mercado?**

Mientras no perdamos de vista el valor agregado del producto además, de una excelente atención al cliente tendremos la mayor parte del Mercado ya que cuando nos conozcan otros dirán yo también puedo comprarme una impresora 3D y comenzar a brindar el servicio.

#### **2.6 Determinación del tamaño del mercado global**

Este servicio va dirigido a Empresas privadas o publicas, ya sen compañías comerciales, industriales o de servicio, Planteles Educativos y Personas

#### **2.6.1. Grupo objetivo primario y secundario**

#### **Grupo Primario**

Las Empresas (públicas y privadas), Planteles Educativos y Profesionales de la ciudad de Guayaquil, Quito y Cuenca que siempre están innovando y creando marcando la diferencia.

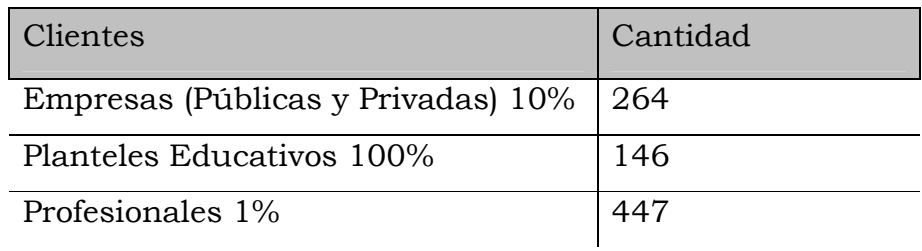

**Tabla No. 6 Grupo Objetivo de Servicios Tecnológicos S.A.** 

#### **Grupo Secundario**

Las demás Las Empresas (públicas y privadas), Planteles Educativos y Profesionales de las otras ciudades del País.

### **2.7 Tamaño del mercado**

El tamaño del mercado va a coger como primer bloque a los estudiantes de la carreras afines al servicio que brindamos el cual espero que sea el 50 % de nuestro clientes, en segundo lugar van a estar las grandes empresas que siempre están innovando las presentaciones de sus productos para marcar la diferencia con la competencia y el tercer bloque a la construcción.

Como es un servicio nuevo hay que intentar cubrir todas las áreas en las que puedan usar nuestros servicios.

### **2.8. Estrategias del Plan de Mercadeo**

- 1. Una perfecta capacitación en el manejo del equipo y conocimiento sólidos sobre archivos 3D.
- 2. Promocionar con etiquetas o calcomanías publicitarias en autos, en vallas publicitarias y por medio del sitio Web de la empresa presentarnos como empresa innovadora hacia los posibles clientes y proveedores.
- 3. Los precios están acorde a los requerimientos del cliente con precios económicos, ofreciendo descuentos y promociones.
- 4. El producto es nuevo e innovador, con costos razonables y presentando un trabajo de calidad entre los productos que ofrecemos están los siguientes:
- 5. Cursos y Presentaciones del producto.
#### **2.9. Estrategia de Precio**

Como no existe este servicio no hay precio con que compararlo, se podrá hacer con personas o empresas que hacen maquetas donde los tiempos de entrega y costo son muy elevados.

Se brindara espacio en nuestro portal para que ellos publiciten sus empresas y de no tener pagina Web se le ofrece el servicio de una pagina Web sencilla, al menos que el cliente desee algo bien elaborado.

Dependiendo de esto se puede llegar a un acuerdo de un nuevo precio con una buena rebaja. **Anexo A Comparativo Modelo Tradicional vs. Impresión 3D**

#### **2.9.1. Estrategia de Comercialización**

- Una de las herramientas más atractivas para la comercialización de nuestro servicio será el ahorro de tiempo, trabajo y costos, ellos a su a la vez podrán hacer lo mismo y brindar un servicio mas ágil a sus clientes.
- Nosotros ofrecemos una alternativa diferente para ello, pues una de nuestras misiones es hacer un seguimiento integral, y un asesoramiento de calidad a nuestros clientes.
- En nuestra Página Portal se cumplirá las funciones de informar y vender nuestros servicios. Esta servirá también como medio de publicidad pues en ella, el cliente va a tener la posibilidad de conocer y elegir los servicios que requiera.

Brindamos publicidad a nuestros clientes en nuestro portal.

Entrega de su producto a domicilio.

## **2.10. Estrategia Promocional**

Como estrategia promocional nos enfocaremos en los siguientes puntos:

Visitas a empresas y universidades.

- Elaboración de folletos.
- Presentación de nuestro servicio por medios audio-visuales.
- Envío de correspondencia electrónica.
- Estar asociado a los mejores buscadores de la Web (Google, Yahoo y Altavista).

A continuación se presenta varias estrategias de comercialización:

- Página Web de nuestra empresa, diseñaremos una página Web que cumplirá las funciones de informar y vender nuestros servicios. Esta servirá también como medio de publicidad, pues en ella el cliente va a tener la posibilidad de conocer y elegir los servicios que requiera para su evento.
- Publicidad a través de banners en las páginas ecuatorianas en Internet más visitadas.
- Anuncios por correo electrónico informando de los servicios que nuestra empresa ofrece.
- Volantes en las revistas publicadas por las Cámaras de Guayaquil, Quito y Cuenca
- Visitas a las empresas y establecimientos educativos, en esta tarea, el Gerente presentará información completa de los servicios que nuestros afiliados ofrecen y las combinaciones de estos que pudieran ser requeridas.
- Adicional a esto, nuestra página contará con opciones diversas de información, para ser vistos por nuestros clientes de forma más flexible, de esta manera estamos mostrando sobre quiénes somos y nuestra calidad en el servicio.

## **CAPITULO IX**

## **3 Evaluación del Proyecto**

#### **3.1 Evaluación del Proyecto**

 Al realizar el análisis de este proyecto observamos que se logra una tasa de retorno del **43%** teniendo una utilidad recuperada de **\$ 61.450,27** dólares traídos a valor actual de un proyecto puesto a 5 años.

Esta rentabilidad es superior al 20% anual que los socios han definido como su tasa mínima de retorno, por tanto el proyecto es económicamente factible.

## **Los posibles eventos:**

- **A.** Aceptar proyecto si VAN > 0 aún en el peor caso.
- **B.** Rechazar proyecto si VAN < 0 aún en el mejor caso.
- **C.** Si VAN es a veces positivo o negativo, los resultados no son concluyentes.

## **3.2 Análisis de Escenario**

#### **9.2.1 Escenario Normal.**

Reduciendo el valor del porcentaje de Ganancia por producto un 5% la tasa de retorno seria de 38% teniendo una utilidad recuperada de **\$ 46,838.04** dólares traído a valor actual de un proyecto puesto a 5 años.

## **9.2.2 Escenario Pesimista**

Reduciendo el valor del porcentaje de Ganancia por producto un 5% la tasa de retorno seria de 26% teniendo una utilidad recuperada de **\$ 14.210,80** dólares traídos a valor actual de un proyecto puesto a 5 años.

## **9.2.3 Escenario Optimista.**

En este escenario tenemos un volumen de venta 100 % presupuestado, se logra una tasa de retorno del 43%, y tenemos un VNA de **\$ 61.450,27** Dólares de un proyecto puesto a 5 años.

## **CAPITULO VI**

## **4 Análisis Económico**

 En la presente sección se detallan los rubros que se deben incurrir tanto para los trámites de creación de la empresa, como el mobiliario, equipos y capital de trabajo, que formaran y serán parte de la empresa en formación.

## **4.1 Inversión de Activos**

## **4.1.1 Activos Fijos**

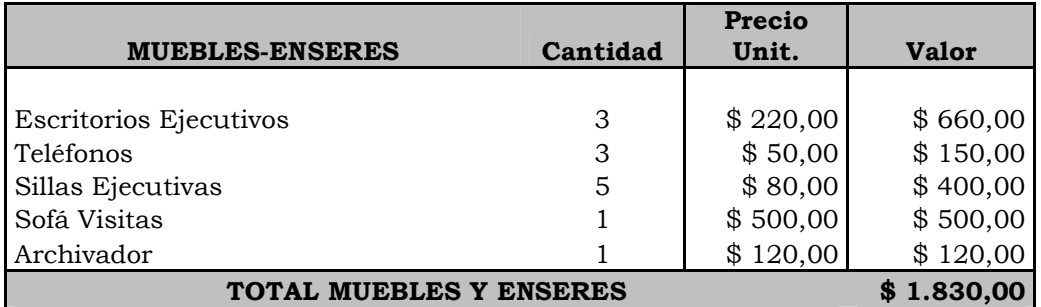

*Tabla No. 11 Activos Fijos de Servicios Tecnológicos S.A.* 

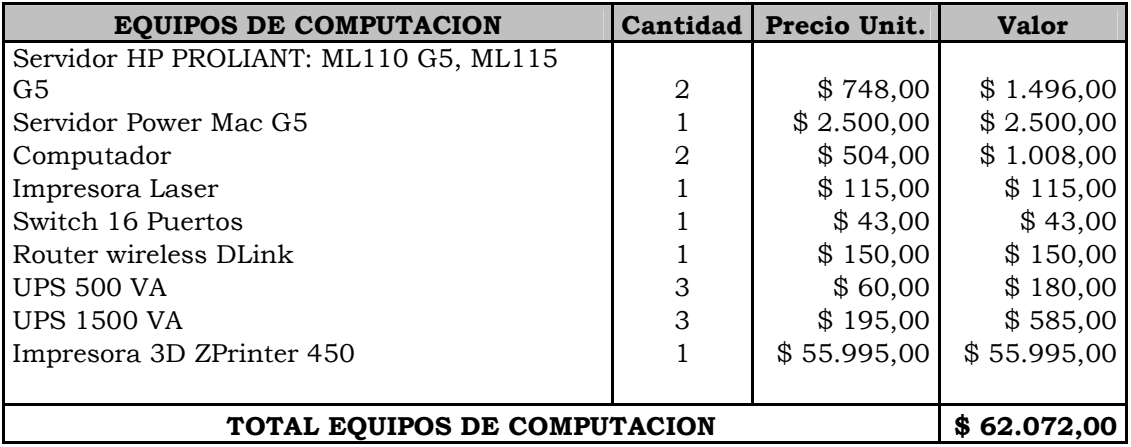

*Tabla No. 12 Equipos de Servicios Tecnológicos S.A.* 

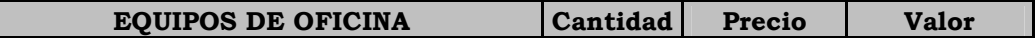

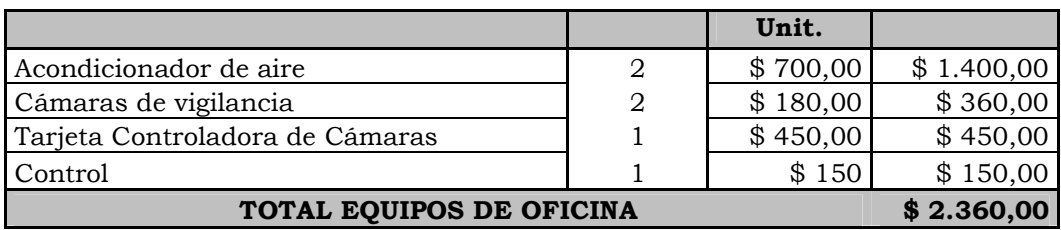

## **TOTAL INVERSIÓN EN ACTIVOS FIJOS \$ 66.262,00**

*Tabla No. 13 Total de la inversión* 

## **4.1.2 Inversión Amortizable Software**

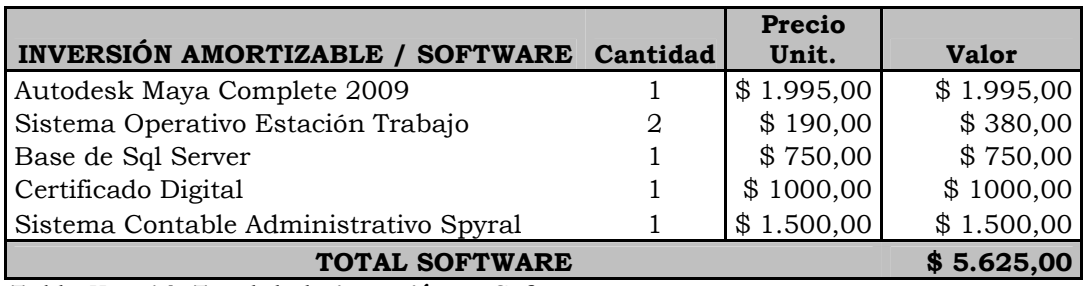

*Tabla No. 14 Total de la inversión en Software* 

Estos Equipos se adquirirán al contado a nombre de la empresa constituida.

## **4.2 Gastos de Arranque**

Los Gastos de Arranque son los que se van a incurrir en lo referente al alquiler del local donde va funcionar la empresa, gastos relacionados en la constitución de la empresa, tramites municipales y todo lo que vinculado hasta formalizar su funcionamiento.

Los gastos considerados son los siguientes conceptos:

- Creación de la empresa
- Arriendo

• Adecuación del local

Г

 En el valor de creación de la empresa se incluyen todos los trámites y los honorarios del abogado.

En el arriendo se incluye un mes de arriendo y dos meses de depósito.

 En adecuación del local se incluye pintura para el local, mano de obra del maestro pintor, cableado para la red interna de computadoras, con los materiales que se requieren para este menester. Anexo H Requisitos Nuevos Socios de la Cámara de Comercio de Guayaquil.

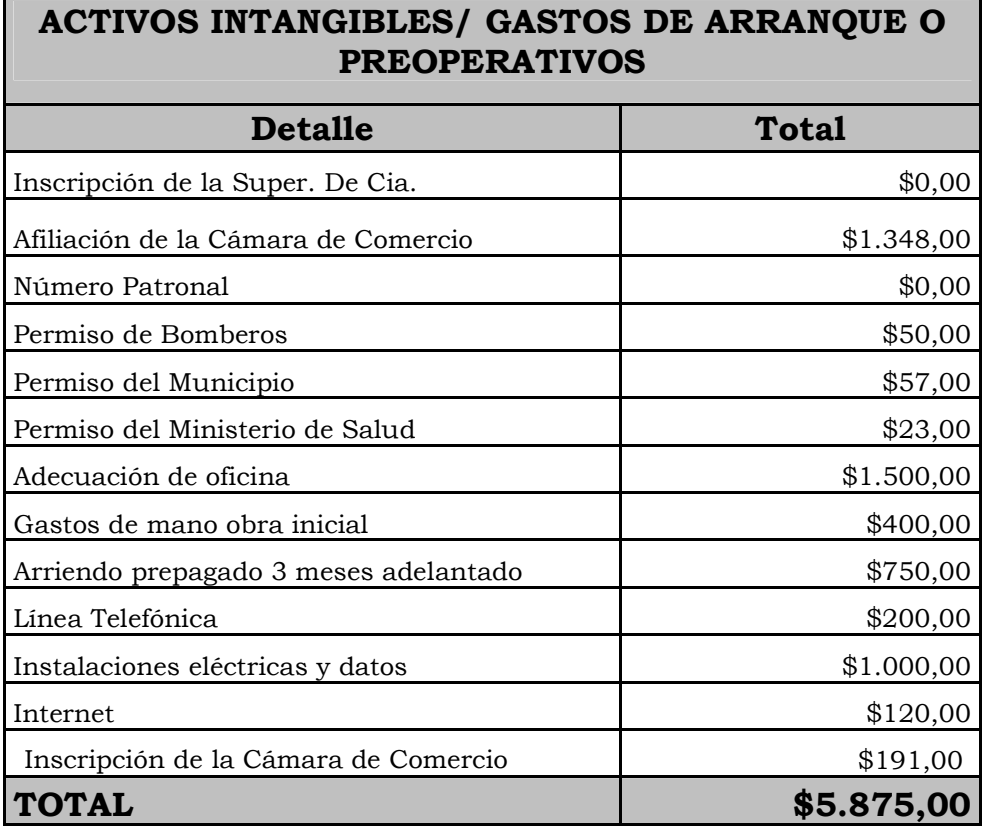

*Tabla No. 15 Total por activos intangibles y gastos de arranque* 

 La inscripción de la superintendencia de Cía. es gratuita, pero se genera una cuenta de integración de capital con un valor de \$ 800 que es

depositado en un banco de la localidad, que después será devuelto a la cuenta del cliente, en un plazo de dos meses.

 Para la afiliación de a la Cámara de Comercio, se cancela \$ 337 para capitales suscritos entre  $$40.000,01 \text{ y } $60.000$  por cada uno de los 4 trimestres, y así gozar de los beneficios.

 El número patronal es gratuito según información del departamento de historia laboral del IESS.

 El permiso de los Bomberos esta compuesto de la siguiente manera, \$ 32 el permiso + \$ 18 el extintor de 10 libras igual \$ 50.

El permiso del municipio consta de los siguientes. El permiso  $$40 + $$ 15 de patente +  $$ 2$  por uso de suelo igual  $$ 57$  anuales.

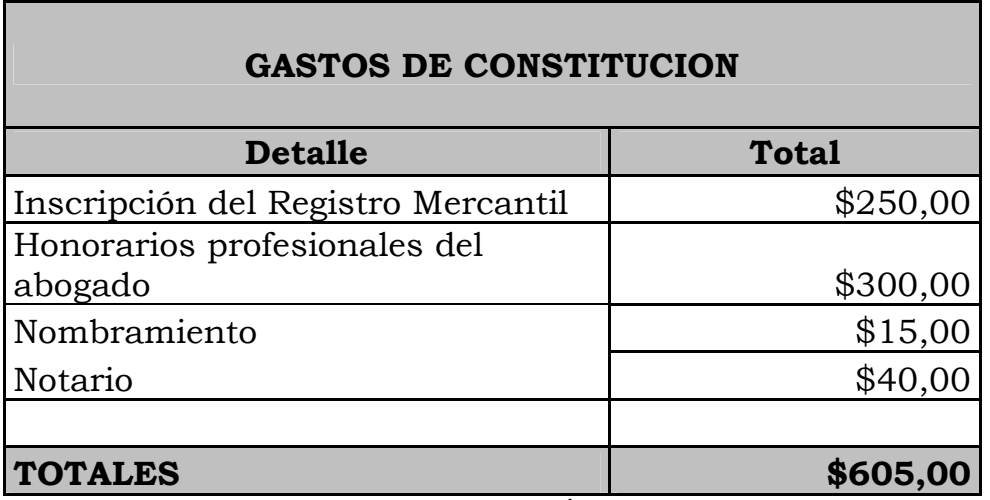

*Tabla No. 16 Total por gastos de constitución*

## **4.3 Presupuesto de Ingresos**

 El presupuesto de ingresos se lo realiza tomando en consideración los siguientes parámetros:

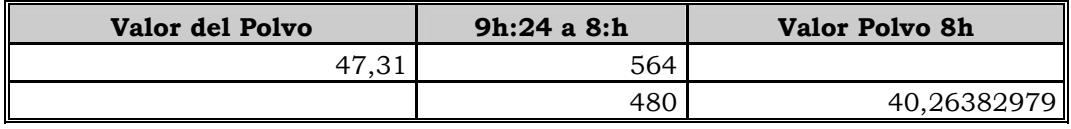

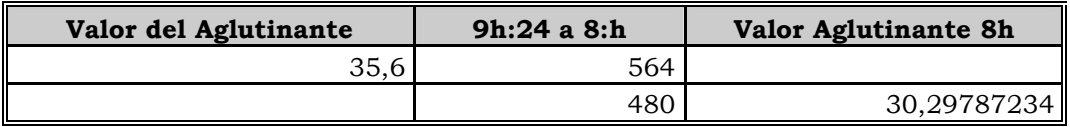

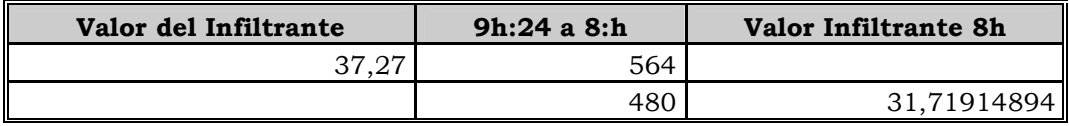

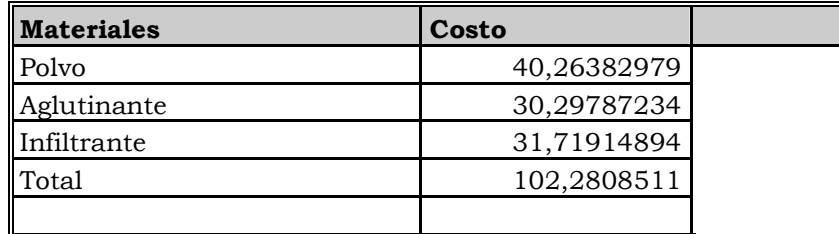

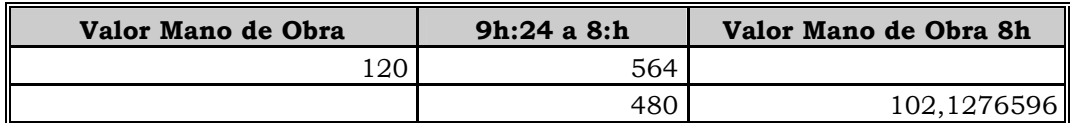

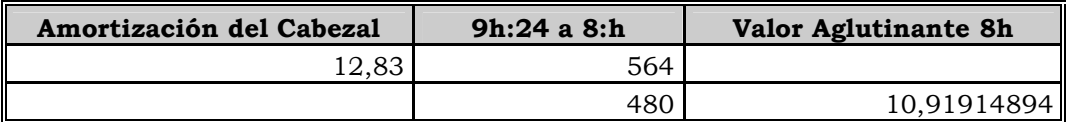

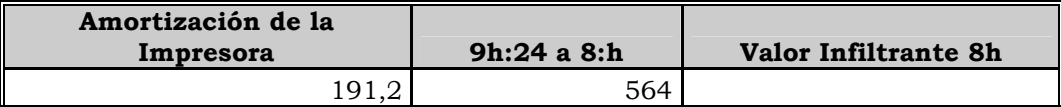

*Tabla No. 17 Presupuesto de Ingresos*

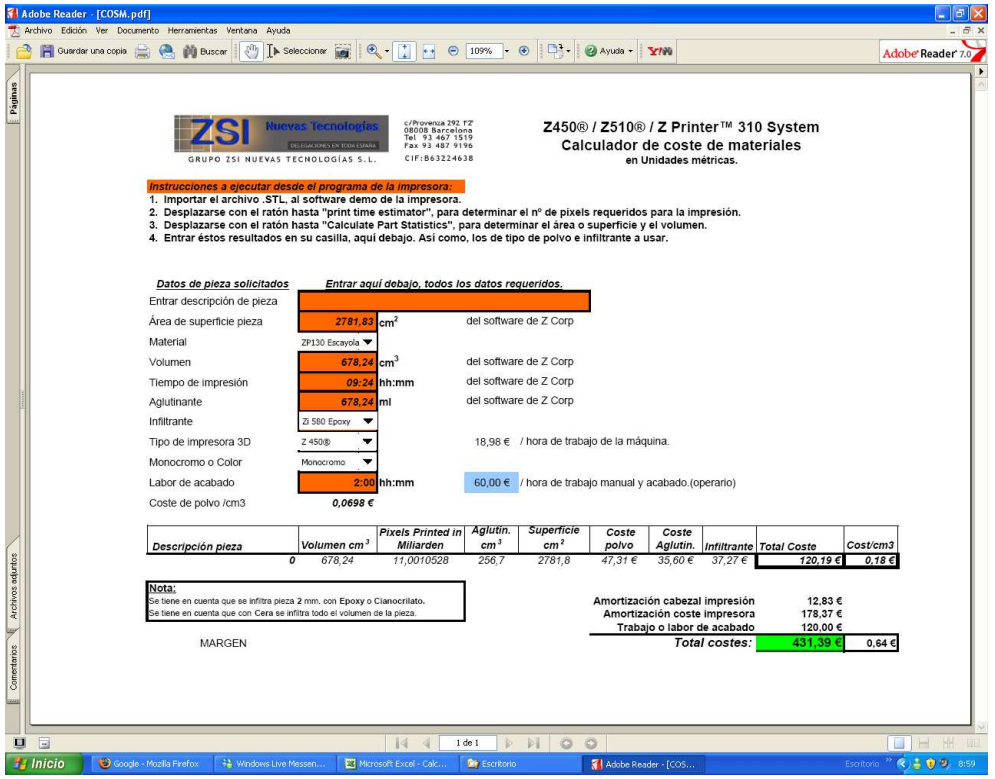

*Figura No. 15 Calculador de coste de materiales*

El equipo tiene un software de cálculo de costo incluido materiales y mano de obra, basado en este caso se procedió a sacar el costo y PVP por hora tomando en consideración 8 horas laborables y 22 días de trabajo.

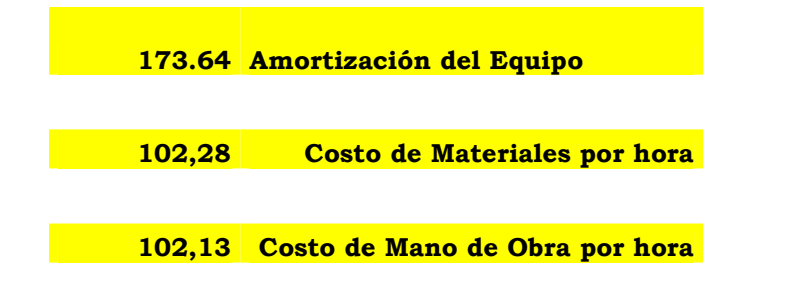

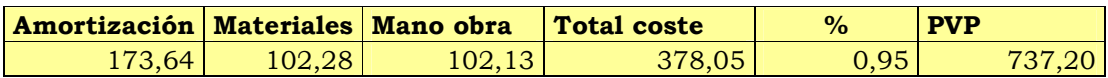

Con estos datos tenemos ya el ingreso mensual

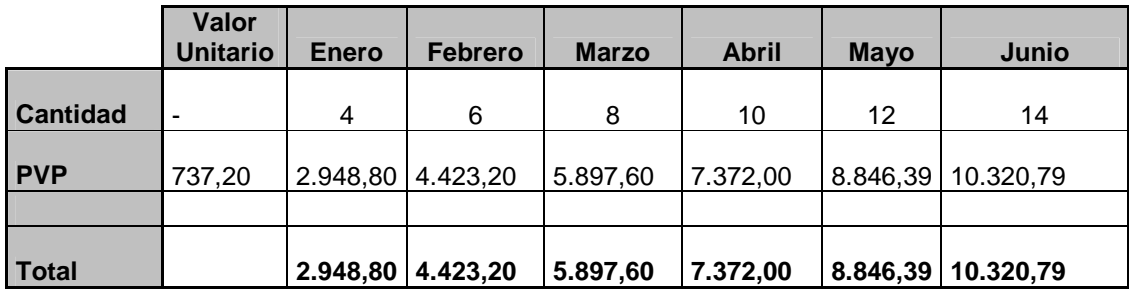

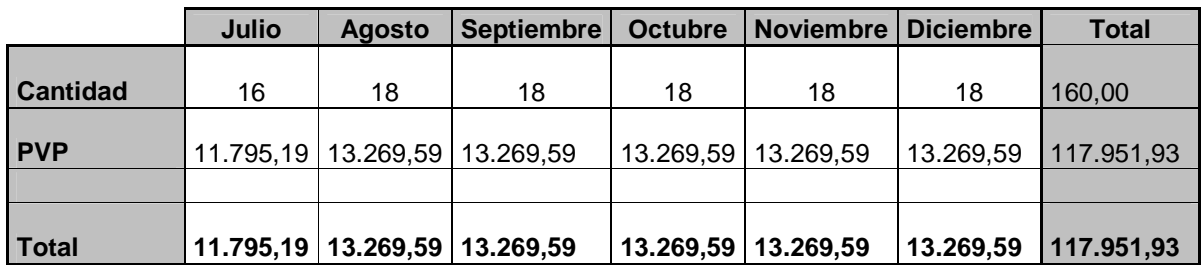

 A continuación los ingresos por año agregan un crecimiento de un 8% por año.

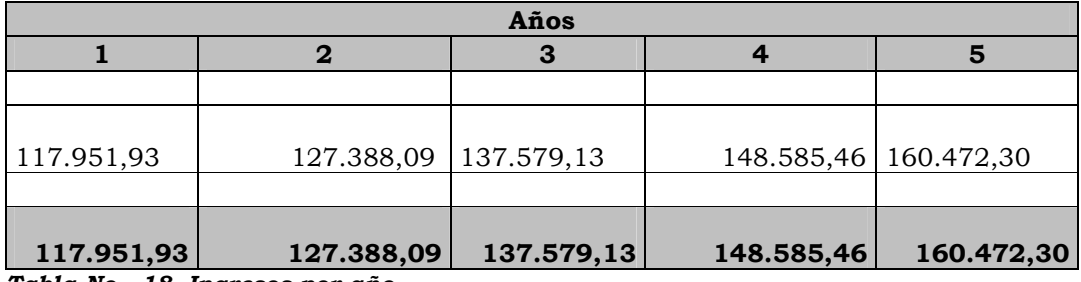

*Tabla No. 18 Ingresos por año*

## **4.4 Presupuesto gastos Personales**

 Se establece la proyección del presupuesto de sueldos del personal correspondientes a los años 2010 al 2014.

A partir del 2010 se incrementa los sueldos en el 8% cada año.

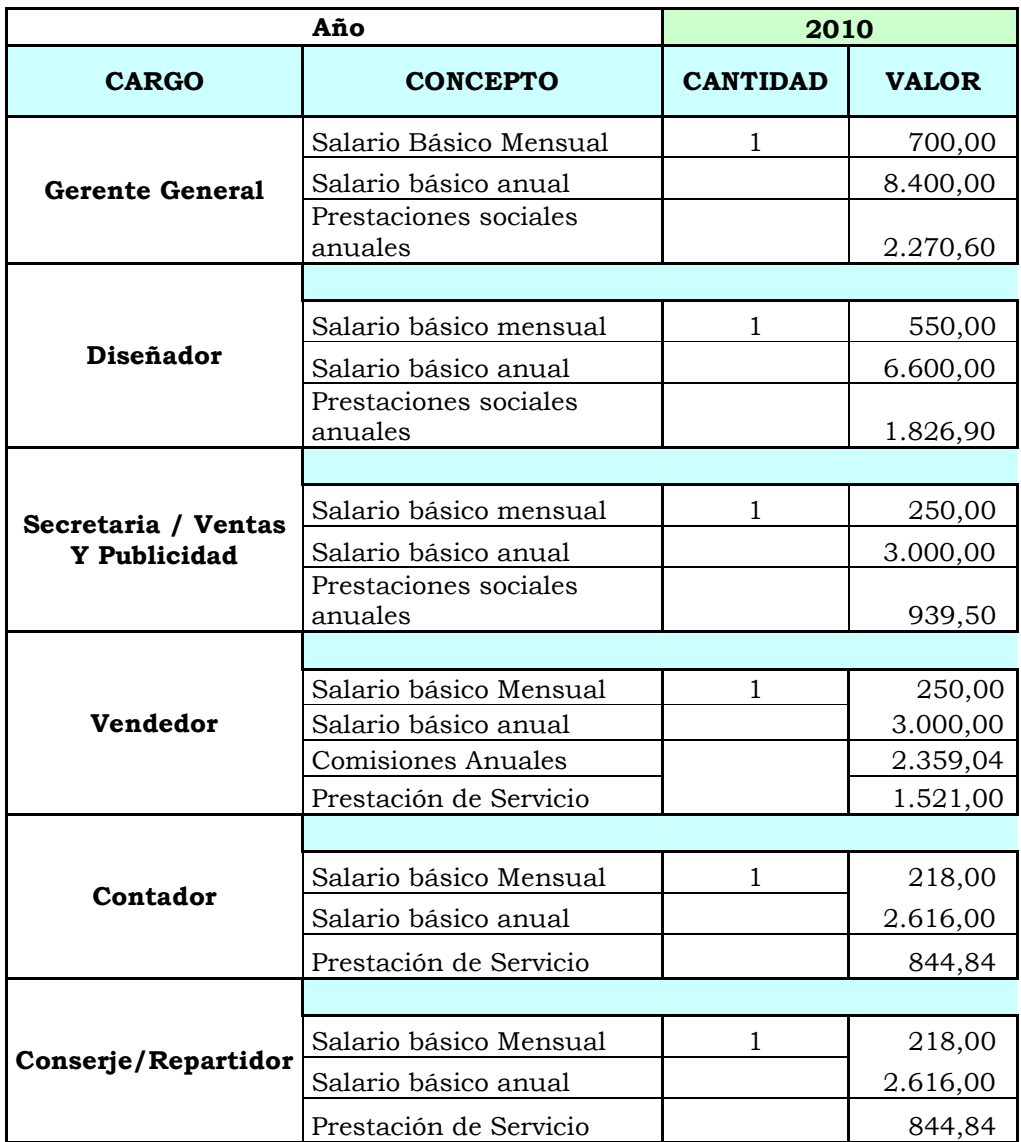

# **4.4.1.1 Presupuesto Sueldos de Personal del año 2010**

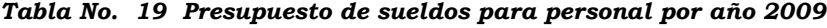

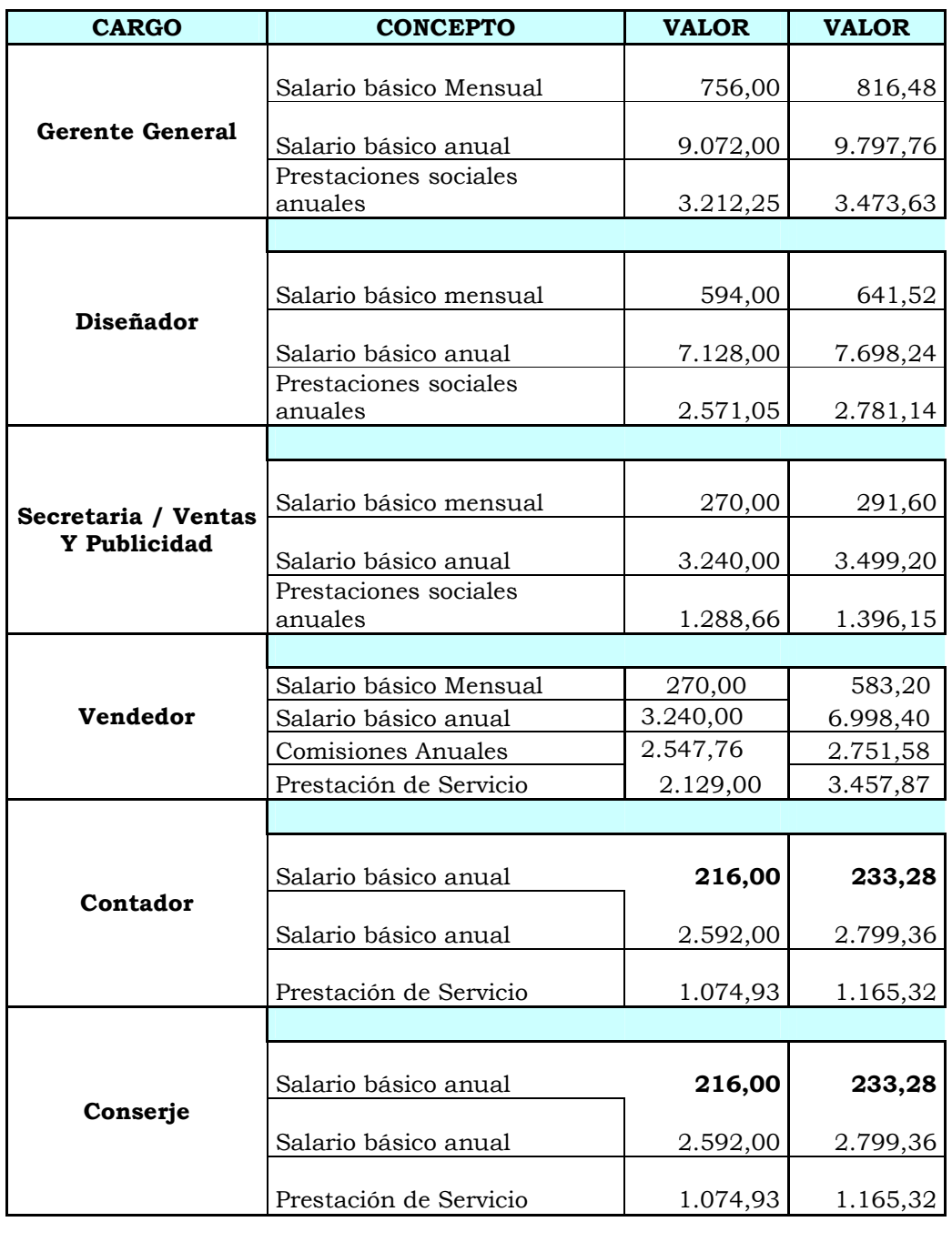

# **4.4.1.2 Presupuesto Sueldos de Personal del años 2010 al 2011**

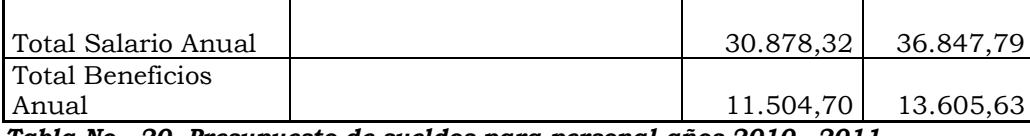

*Tabla No. 20 Presupuesto de sueldos para personal años 2010 - 2011*

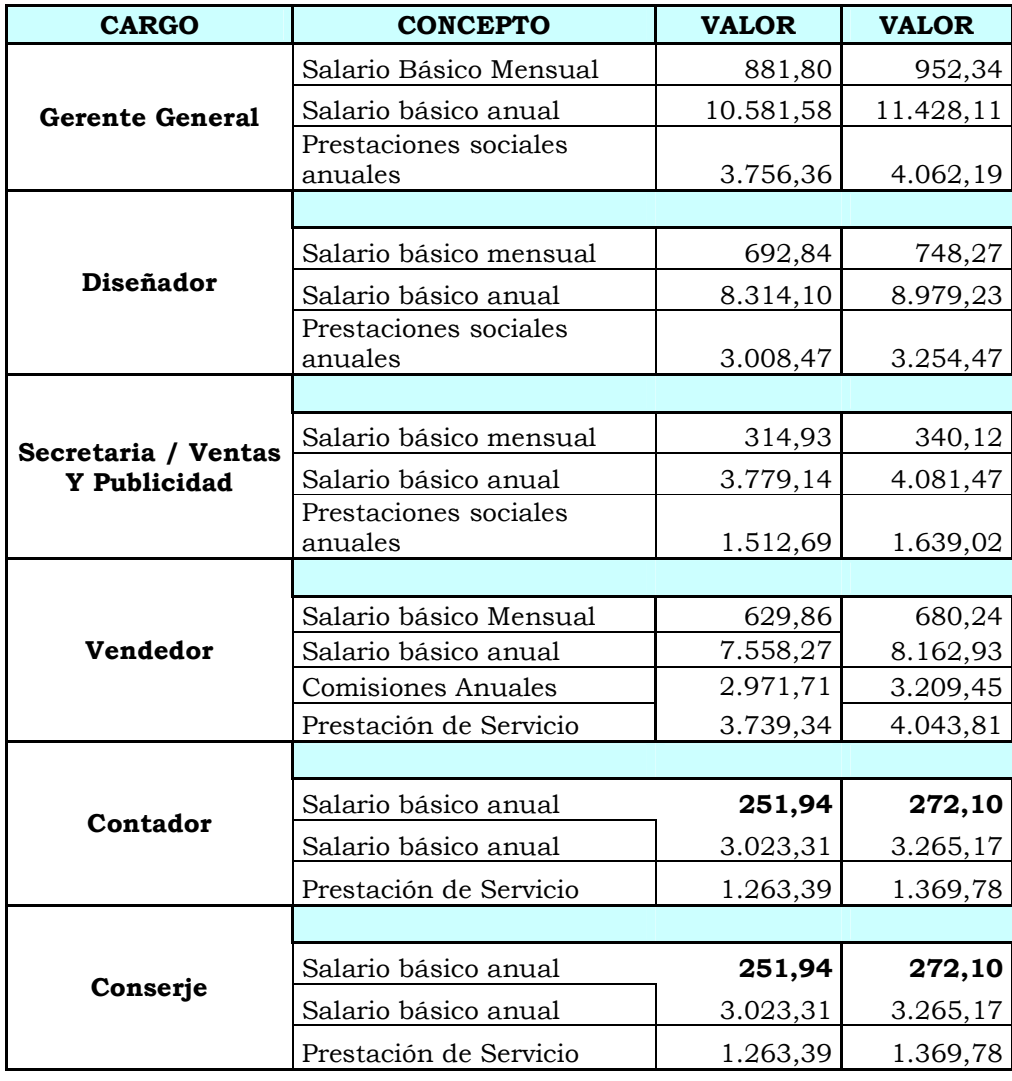

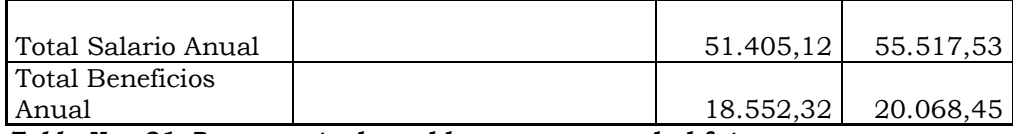

*Tabla No. 21 Presupuesto de sueldos para personal al futuro*

# **4.5 Depreciación y Amortizaciones**

# **4.5.1 Depreciación de Activos**

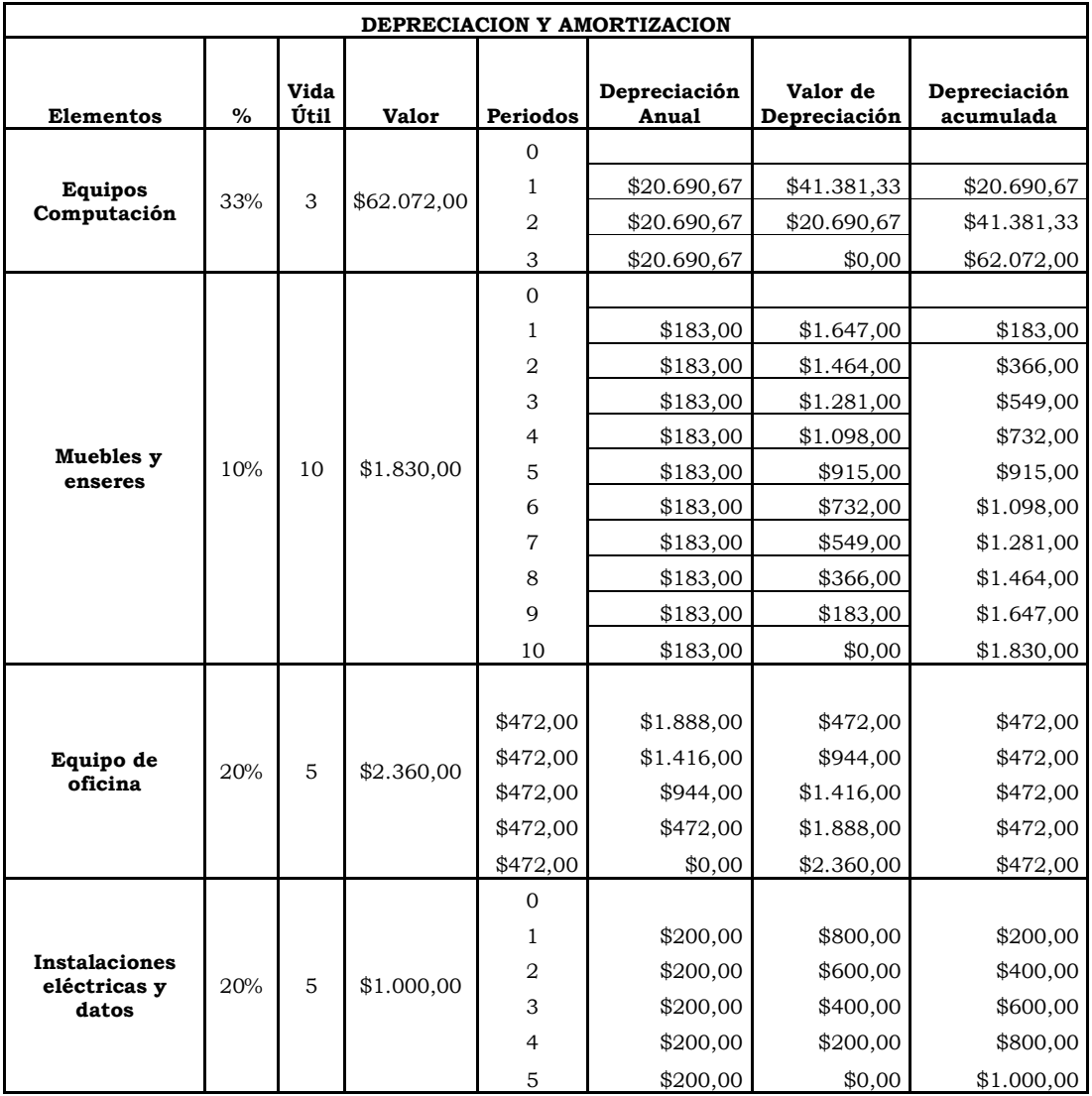

*Tabla No. 22 Depreciación de activos*

## **4.5.2 Amortización**

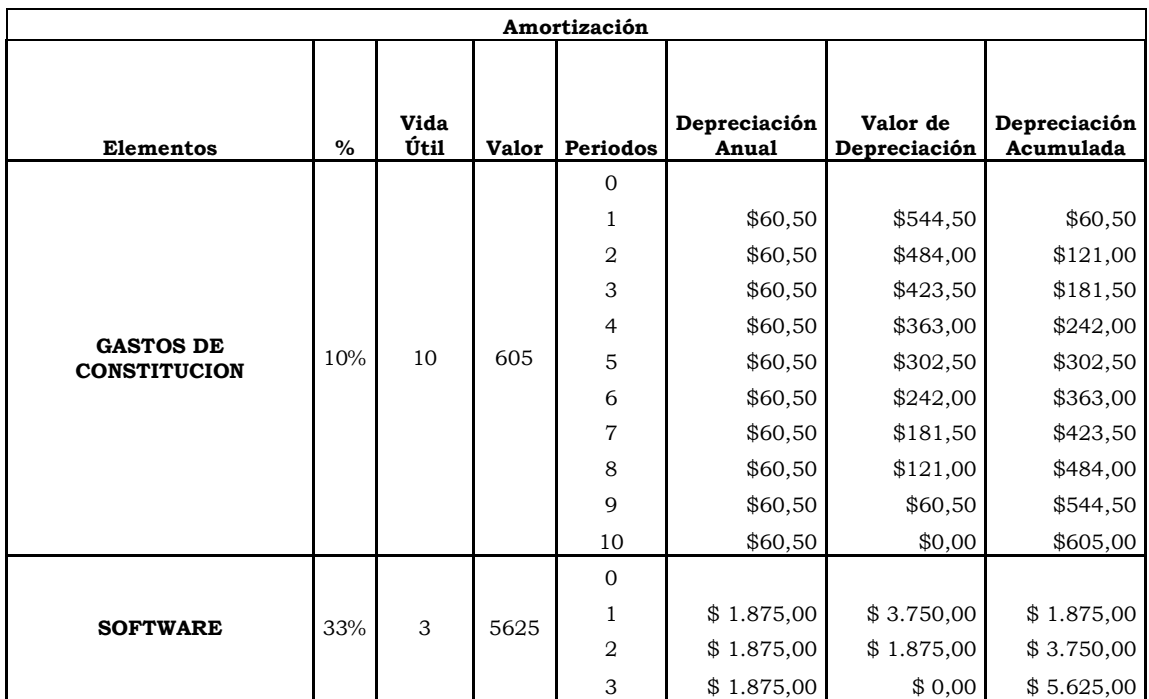

*Tabla No. 23 Tabla de Amortización de activos*

## **4.6 Presupuesto de gasto de Operaciones**

 Los gastos de operaciones de la empresa están compuestos por todos aquellos que incurren para mantener, vender los productos y el servicio que la empresa ofrece.

# **4.6.1 Gastos de Operación**

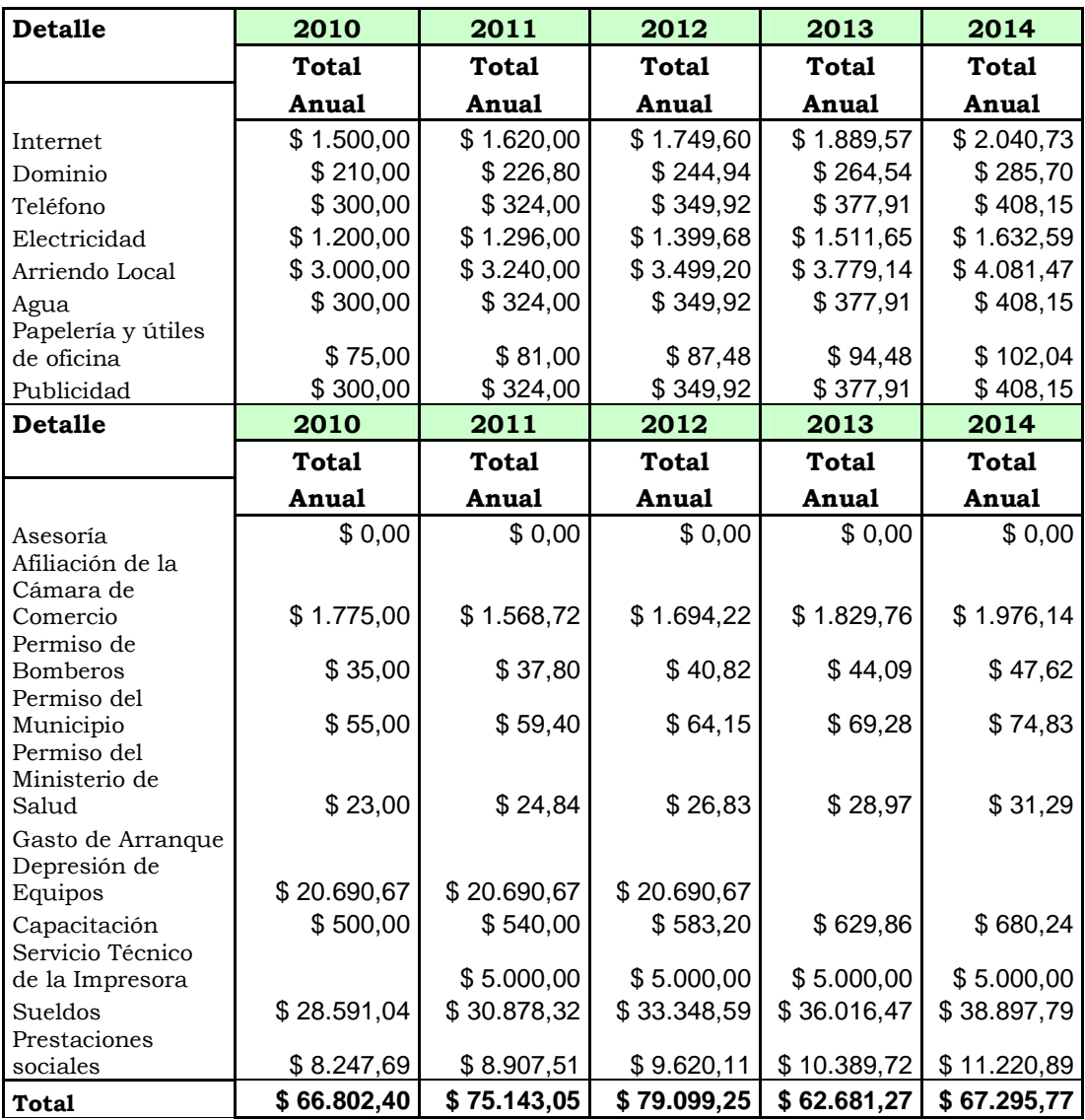

*Tabla No. 24 Gastos de operación*

## **4.6.2 Gastos Variables**

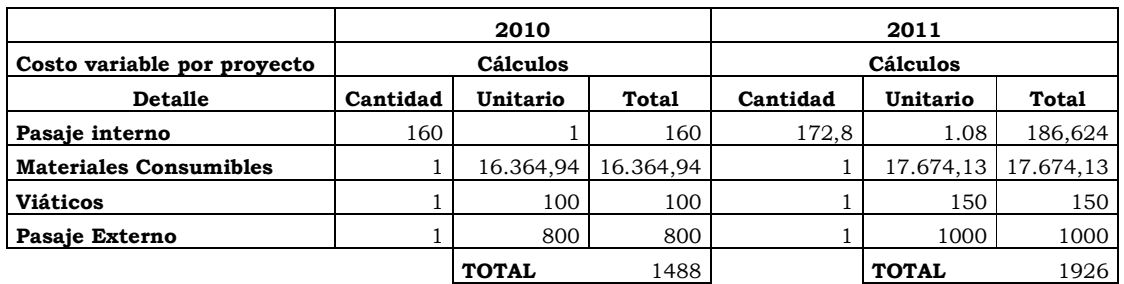

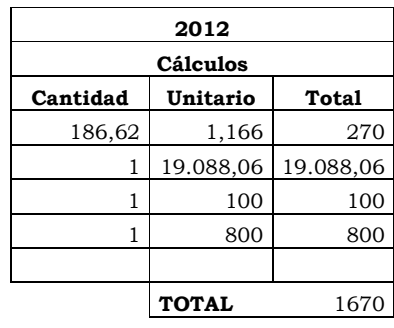

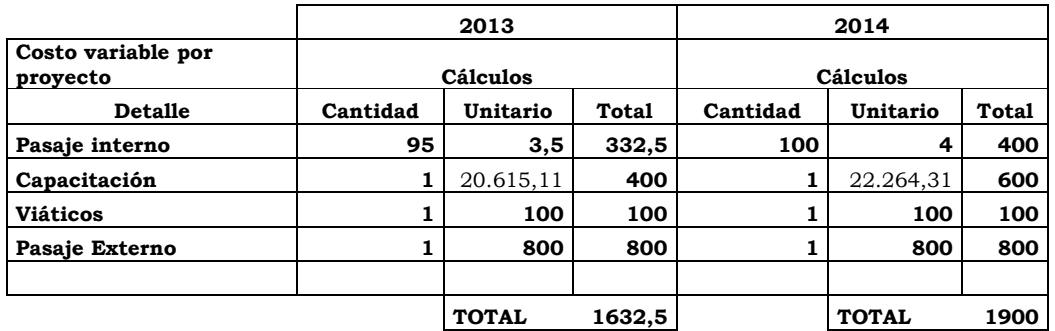

*Tabla No. 25 Tablas por Gastos Variables*

## **CAPITULO VII**

## **5 Análisis Financiero**

## **5.1 Punto de Equilibrio**

 Los ingresos por venta de las camisetas estampadas y sus derivados serán lo siguiente:

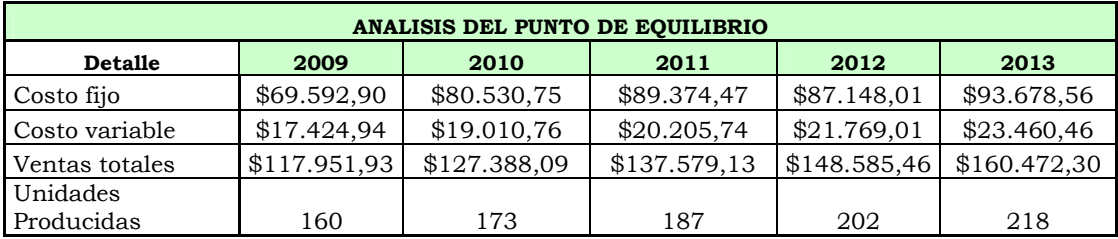

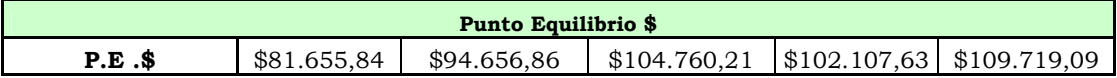

El resultado obtenido se interpreta como las ventas necesarias para que la empresa opere sin pérdidas ni ganancias, si las ventas del negocio están por debajo de esta cantidad la empresa pierde y por arriba de la cifra mencionada son utilidades para la empresa.

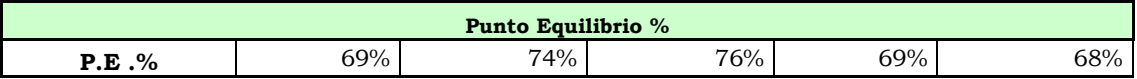

El porcentaje que resulta con los datos manejados, indica que de las ventas totales, el 75% es empleado para el pago de los costos fijos y variables y el 25% restante, es la utilidad neta que obtiene la empresa.

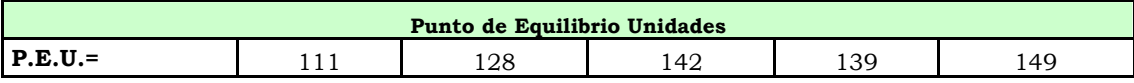

*Tabla No. 26 Punto de equilibrio*

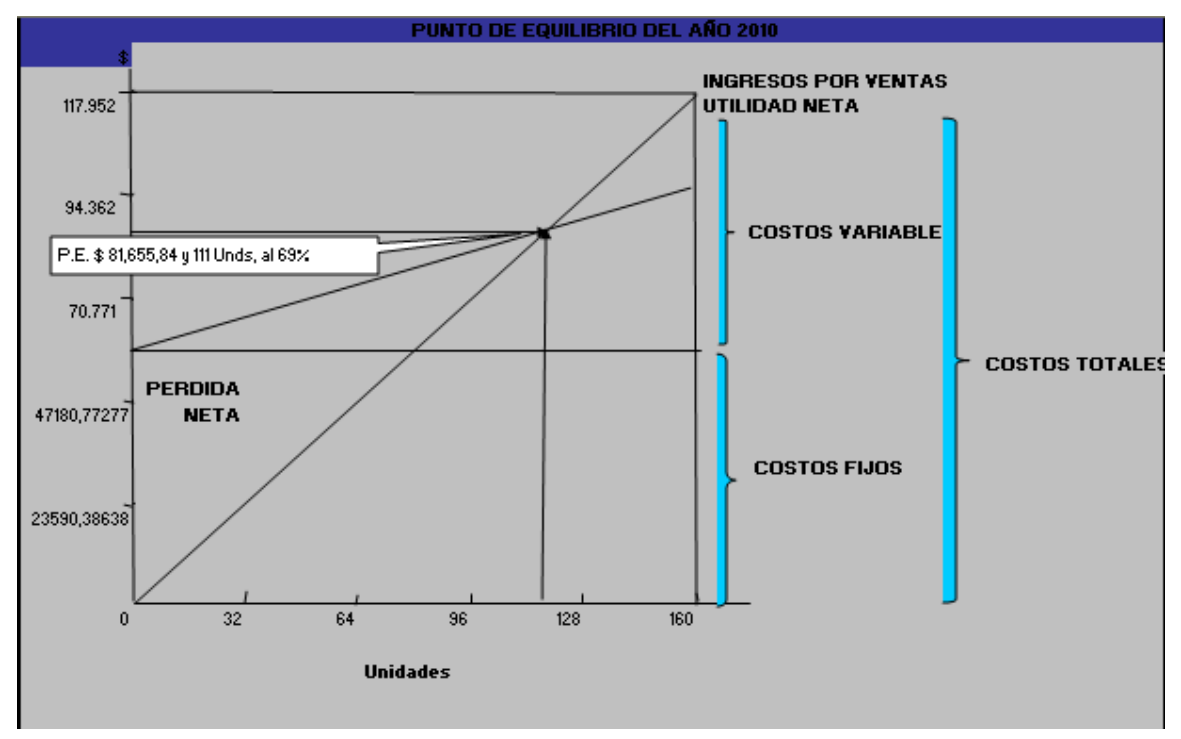

## **Punto de Equilibrio del Año 2010**

*Figura No. 16 Punto de equilibrio año 2010* **Punto de Equilibrio del Año 2014** 

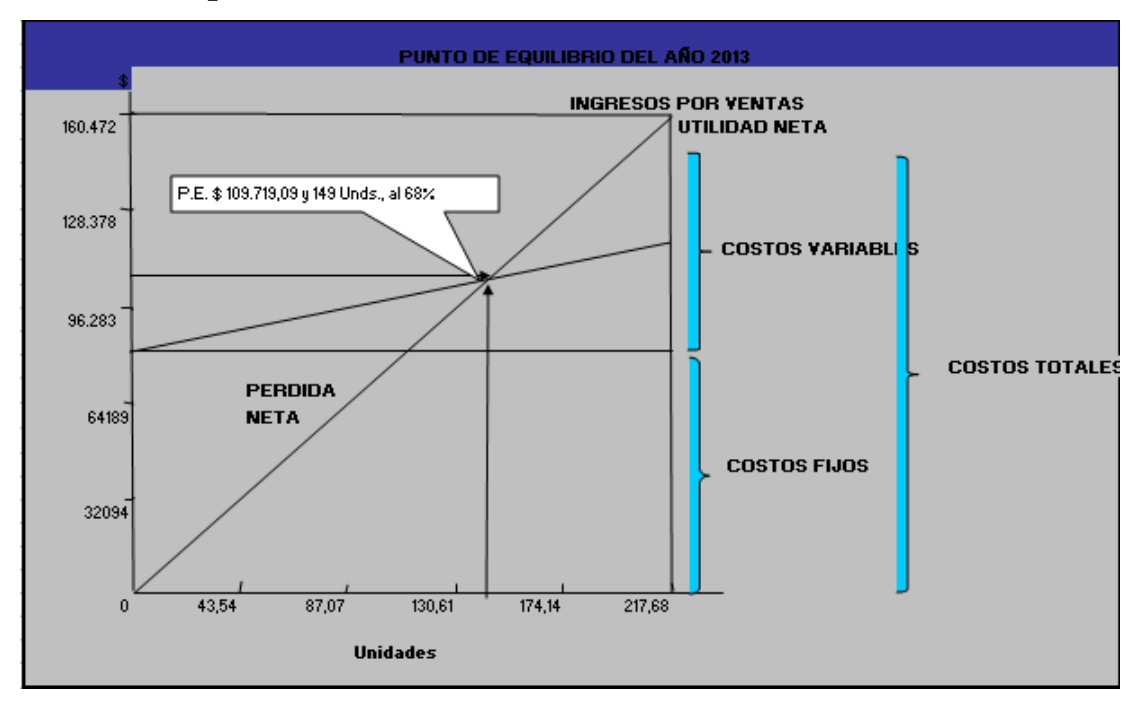

*Figura No. 17 Punto de equilibrio año 2014* 

# **5.2 Flujo de Caja**

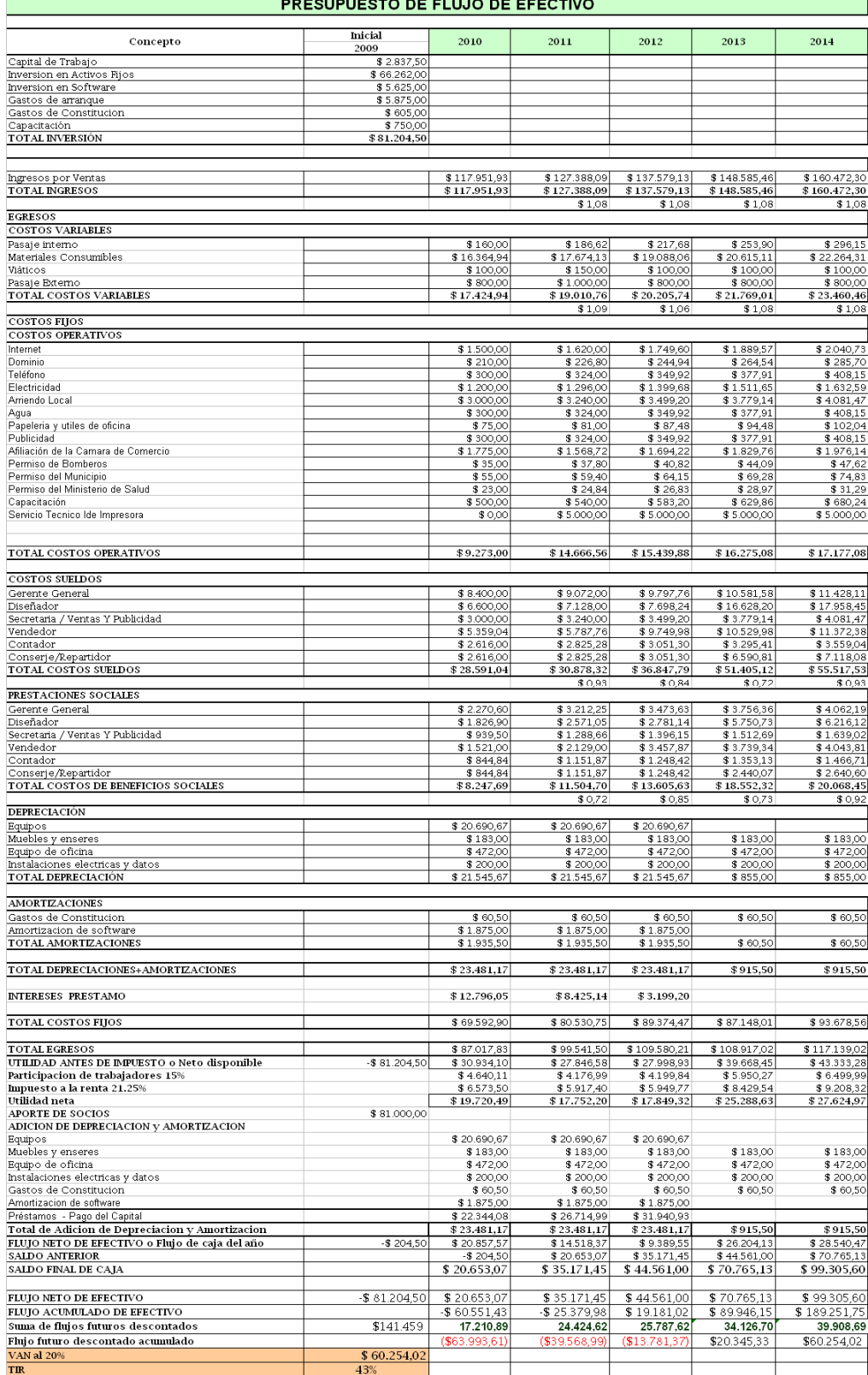

*Figura No. 18 Flujo de caja*

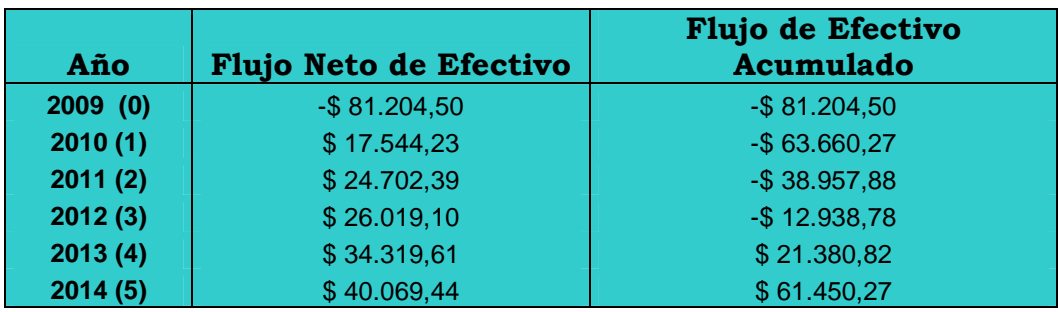

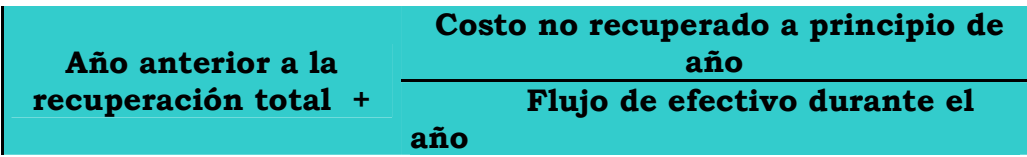

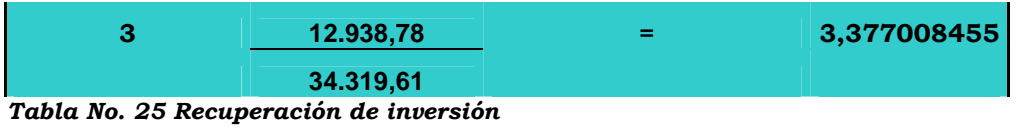

Se recupera la inversión realizada en 3 años 4 meses aproximadamente.

## **5.3 Balance General**

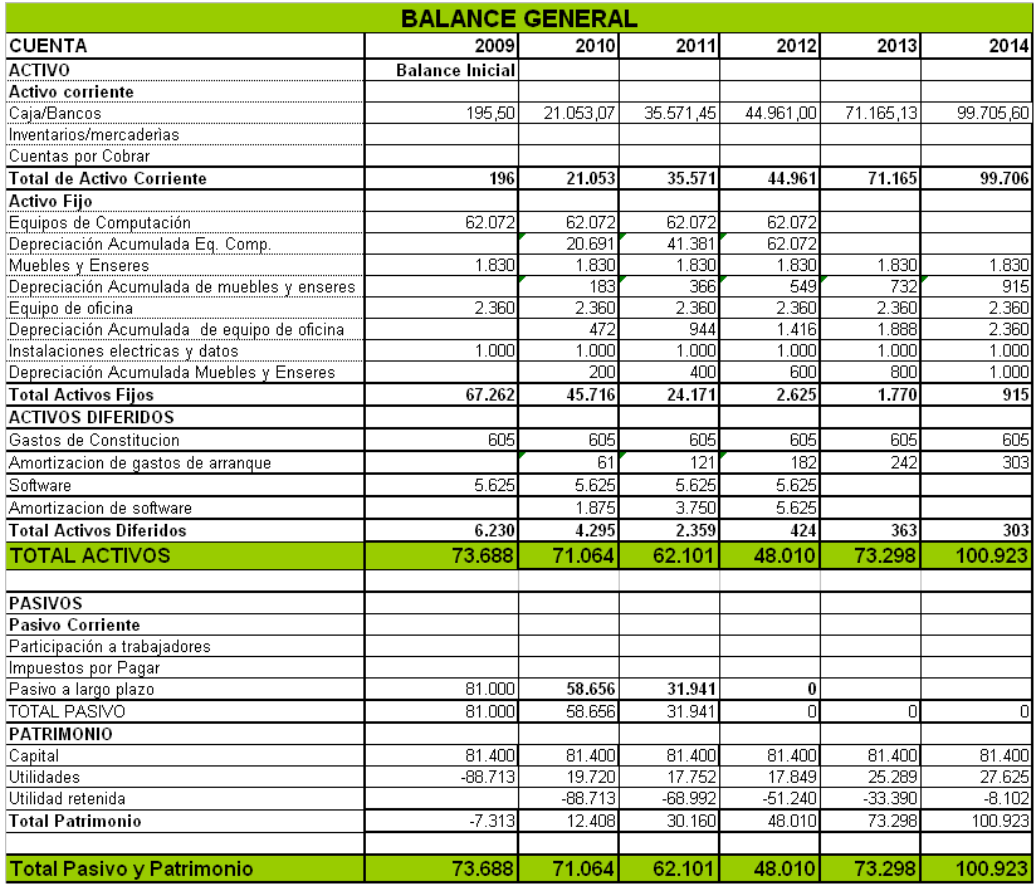

*Figura No. 19 Balance General de Servicios Tecnológicos 3D S.A.* 

#### **CAPITULO VIII**

#### **6 Análisis de Riesgo**

 El Proyecto se financiará con el 100% de aporte de un grupo de inversionistas, con un número de 17 posiciones cada una de 500\$ de completarse los cupos no se podría desarrollar el proyecto. Al menos deberíamos tener el costo para cubrir los gastos y costos del primer mes.

#### **8.1. Riesgos de Mercado**

 El tiempo que va a demorar la futura competencia al darse cuenta que estamos en este mercado, con un servicio desconocido.

De darse esto en poco tiempo tendríamos que contrarrestar su participación en el mercado trabajando con promociones atractivas y una excelente atención al cliente por ejemplo: proporcionándole servicios agregados o descuentos a nuestros clientes. Considerando que para ese momento estaremos posicionados en el mercado y podremos manejar diferentes tipos de promociones que no afecten mayormente los presupuestos financieros, sin embargo, si esto ocurriere al inicio de nuestro negocio deberíamos.

 Podríamos brindar otros servicios, como puede ser la elaboración de Planos, Maquetas, Diseños de Paginas Web, Diseño Grafico, etc.

 Si nuestras ventas en Guayaquil no cumplieren el presupuesto, incursionaríamos con nuestros servicios en la ciudad de Quito, Cuenca y Manta, debido a que están entre las ciudades más grandes de nuestro país y cuentan con un aceptable número de empresas. Para ello,

tendremos que realizar los análisis necesarios siendo esta nuestra vía para determinar cuales serían nuestros posibles clientes.

## **8.2. Riesgos Técnicos**

 Uno de los principales riesgos técnicos es si nos diera algún problema técnico que amerite la presencia física de los técnicos de ZCORP. Lo cual nos obligaría a parar la producción en este caso tendríamos que explotar los otros servicios que podríamos brindar y tratar con mucha precisión el tiempo de entrega del producto terminado, pese que la maquina estaría en para de 2 a 3 días, si podríamos seguir tomando pedido pero dando otras fechas de entrega considerando el problema.

 Otro riesgo sería que no esté disponible nuestro portal o nuestro servicio de Internet lo que nos mantendría sin publicidad y cotizaciones vía web ya estas herramientas deben estar disponibles para nuestros usuarios las 24 horas del día y los 365 días del año. En nuestro caso, pese a que tenemos el portal con un proveedor de hosting y dominio quienes serán los encargados de dar el servicio, si el mismo no llegara a satisfacer de acuerdo al contrato estipulado, nos manejaríamos con otros proveedores. Por nuestra parte, nos preocuparemos por tener nuestro sitio Web actualizado y que el acceso a los datos esté en óptimas condiciones.

#### **8.3. Riesgos Económicos**

 De vernos obligados a realizar ajuste de cobros tendremos que hablar con nuestro proveedor sobre la materia prima que estamos utilizando si hay otras alternativas, también perfeccionar nuestro acabado del producto final y comenzar a demostrar dichas ventajas de nuestros productos en comparación con otros, atacaríamos otros mercados posiblemente potenciales a través de publicidad por medios de comunicación masiva ya sea prensa escrita o radial.

# **8.4. Riesgos Identificados**

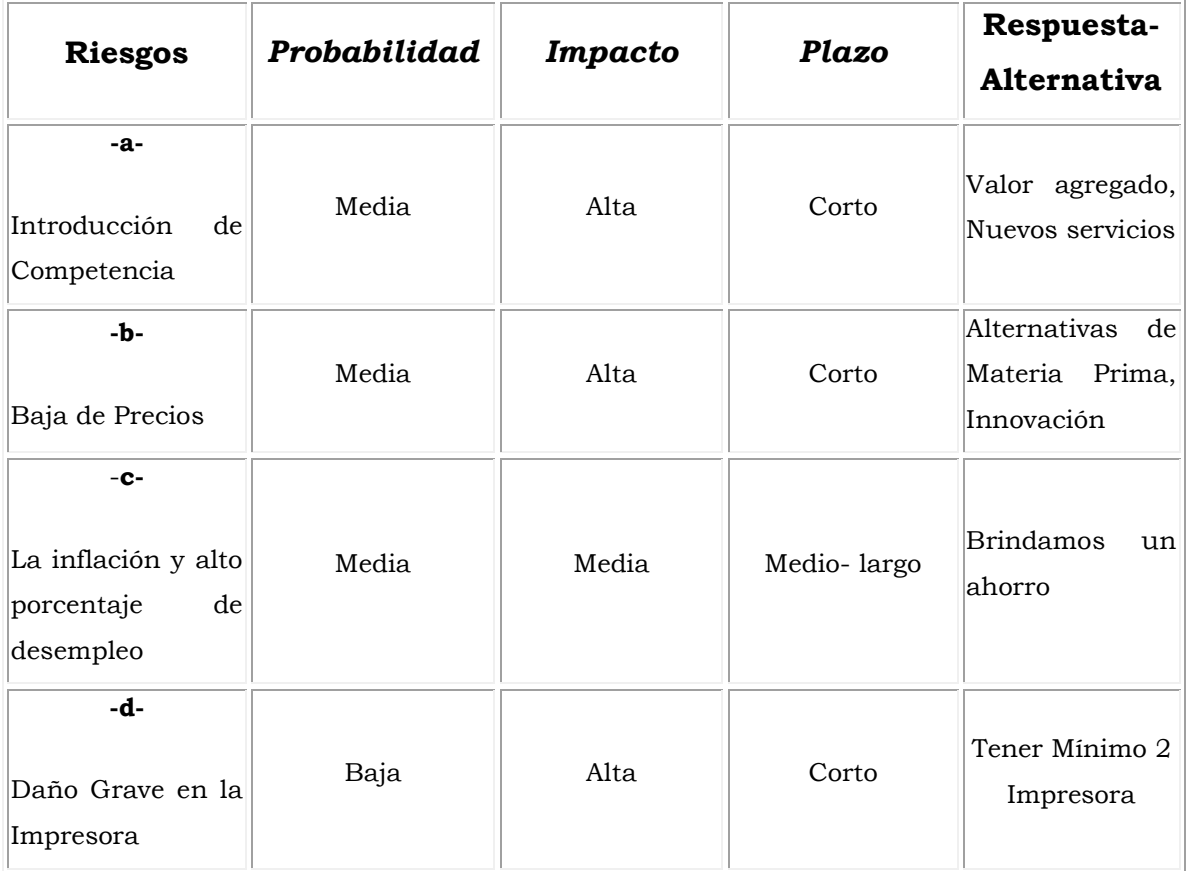

*Tabla No. 28 Riesgos identificados* 

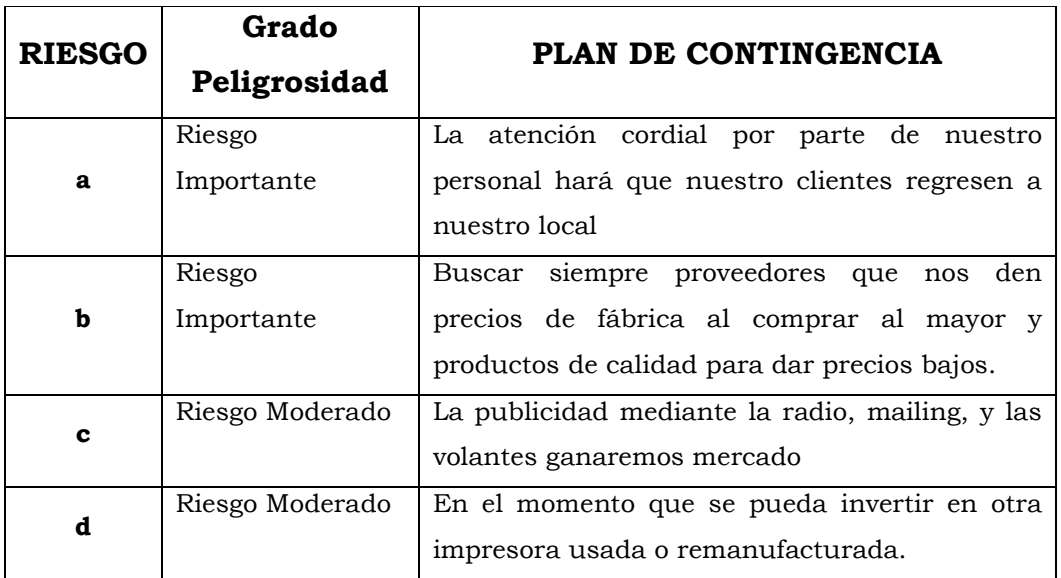

*Tabla No. 29 Plan de contingencia*

## **CAPITULO X**

# **7 Cronograma de implementación**

# **7.1 Cronograma**

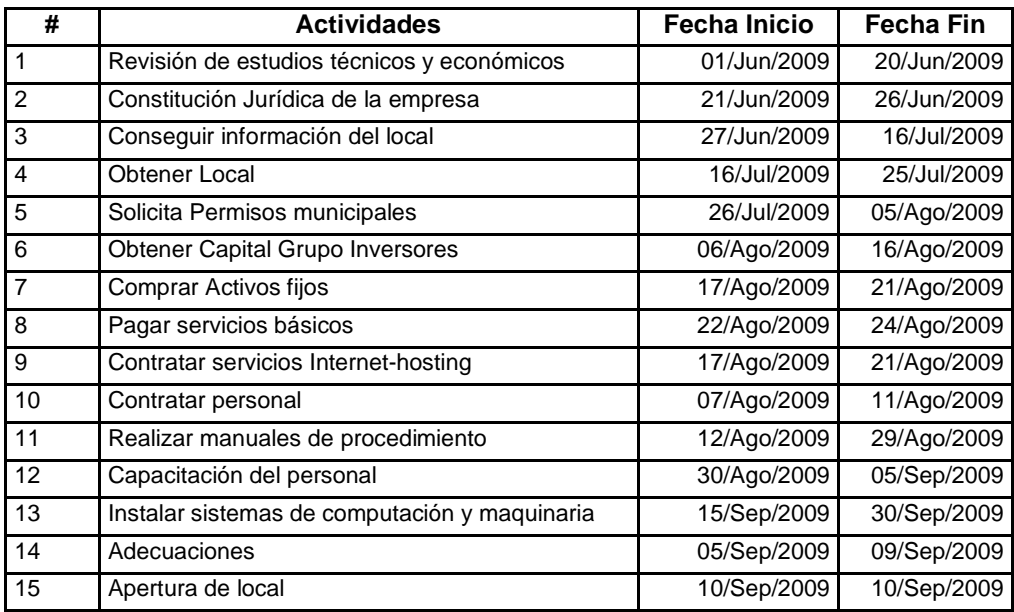

## **CAPITULO III**

## **8 Análisis Técnico**

## **8.1 Cadena de Valor (Porter)**

El marco conceptual de la cadena de valor de Michael Porter es un modelo que ayuda a analizar las actividades especificas con las cuales las firmas pueden crear valor y ventaja competitiva.

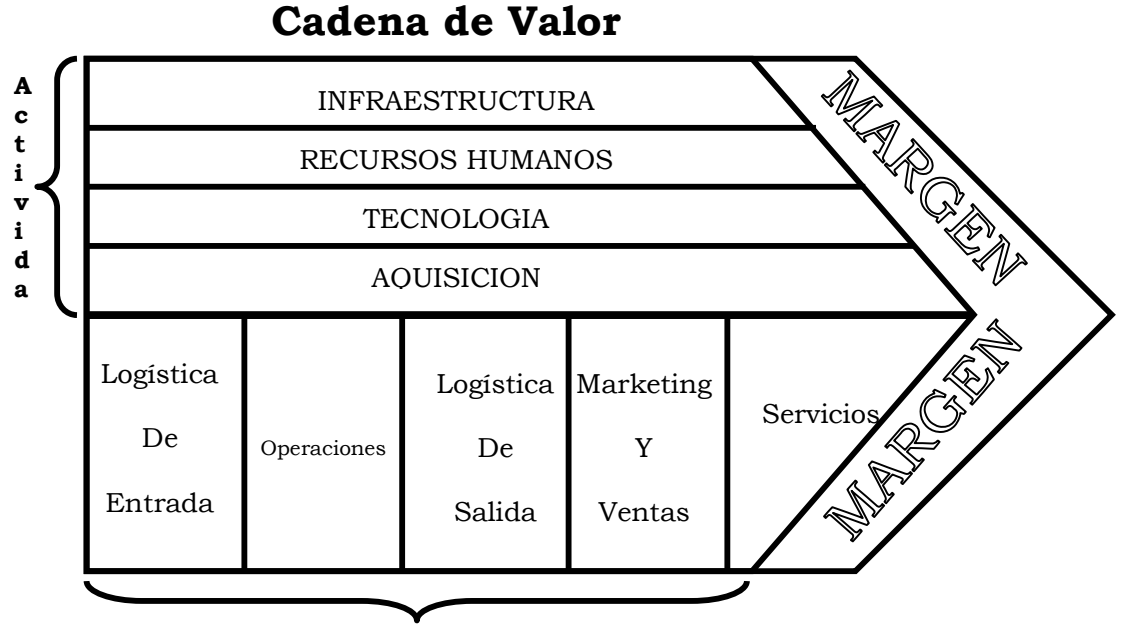

Actividades Primarias

## **Las actividades de la Cadena de Valor**

**Actividades primarias:** (Línea Funcional)

**Logística de entrada:** Incluye la recepción, almacenamiento, control de inventario, planeamiento del transporte.

**Operaciones:** Incluye maquinaria, empaquetado, ensamblaje, mantenimiento del equipo, prueba y el resto de las actividades creadoras de valor que transforman la materia prima en el producto final.

**Logística de salida:** Las actividades requeridas para conseguir que el producto final llegue a los clientes: almacenamiento, atención de pedidos, transporte, gestión de la distribución.

**Marketing y ventas:** Las actividades asociadas a conseguir compradores que compren el producto, incluyendo: selección de canal de distribución, publicidad, promoción, ventas, asignación de precios, gestión de ventas minoristas, etc.

**Servicio:** Las actividades que mantienen y realizan el valor del producto, incluyendo: soporte de cliente, servicios de reparación, instalación, entrenamiento, gestión de repuestos, construcciones, maquinaria.

**Actividades de Apoyo:** (procesos de personal, margen) Adquisiciones. Consecución de las materias primas, mantenimiento, piezas de repuestos, construcciones, maquinarias, etc.

**Desarrollo de tecnología:** Incluye el desarrollo de tecnología para apoyar a las actividades de la cadena de valor. Por ejemplo: Investigación y desarrollo, automatización de procesos, diseño, rediseños, etc.

**Administración de recurso humano:** Las actividades asociadas al reclutamiento, al desarrollo (educación), a la retención y a la remuneración de empleados y de gerentes.

**Infraestructura de la empresa:** Incluye la gerencia general, la gerencia de planeamiento, las finanzas, la contabilidad, los asuntos públicos, la gerencia de la calidad, etc.

## **8.2 Cadena de Valor de Servicios Tecnológicos 3D.**

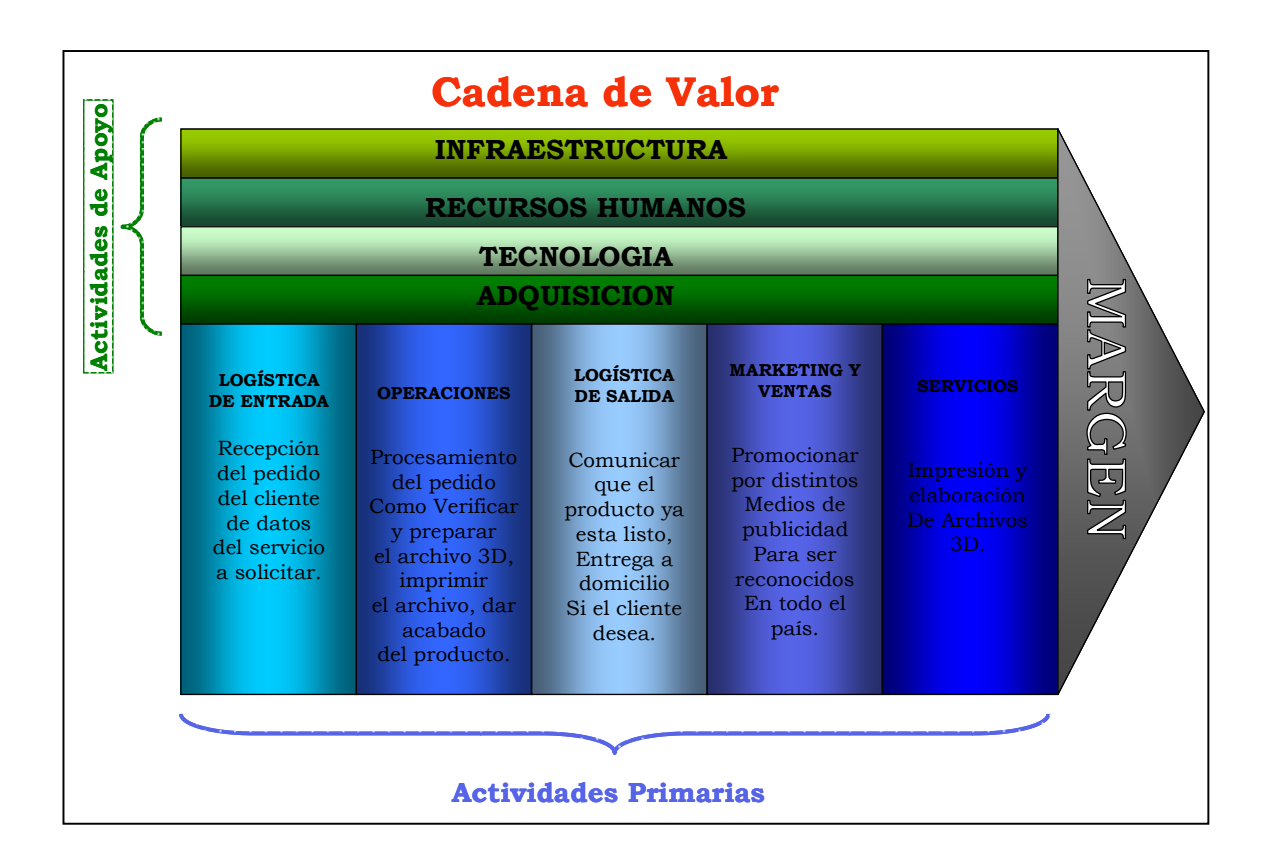

## **Actividades Primarias**

## **Logística de Entrada**

- Recibir al Cliente.
- Invitar al Cliente a la sala de espera, en caso de que la recepción este ocupada.
- Preguntar al Cliente que tipo de Servicio desea.
- Ingreso de los datos y solicitud del cliente al sistema por parte de nuestro personal.
- Copia del archivo 3D en nuestros servidores.
- Asesorar e informar sobre las políticas de la elaboración, entrega y precio del producto al cliente.
- Asesorar e informar sobre las políticas de publicidad que brindamos a los clientes nuevos en nuestro portal.
- Recibir el 50 % del valor del trabajo.

## **Operaciones**

- Elaborar el registro del 50 % de adelanto.
- Verificar, carga y preparar el archivo 3D.
- Verificar, carga y preparar la impresora 3D.
- Imprimir el archivo en 3D.
- Dar acabado al producto impreso.
- Elaboración de la Factura.
- Ingresar al Cliente es nuestra Pagina Web previa autorización.

## **Logística de Salida**

- Comunicar que el producto ya esta listo.
- Si el cliente desea se entregara a domicilio.
- Entrega de la Factura.
- Cobro del 50 % faltante.
- Dar los detalles para que pueda verificar el ingreso de la publicidad de su compañía en nuestro portal.

## **Marketing y Ventas**

- Elaborar y repartir volantes publicitarias.
- Publicidad del Portal Web de la Empresa.
- Publicidad por Radio y Revistas Tecnológicas.
- Realizar visitas a las empresas que podrían utilizar nuestro servicio y centros educativos. **Servicios**
- Impresión de Archivos 3D.
- Elaboración de Archivos 3D.
- Venta de Materia Prima para impresoras 3D.

## **Actividades de Soporte**

#### **Infraestructura**

- Adecuación de las diferentes Áreas.
- Alquiler de Local.
- Pago de Agua, Luz y Teléfono.
- Adquisición de Suministros Varios.

## **Personal**

- Personal capacitado para las áreas.
	- o Administrador
	- o Técnico
	- o Mensajero

## **Tecnologías**

Acceso de Internet Banda Ancha.

- Software:
	- o Facturación

## o 3 Dimensiones

## **Adquisición**

Integración eficiente de proveedores, fabricantes, distribuidores, y minoristas, de esta forma se consigue reducir substancialmente los costos y al mismo tiempo se mejoran los niveles de servicio al cliente.

Para el análisis técnico se ha dividido el servicio que ofrece Servicios Tecnológicos 3D de la siguiente manera:

## **8.3 Tecnología usada para el apoyo de los procesos del negocio.**

Sistema de Facturación e Inventarios Spyral Programa desarrollado en Punto Net el mismo que le sirve en cualquier negocio que usted posea, trabaja con una base de datos creada y manejada en SQL Server 2005.

## **El sistema contiene:**

- Control de Clientes
- Control de Proveedores
- Control de Productos, en donde ingresara la información pertinente al producto o servicio.
- Control de Empleados y Usuarios.
- $\bullet$  Control de Bodegas.
- Emisión de Facturas a Clientes.
- Emisión de Facturas a Proveedores.
- $\bullet$  Devoluciones por compras.
- **O** Devoluciones por Ventas.
- Kardex de todos los productos utilizando el método contable Promedio Ponderado.
- Ajustes de Saldos.
- Registro de Abonos.
- Cierres de Caja.
- Ordenes d Compra de todos los productos que están a punto de terminar.
- Registro de todos los movimientos realizados en el sistema, que registra el usuario, el día, la hora y el trabajo realizado.
- Gama completa de reportes y consultas.
- Manual de Usuario.

## **8.3.1 Infraestructura electrónica**
A través de nuestro portal el cliente estará en la capacidad de escoger la mejor opción de acuerdo a sus necesidades y presupuesto, podrá elegir entre los diferentes servicios y obtener una cotización previa, verificar la publicidad ofrecida para su empresa.

Nuestro Portal Web tendrá los siguientes componentes:

#### **Información General**

#### o **Servicios de ST3D**

La impresión de un archivo 3D dependerá su precio de las características en tamaño y forma, con un solo clic seleccionara el que mas le interese.

#### o **Afiliación a ST3D**

En nuestro portal encontrara tips detallados por personas especializadas en desarrollo de archivos 3D, los cuales publicaran permanentemente información referente a su mejor desarrollo basado en las mejores herramientas.

Si usted desea más información de nuestros servicios, información extra que no encuentre en nuestro portal podrá encontrar una solicitud o formulario que solicitará la siguiente información:

#### o **Solicitud o formulario de información y sugerencias**

Si usted desea ponerse en contacto con nosotros, favor llenar el siguiente formulario y pulsar el botón enviar. Si desea contactar a uno de nuestros colaboradores favor hacer clic en Staff Especialistas Técnico de impresiones 3D para ver el correo electrónico correspondiente:

- Nombre / Name: (Se escribe el nombre de la persona que esta interesada en nuestros servicios).
- E-mail: (Dirección del correo electrónico, para escribir al cliente).
- Teléfonos /Phones: (Números de Teléfonos).
- Información requerida y/o sugerencias / Others: (En este casillero el visitante podrá escribir todas las preguntas o sugerencias en beneficio de este portal).

Una vez ingresada la información del formulario, se presionara en botón enviar o caso contrario presionará el botón borrar.

Dentro de la página de solicitud o formulario de información y sugerencias, se indicará que haciendo un clic en staff especialistas hará un link a una página que contendrá lo siguiente:

#### o **Tips para elaboración de archivos 3D**

Una completa recopilación de tips originales escritos por especialistas afiliados para todos nuestros visitantes. Presentaremos una lista de los diversos tipos de archivos en 3D, en donde haciendo clic en especialidad, mostraremos lo más esencial para su conocimiento.

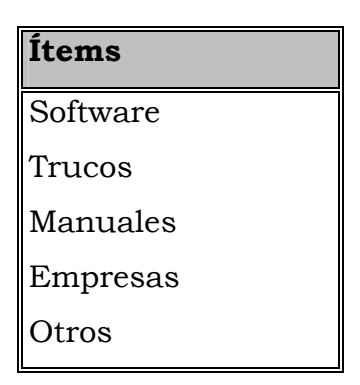

Generalmente las personas al desarrollar un archivo 3D y luego proceder a la impresión del mismo requiriere de ciertas actividades involucradas. En el Anexo A sección Plan Técnico, encontrará las tareas más comunes a efectuarse en cada caso.

#### **Instalación de dispositivos**

El proceso de instalación de los dispositivos es relativamente sencillo. Se necesita tener el dispositivo, el software asociado a el, la conexión a Internet y conocimientos técnicos básicos sobre como funciona el proceso.

Actualmente, la interfaz de conexión de los dispositivos es USB, por lo que la tecnología Plug&Play simplifica notablemente el proceso de instalación, Windows detecta un nuevo hardware y pide los controladores.

#### **Hosting, Dominio y Ancho de Banda.**

Se debe disponer de un proveedor de servicios, que será la empresa que facilitara la conexión, se realizará mediante un método de selección de empresas que disponen de todas las herramientas necesarias para que el portal Web tenga las más altas prestaciones y aseguren la disponibilidad, integridad y confidencialidad de los datos.

**Ancho de Banda:** El requerimiento es de 256 kbps. A través de SDSL que es una tecnología que puede usar la infraestructura telefónica actual convencional o un par de cobre independiente, en el acceso a Internet. La contratación es mensual.

**Hosting:** Es el servidor donde se hospedará el portal Web, que dispone de todas las herramientas necesarias para que el sitio Web tenga las mas altas prestaciones, el pago será actual.

**Dominio:** En Internet tener un nombre significa tener un dominio, que debe corresponder o aproximarse lo mas posible al nombre real.

El dominio de Servicios Tecnológico 3D será www.ST3D.com.ec.

**Registro del Dominio:** Mediante el pago de una cuota anual a un registrador de dominios para que todos los servidores DNS del mundo conozcan como hacer la resolución del dominio. La página será accesible mediante éste dominio desde cualquier ordenador.

Realizado el respectivo análisis se ha decidido desde cualquier por ECUAHOSTING (ver anexo B), que cumple con los requerimientos solicitados.

#### **8.4 Infraestructura física.**

## **8.4.1 Equipos**

A continuación detallaremos los equipos, muebles, y demás implementos necesarios para el buen desenvolvimiento y desarrollo de Servicios Tecnológicos 3D. Anexo B Cotizaciones de Equipos, Anexo D Ficha Técnica Materiales

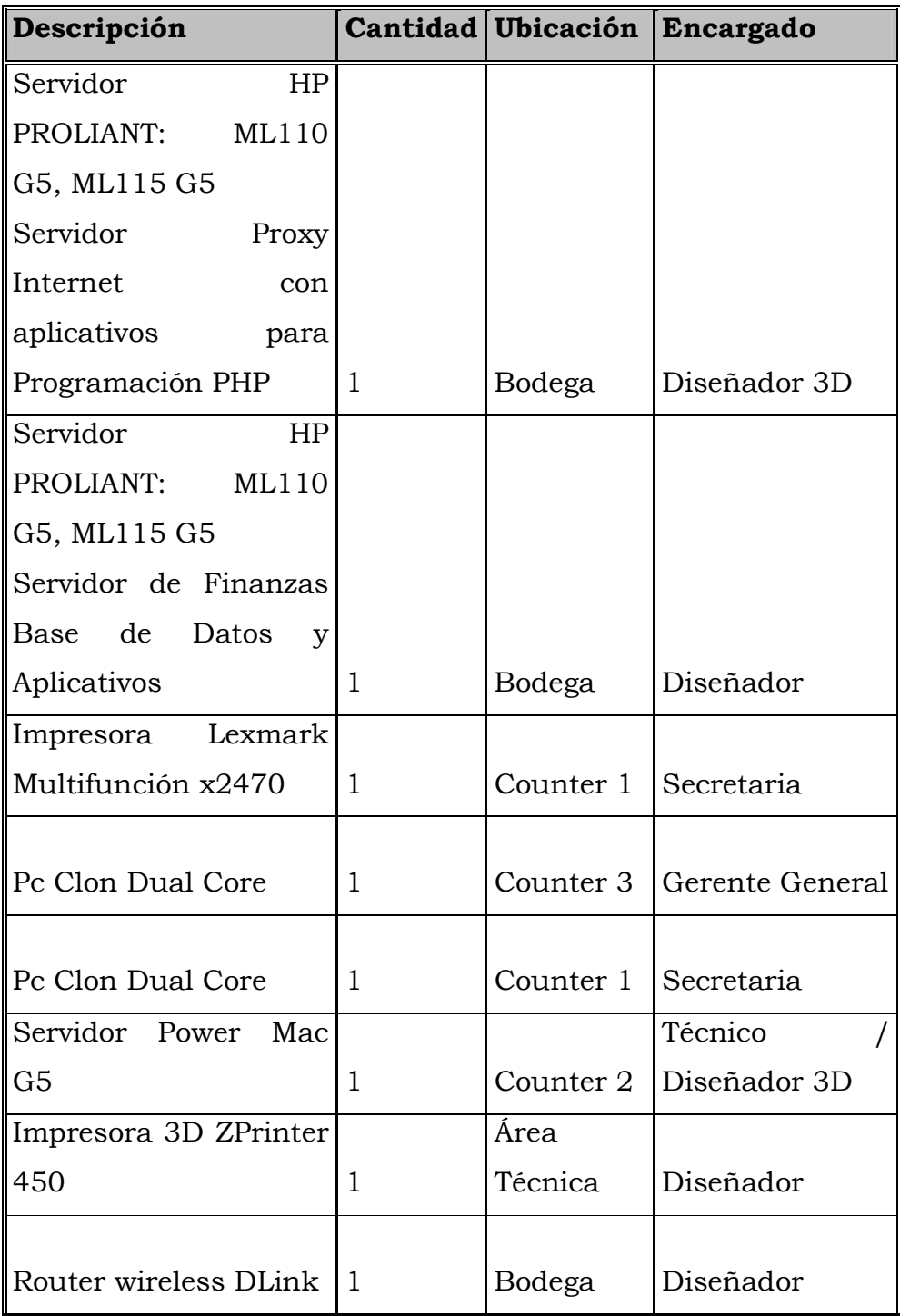

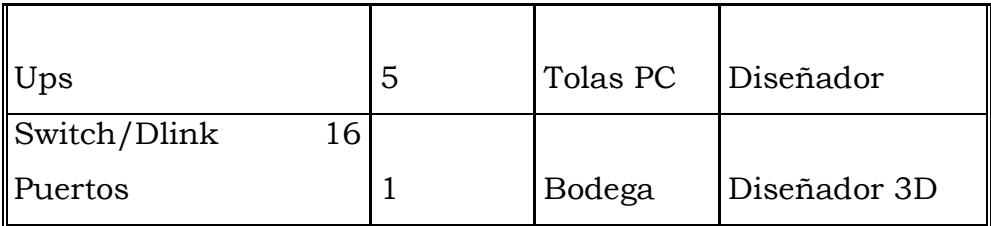

**Tabla No. 7 Equipos para Servicios Tecnológicos S.A.** 

**Anexo F Conversión Pesos Mexicanos a Dólares USA** 

## **8.4.2 Mobiliario**

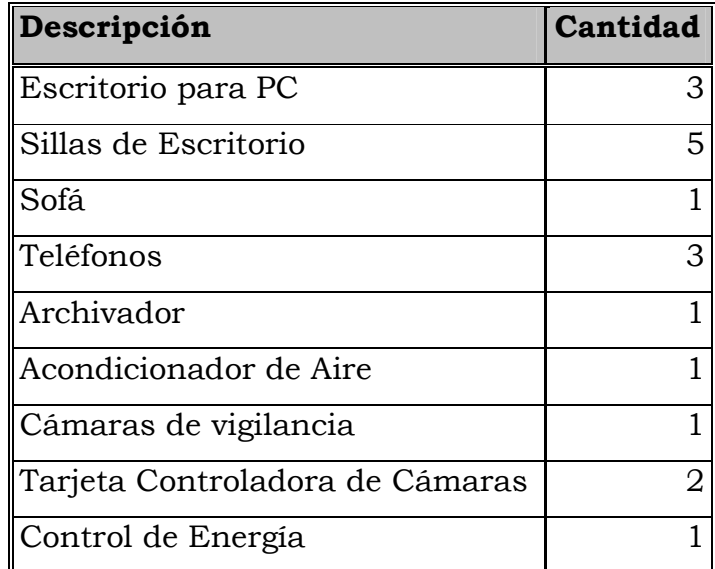

**Tabla No. 8 Mobiliario para oficina de Servicios Tecnológicos S.A.** 

# **Ubicación Geográfica.**

Fácil ubicación para cliente, ya que se encuentra atrás del Mall del Sol diagonal a Locos x el Fútbol en el norte de la ciudad.

# **Ubicación Física del Lugar**

Tendrá un letrero con el nombre de la empresa, dándole una mayor facilidad a los clientes para llegar a las oficinas.

## **Identificación del Sitio**

Al llegar a las oficinas de Servicios Tecnológicos 3D será atendido por el Administrador el cual cubrirá las necesidades de nuestros clientes y lo dirigirá a su despacho.

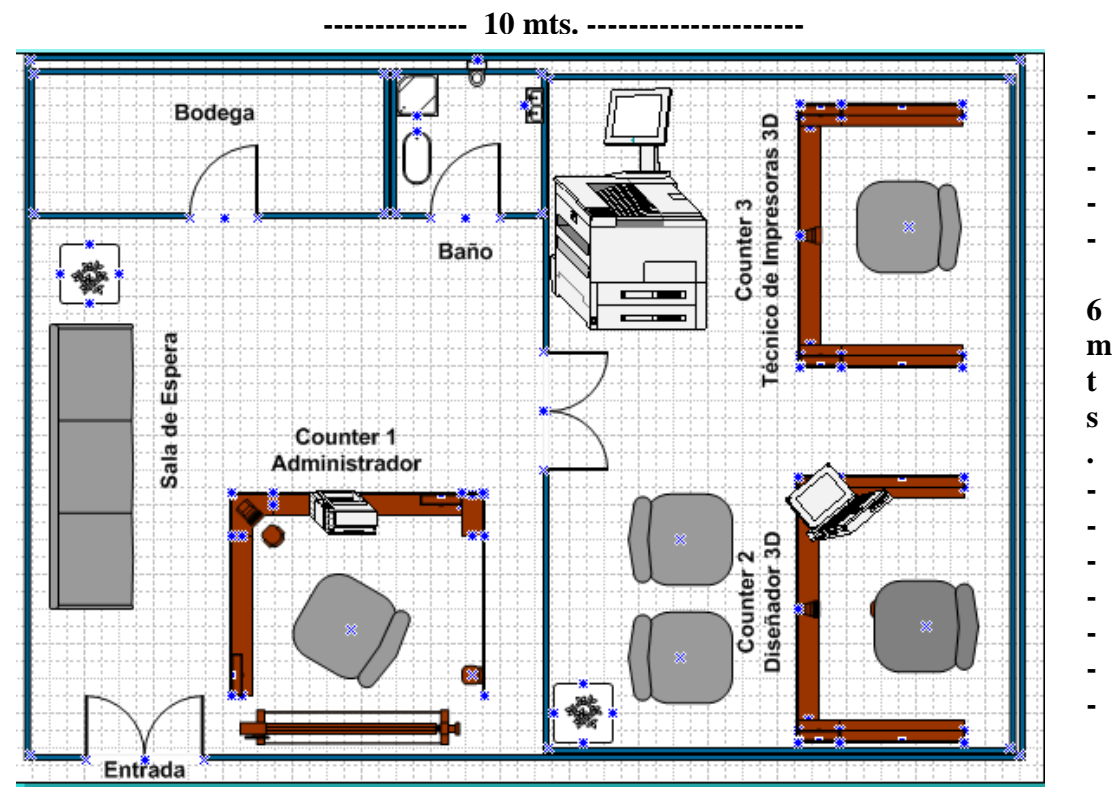

#### **8.5 Plano de la oficina**

*Figura No. 12 Plano de la oficina de Servicios Tecnológicos 3D* 

## **8.6 Sistemas de Control**

Vamos a implementar puntos de control para los servicios entregados de manera individual por cada proveedor así como la normal consecución

de estos, evitando de esta manera que existan desfases o errores no previstos que incidan en la entrega del producto final.

Esto será efectivo con la presencia de un representante de nuestra empresa durante la entrega del producto, siendo responsable de la verificación y garantizar que el cliente se vaya satisfecho con su producto de ser necesario tomar los correctivos necesarios para que esto ocurra.

Así mismo, se consultará acerca del nivel de satisfacción al cliente, si el cliente solicitó la entrega del producto en su empresa o domicilio una vez entregado será llamado para cubrir la consulta de satisfacción al cliente.

Otro aspecto a controlar será el precio acordado con los proveedores pues se espera que éste se mantenga sin alteraciones de ultimo momento, este aspecto será oficializado en los contratos escritos a firmase con cada uno de los proveedores junto a las cláusulas de penalización necesarias según sea el caso.

Para los niveles de seguridad en cuanto a nuestro portal web, solicitaremos la utilización de Firewall para evitar posibles ataques de personas no deseadas a nuestras páginas.

Las llaves de la oficina solo las tendrá el administrador de la empresa, el mismo que se encargará de abrir y cerrar las oficinas, la información se respaldará a diario por medios de procesos automáticos y al día siguiente respaldo en CD en 2 copias una que queda en la oficina y la otra se la llevará a otro sitio fuera de las instalaciones de Servicios Tecnológicos 3D por seguridad de algún siniestro.

## 8.7 **Logística del Proceso**

#### **Diagrama Básico de Flujo**

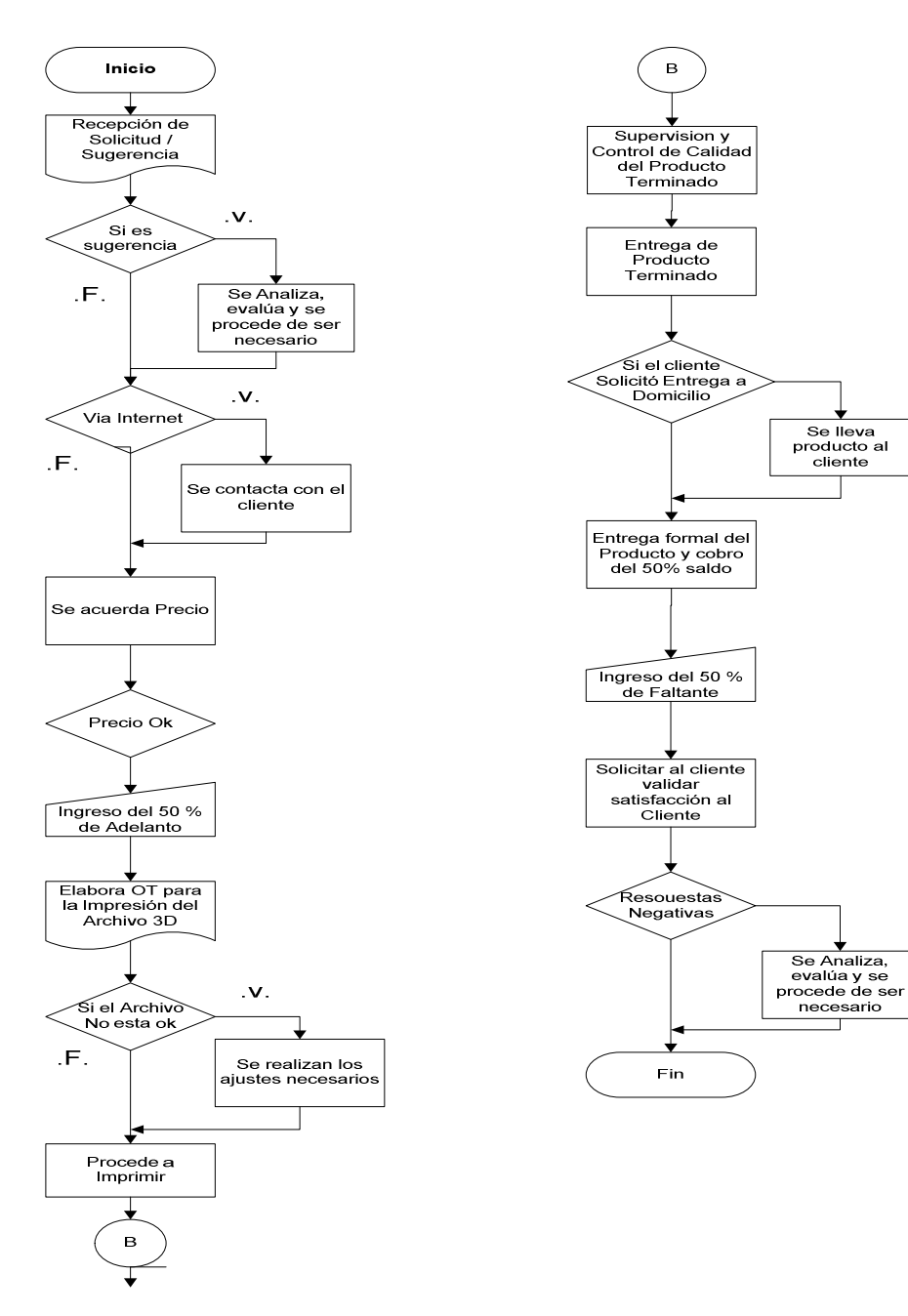

*Figura No. 13 Diagrama básico de Procesos* 

## **Narrativa**

- 1. Tener los equipos y la materia prima suficiente para brindar el servicio.
- 2. Publicar en el Portal los diversos servicios que brindamos.
- 3. Realizar publicidad del sitio Web.
- 4. Visitar empresas para ofrecer los servicios.
- 5. El cliente ingresara al Portal Web, navegara sobre los servicios que ofrecemos, las diferentes opciones y luego obtendrá su presupuesto.
- 6. El cliente llenará el formulario o solicitud donde especificará sus datos y el o los servicios que solicita y luego procederá a enviar la información.
- 7. Se registrará al cliente en la Base de Datos y luego se envía un correo para confirmar la recepción del formulario.
- 8. Se establece contacto con el cliente vía telefónica y luego personalmente para comenzar con el asesoramiento de la necesidad del cliente.
- 9. Llegar a un acuerdo con el cliente, entrega del 50% del precio acordado.
- 10.Elaboración del producto o servicio.
- 11.Ejecutar la supervisión y control de calidad previa y durante la entrega del servicio o producto al cliente.

#### **CAPITULO IV**

## **9 Análisis Administrativo**

El grupo empresarial estará conformado por el Analista Victor Balón Banchón y el Grupo de inversionistas PFI Ecuador, profesionales del área informática y técnicos de sistemas.

## **Personal Ejecutivo**

**Servicios Tecnológicos 3D** se constituirá según el régimen de sociedad anónima emitiendo acciones de igual valor entre todos los socios quienes serán participes de todos los ingresos y egresos generados por la empresa. Esta sociedad estará conformada por un grupo de inversionistas.

Experiencia profesional y habilidades de cada colaborador como herramientas útiles para la empresa. Los dos tienen habilidades en el análisis, diseño, desarrollo, implementación y control de calidad en proyectos de software, además de manejo de relaciones interpersonales, conocimientos financieros y administrativos. Los mismos que han colaborado con su experiencia tanto en empresas comerciales, industriales, financieras y de servicio. Estos conocimientos serán aprovechados para el desarrollo del sitio Web y en la supervisión del negocio para poder lograr todos los objetivos planteados.

Servicios Tecnológicos 3D estará integrada por la siguiente área:

 Gerente General: En esta área se encuentra la autoridad máxima representativa dentro de la empresa, que estará encargada de planear, organizar, dirigir, coordinar, y controlar la buena marchar de la empresa mediante la aplicación de estrategias para el logro de los objetivos trazados.

#### **9.1 Organización.**

Servicios Tecnológicos 3D mantiene la estructura organizacional plana, en la cual se reduce el numero de niveles de autoridad y se deposita un gran alto grado de responsabilidades en la dirección intermedia (mando intermedios). Actualmente con un grupo de personas cuyas funciones son las siguientes:

# **9.2 Organigrama de ST-3D**

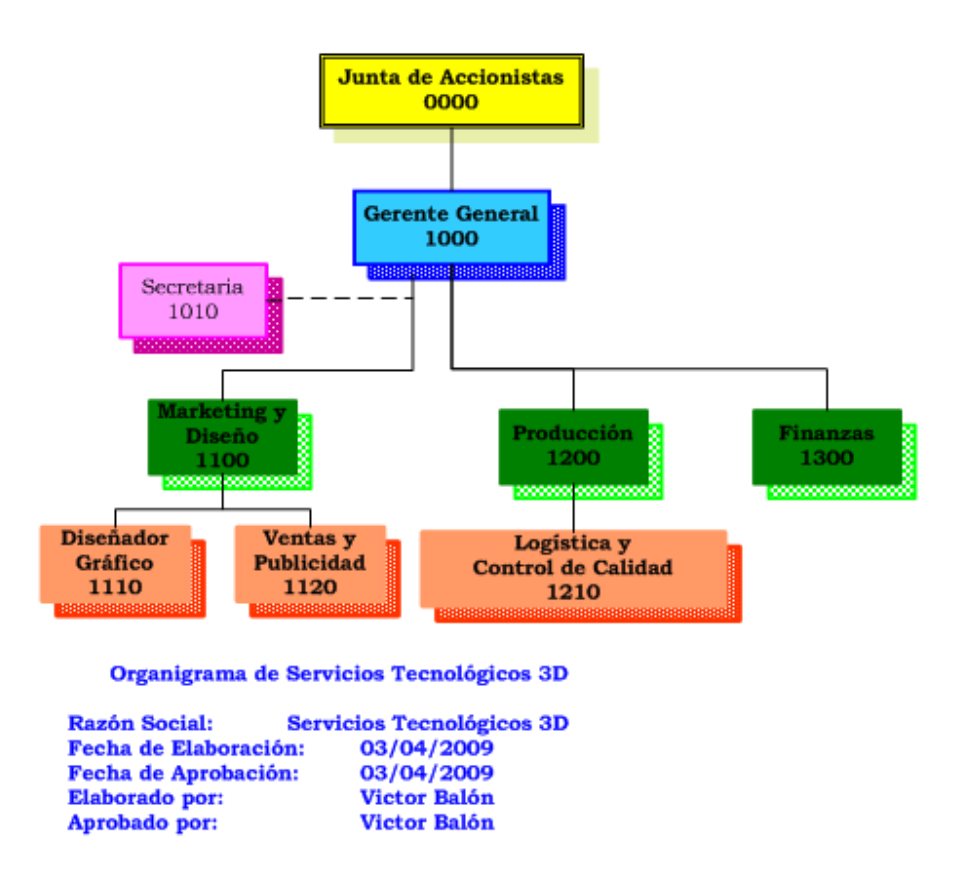

*Figura No. 14 Organigrama Servicios Tecnológicos 3D* 

Las juntas de accionistas estarán compuestas por sus socios y sus funciones básicas serán las definiciones metas y estrategias para la organización, será muy importante que los socios capitalistas tengan conocimiento y formación en el área de sistemas de informática y administración, de manera que puedan contribuir en las decisiones.

**Servicios Tecnológicos 3D**, ha decidido mantener una estructura organizacional pequeña. Únicamente será cubierto el cargo de la gerencia general.

Adicional a esto, se contratarán dos empleados para que desempeñen las funciones de secretaria, para el manejo contable se contratará los servicios de un contador externo y sus servicios serán cancelados con honorarios profesionales.

Además se ha considerado de suma importancia el realizar reuniones periódicas con todos los ejecutivos para comprobar el grado de compromiso y si se cumplen los objetivos trazados. También es importante saber las capacidades y compromisos tomados por los integrantes, para conocer que tipo de acción tomar de ser necesaria.

#### **Nombre del Cargo: Gerente General | Código: 1000**

**Objetivos:** Plantear, organizar, dirigir y controlar la marcha administrativa y técnica de la empresa y la implementación de las políticas establecidas por los socios de la empresa; así como representar legal, administrativa y judicialmente a **Servicios Tecnológicos 3D.** 

#### **Funciones:**

Ejerce la representación legal, administrativa y judicial de la empresa, ante instituciones y organismos nacionales, públicos o privados.

- Propone a los socios políticas y estrategias de desarrollo de la empresa y controla su implementación.
- Dirige la elaboración del plan estratégico así como los planes operativos de la empresa.
- Propone estudios, normas y acciones técnicas, administrativas y legales para asegurar el cumplimiento de las funciones y atribuciones de la empresa.
- Dirige y coordina las acciones de las diferentes áreas a fin de cumplir con los fines y objetivos de la empresa.
- Orienta la gestión de la empresa al servicio al usuario así como promueve su mejoramiento continuo.
- Controla y evalúa la ejecución presupuestal.
- Establece los mecanismos que aseguren el cumplimiento de las normas de control internas en la gestión de recursos de la empresa.
- Llevar los registros y realizar las operaciones contables derivadas del presupuesto institucional.
- Mantener actualizados los registros contables, así como la documentación de soporte de los mismos, para la consolidación de los estados financieros.
- Dirigir lo relacionado con la elaboración de normas, procedimientos, manuales de organización, y demás instrumentos de uso financiero y administrativos.
- Tramitar los pagos a proveedores, contratistas, y personal así como de cualquier otra obligación financiera de la institución.
- Preparar la información que de acuerdo a su competencia debe presentar a las autoridades internas o agentes externos.
- Formula lineamientos y propone normas y criterios uniforme bajo la supervisión del cumplimiento de los contratos de concesión para la explotación de la infraestructura a cargo de las entidades prestadoras.

Asesora en la elaboración de propuestas, normas y reglamentos y los criterios para su aplicación y supervisión, de acuerdo de los requerimientos del marco normativo de la empresa.

#### **Habilidades:**

- Habilidades técnicas: involucra el conocimiento y experticia en determinados procesos, técnicas o herramientas propias del cargo o área específica que ocupa.
- Habilidades humanas: se refiere a la habilidad de interactuar efectivamente con la gente. Un gerente interactúa y coopera principalmente con los empleados a su cargo; muchos también tienen que tratar con clientes, proveedores, aliados, etc.
- Habilidades conceptuales: se trata de la formulación de ideas entender relaciones abstractas, desarrollar nuevos conceptos, resolver problemas en forma creativa, etc.

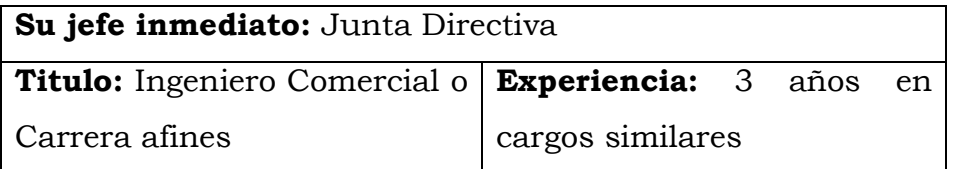

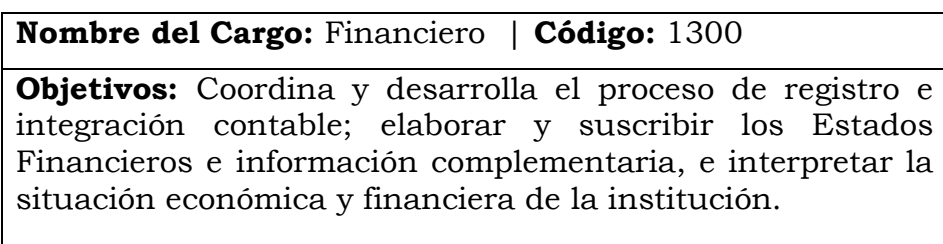

#### **Funciones:**

- Diseña, instaura y controla las estrategias financieras de la empresa.
- Coordina las tareas de contabilidad, tesorería, auditoria interna y análisis financiero.
- Realiza y mantiene negociaciones con las entidades financieras y otros proveedores.
- Optimiza los recursos económicos y financieros necesarios para conseguir los objetivos planteados.
- Analiza, define y dirige las inversiones de la empresa.

#### **Habilidades:**

- Habilidades de adaptación: Capaz de aplicar el conocimiento contable parar resolver problemas del mundo real, aplicarlo en cualquier ambiente (industrias, globalmente o en otras culturas.)
- Habilidades de comunicación: Tiempo apropiado para comunicar, planear proceso de comunicación, comunicación no verbal, con gente de diversas culturas, comunicación para transferir conocimiento, Manejo de otros idiomas (Ingles.)
- Habilidades de negociación: Técnicas de negociación, en ambientes globales y otras culturas, Poder y límites de la negociación.

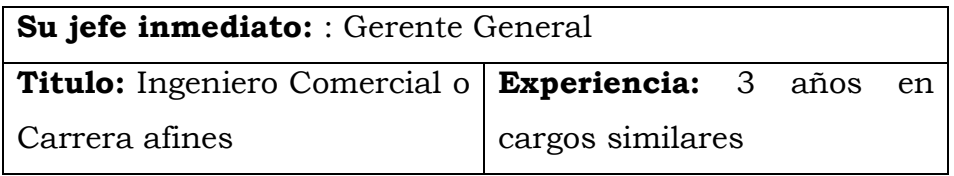

#### **Nombre del Cargo:** Diseñador Grafico | **Código : 1110**

**Objetivos:** Elabora, Diseña archivos 3D, Paginas Web, etc Coordina la impresión 3D del Archivo

#### **Funciones:**

- Asesorar al cliente sobre su necesidad y dudas del servicio de impresión 3D
- Modifica de ser necesario los archivos traídos por los clientes y dejarlos listo para su impresión.
- Diseña y Elabora archivos 3D según la necesidad del cliente.
- Desarrolla y coordina el acabado del producto final.
- Asigna precio según tabla predefinida.
- Elaboración de Páginas Web.

## **Habilidades:**

Habilidades técnicas: involucra el conocimiento y experticia en determinados procesos, técnicas o herramientas propias del cargo o área específica que ocupa.

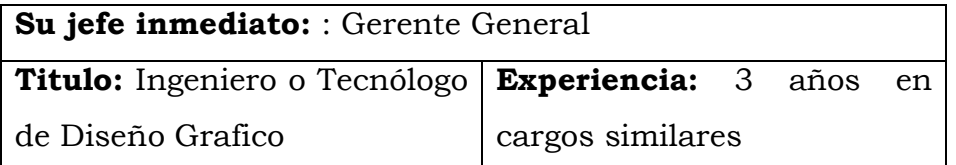

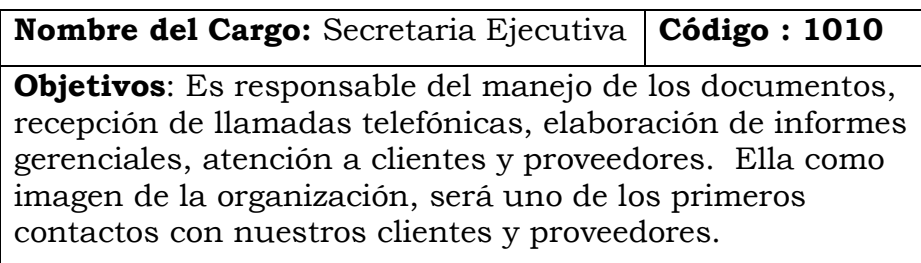

## **Funciones:**

- Atiende y coordina las comunicaciones telefónicas de la Gerencia y/o funcionarios, de acuerdo a las necesidades del área, manteniendo actualizado el directorio de contactos.
- Atiende consultas del personal, clientes o proveedores de la empresa proporcionando información de los asuntos que solicitan dentro de las normas de seguridad y confidencialidad de los documentos o de la información a su cargo.
- Concertar citas, entrevistas o consultas en diversas empresas.
- Llevar el archivo organizado de la documentación que maneja.
- Realizará otras actividades que sean asignadas y que permitan cumplir con los objetivos del puesto.

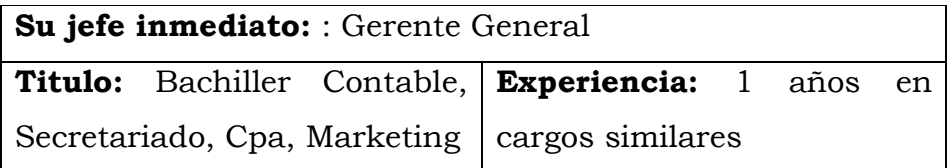

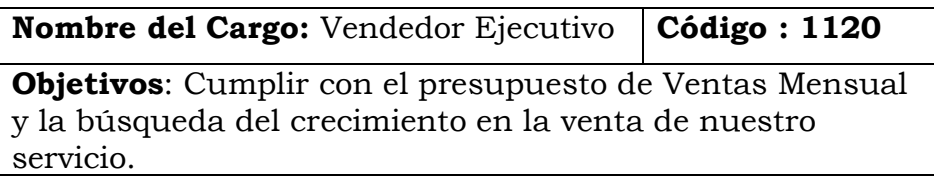

## **Funciones:**

- Detectar las necesidades del servicio que el cliente necesite para satisfacer sus expectativas.
- Se encarga de las actividades de apoyo del cliente
- Responsable del mecanismo de entrega del servicio al cliente.

Asumir el reto de encontrar potenciales clientes.

## **Habilidades:**

- Concertar citas, entrevistas o consultas en diversas empresas.
- Llevar el archivo organizado de la documentación que maneja.
- Realizará otras actividades que sean asignadas y que permitan cumplir con los objetivos del puesto.

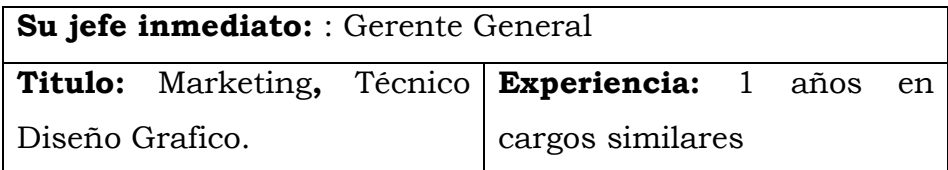

## **Fuentes de Financiamiento**

Las principales entidades en las cuales vamos a sostenernos para encaminar las actividades de nuestra empresa serán:

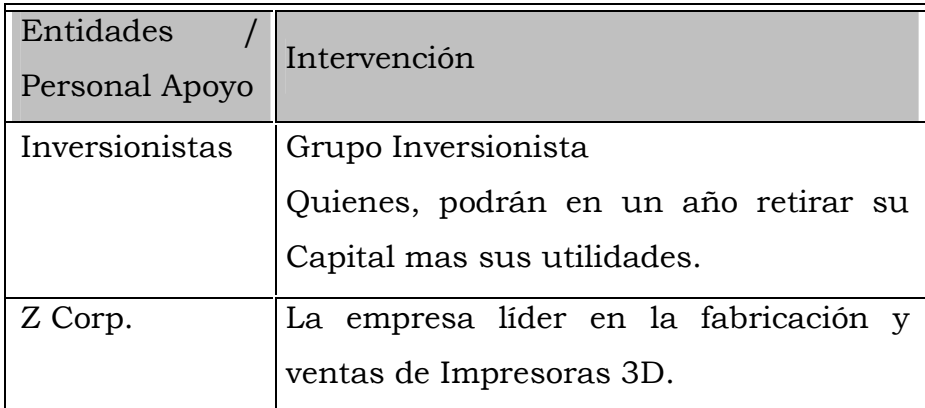

**Tabla No. 9 Organizaciones de Apoyo de Servicios Tecnológicos S.A.** 

#### **9.3 Herramientas de Control y Desempeño**

#### **Evaluaciones**

Se realizarán evaluaciones periódicas a nuestros colaboradores cada 6 meses, para así medir el grado de desempeño que han tenido, y de esta manera poder tener el control de cómo nuestro personal se desempeña en la empresa.

## **Normas de conducta**

Las normas de conducta que los empleados deben de tener dentro de nuestra empresa son:

- Los empleados no deben de participar en transacciones financieras utilizando información de la empresa
- Los empleados deben llevar a cabo sus deberes de manera honesta.
- Los empleados deben de cuidar las instalaciones de la empresa.
- Los empleados no deben de usar los recursos que la empresa les da para fines personales.
- Los empleados deben de mantener una buena conducta donde lo primordial sea el respecto a los demás compañeros.

## 9.4 **Plan de Capacitación de la Organización**

 En el siguiente cuadro se muestra los temas en que se capacitaría al personal de Servicios Tecnológicos S.A., el plan es el siguiente:

| Cursos           | Temas                                                 |
|------------------|-------------------------------------------------------|
| Finanzas         | Integración y equipos de trabajo                      |
|                  | Control de Gestión                                    |
|                  | Análisis de Costos                                    |
|                  | Supervisión y manejo de personal                      |
| Recursos Humanos | Motivación                                            |
|                  | Elaboración de Manuales                               |
|                  | Reformas Ley Impuestos a la Renta                     |
|                  | Técnicas de expresión oral y corporal                 |
|                  | Atención al cliente                                   |
| Ventas           | Ventas y Publicidad Agresiva                          |
| Computación      | Autocad, ASP Net, PHP, Autodesk<br>Maya Complete 2009 |

**Tabla No. 10 Plan de Capacitación de la Organización de Servicios Tecnológicos S.A.** 

## **CAPITULO V**

#### **5 Aspecto Legales de la Empresa**

## **5.1. Aspectos Legales**

**Servicios Tecnológicos 3D**, va estar constituida bajo la figura de sociedad anónima. La cual estará compuesta por n socios:

- Grupo Inversores PFI Ecuador
- Grupo Gestor (Victor Balón)

Los pasos a seguir para la constitución de nuestra empresa como sociedad anónima son los siguientes:

- 1. Analizar y presentar una lista de un mínimo de cinco nombres como alternativa para la empresa. La Superintendencia de Compañías aprobara aquella que no conste o que no tenga un nombre similar en sus registros. Basado en los decretos de la Ley de Propiedad Intelectual, el nombre elegido tendrá que acogerse a dichas leyes.
- 2. Luego que la superintendencia aprueba el nombre se inicia los trámites correspondientes.
- 3. Mostrar inventario de activos y lista de socios.
- 4. Mostrar escrituras públicas legalmente notariadas con los estatutos de la compañía.
- 5. Tener en un banco una cuenta de consolidación del capital con un mínimo de \$ 800.
- 6. Luego la Superintendencia nos tiene que dar la resolución.
- 7. En caso de ser aprobada, la Superintendencia emite dicha resolución.
- 8. Proceder a publicar por una sola vez en un diario de gran circulación el extracto de la resolución.
- 9. Afiliar la empresa a una de las Cámara, ya sea esta de la pequeña industria, comercio o producción. Para nuestro caso la empresa correspondería registrarla en la Cámara de Comercio.
- 10. Inscribir en el registro de la propiedad los nombramientos de presidente y gerente de la compañía.
- 11. Toda la documentación de los tramites realizado incluido el recorte de la prensa de la publicación de la resolución, deben ser entregados a la Superintendencia de Compañías para que los tramites sigan su curso.
- 12. Pasa por trámites internos de aprobación, después de esto la Superintendencia da la autorización para obtener el RUC.

## *Pasos a seguir para sacar una cuenta corriente*

- Copia de escritura de la compañía.
- **O** Nombramientos.
- Lista de accionistas.
- Certificado de no adeudar a la Superintendencia de compañías.
- Certificado de votación de las firmas autorizadas.
- $\bullet$  Copia de RUC.
- Depósito inicial de \$1000 USD.

## *Obtención de R.U.C en el SRI.*

Se efectuará presentando la siguiente documentación:

a) Original y Copia de la Escritura de la Constitución o copia notariada.

- b) Original y Copia del Nombramiento del Representante legal de la Compañía.
- c) Copia de Cédulas y Certificados de votación del representante legal.
- d) Formularios 01 A y 01 B debidamente firmados por el representante legal.
- e) Original y Copia de planilla de agua, luz o teléfono, a nombre de uno de los accionistas, o gerente o nombre de la Compañía, si en caso no tuviere estos documentos, se adjuntará contrato de arrendamiento inscrito en la Corte de Justicia.
- f) Si el trámite lo realiza una tercera persona, deberá adjuntar una carta de autorización por parte del gerente de la compañía, copia la cédula de identidad y certificado de votación.

#### *Declaración del impuesto del IVA*

De acuerdo a la naturaleza de nuestro negocio, estamos obligados a prestar servicios gravado con tarifa 12% del Impuesto al Valor Agregado; además en nuestras compras efectuaremos la correspondiente retención en la fuente del Impuesto al Valor Agregado; por lo que presentaremos una declaración mensual de las operaciones gravadas con este tributo, realizadas en el mes inmediato anterior y a liquidar y pagar el Impuesto al Valor Agregado causado, en la forma y dentro del plazo que establece el Reglamento.

#### *Implicaciones tributarias, comerciales y laborales*

- La compañía tiene que declarar al SRI el impuesto a la renta anual, IVA mensual y las tasas de ley exigidas por la Superintendencia de compañías.
- Llevar la contabilidad, pues, en base a los balances se pagan las retenciones en la fuente de IVA, servicios profesionales de nuestros asesores, impuesto a la renta y el IVA generado sobre las ventas efectuadas.
- La declaración de los impuestos al SRI se realizará de acuerdo a lo señalado en el calendario de fechas de declaración de dicha institución.
- Mensualmente se tiene que realizar los aportes al IESS en un 11,15 % como aporte patronal y 9,35 % como aporte personal. Previamente obtendremos un Número Patronal para poder realizar tramites relacionados con esta entidad
- La empresa está en la obligación de realizar aviso de entrada y salida, aviso de enfermedad y aviso de accidente de trabajo a todos sus empleados.
- La facturación se realizará utilizando los documentos emitidos por una de las imprentas autorizadas por el SRI.
- Los estados financieros son presentados a la Superintendencia de compañías.

#### *Implicaciones Laborales*

**Número Patronal.-** En calidad de empleador nuestra organización deberá inscribirse en el Registro Patronal del IESS. El número patronal asignado nos servirá de identificación en el IESS, para efectos del cumplimiento con nuestras obligaciones. Este número patronal será utilizado en todos los documentos y formularios que presentemos a este instituto.

**Aviso de Entrada.-** Cuando un trabajador ingrese a prestar servicios dentro de nuestra empresa, proporcionaremos el respectivo aviso de entrada al IESS, que es el modo de dar cumplimento a la exigencia de afiliación de que habla la Constitución y la Ley.

**Aviso de Salida.-** Del mismo modo, se dará aviso al IESS de la fecha en que el trabajador se separare de la empresa.

## *Implicaciones Comerciales*

Obligación de expedir comprobantes de retención a los trabajadores que laboran en relación de dependencia.- Los agentes de retención entregaran a sus trabajadores un comprobante en el que se haga constar los ingresos totales percibidos por el trabajador, así como el valor del impuesto a la renta retenido.

**Comprobantes de retención por negociaciones.-** El comprobante de retención será impreso o emitido mediante sistemas de cómputo, previa autorización del Servicio de Rentas Internas y cumplirá con los requisitos establecidos en el Reglamento de Comprobantes de Venta y Retención.

**Plazos para declarar y pagar.-** Presentaremos la declaración de los valores retenidos y se los pagará en el siguiente mes, hasta las fechas indicadas por el SRI, atendiendo al noveno digito del número del Registro Único de Contribuyentes RUC.

#### *Tarifa del Impuesto a la Renta*

Las sociedades calcularán el impuesto causado aplicando la tarifa del 15% sobre el valor de las utilidades que reinviertan en el país y la tarifa del 25% sobre el resto de utilidades. Deberán efectuar el aumento de capital por lo menos por el valor de las utilidades reinvertidas perfeccionándolo con la inscripción en el respectivo registro Mercantil hasta el 31 de diciembre del ejercicio impositivo posterior a aquel en el que se generaron las utilidades materia de reinversión. De no cumplirse con esta condición la sociedad deberá proceder a presentar la declaración sustitutiva en la que constará la respectiva reliquidación del impuesto, sin perjuicio de su facultad determinadora. Si en lo posterior la sociedad redujere el capital, se procederá a reliquidar el impuesto correspondiente

#### *Obligaciones tributarias*

- Pago de Contribuciones a la Superintendencia de Compañías: Nuestra compañía estará sujeta a vigilancia y control por parte de la Superintendencia de Compañías y deberemos realizar contribuciones que serán fijadas anualmente, en base a los activos reales de la compañía.
- Registro Único de Contribuyentes: Obligatoriamente debemos inscribirnos en el Registro Único de Contribuyentes como persona jurídica, pues estaremos realizando actividades económicas en el país. Para obtener el Registro Único de Contribuyentes (RUC), presentaremos una solicitud en la delegación regional del Servicio de Rentas Internas correspondiente a nuestro domicilio fiscal como contribuyente.

#### *Obligaciones Comerciales*

- Liquidación del IVA: Se procederá a la liquidación mensual del IVA aplicando las tarifas del 12% y del 0% sobre el valor total de las ventas o prestación de servicios, según corresponda.
- Retenciones en la Fuente: Como agentes de retención del impuesto a la renta, somos una sociedad obligada a llevar contabilidad y además realizaremos pagos y acreditaremos cuenta valores que constituyen ingresos gravados para quien los perciba. La retención se realizará presentando el correspondiente comprobante de venta. Nosotros deberemos depositar los valores retenidos en una entidad autorizada para recaudar tributos, en los plazos establecidos en el Reglamento.

## **5.2. Aspectos Legales del Empleado**

Las obligaciones laborales que la empresa contraerá con los empleados son: Afiliación al IESS y Aporte Patronal.

Además previamente la compañía realizará algunos trámites al ingresar un empleado a la empresa. Nuestros colaboradores directos a excepción de nuestros asesores a quienes se les pagará por medio de facturas, se les hará la respectiva retención en la fuente, estarán enrolados por lo tanto gozarán de todos los beneficios de ley. La empresa está en la obligación de realizar aviso de entrada y salida, aviso de enfermedad y aviso de accidente de trabajo a todos sus empleados.

# **5.3. Aspectos de Legislación**

Trámites y permisos ante los organismos, del gobierno y secciónales.

Para el correcto funcionamiento de nuestra compañía deberemos tener los siguientes permisos:

- **Permiso Municipal de Funcionamiento.**
- $\bullet$  Certificado de Seguridad de Bomberos.
- Permiso a la Cámara de Turismo.
- Patente Comercial.
- Contrato de Arrendamiento.

Efectos positivos y negativos para el conglomerado social

Entre los aportes que nuestro proyecto prestaría a la sociedad podríamos mencionar:

- $\bullet$  Impulsar los servicios y/ o productos que brinden nuestros proveedores.
- Ofrecer un servicio integral y de calidad a nuestros clientes logrando con ello satisfacción total.
- Facilitar la gestión de marketing y publicidad a través de cada una de las actividades logísticas que desarrollamos se encuentra el lanzamiento de un producto al mercado.

#### *Generación de empleo*

La fuente de empleo que generaremos directamente a través de nuestro proyecto será mínima debido a que nuestra organización califica como empresa de servicio y no como industrial. No obstante nuestros empleados gozarán de todos los beneficios de ley y laborarán ocho horas diarias como lo dicta la ley.

#### *Pago de impuestos*

Conforme lo dispone la ley constitutiva, pagaremos los impuestos que el SRI determine por recaudación y control de los tributos internos del Estado y de aquellos cuya administración no este expresamente asignada por la ley a otra autoridad.

- $\bullet$  Impuesto a la Renta (IR).
- Impuesto al Valor Agregado (IVA)

No evadiremos ningún tipo de impuesto por lo que estaremos aportando con el estado en los proyectos de que se generen a partir de la recaudación del mismo, por consiguiente colaboraremos en el desarrollo de la nación.

# **5.4. Análisis Ambiental**

**Servicios Tecnológicos 3D** No tiene un impacto directo sobre el ambiente, no genera emisiones que contaminen la tierra, el agua o el aire.

La tecnología que se utilizará requerirá en forma racional que las instalaciones de la oficina dispongan de todas las comodidades y cumplirán las reglamentaciones necesarias para brindar un ambiente adecuado para la protección de la salud física y mental de los trabajadores.

Los desechos sólidos que se origen en las actividades diarias y propias del negocio serán entregados a las empresas de reciclaje.

## *5.5.* **Análisis Social.**

 La empresa inicialmente dará empleo directo a seis personas, de comprobarse la necesidad y estando la empresa en situación favorable, se podrá contratar a un mayor número de profesionales, los cuales podrían contratarse por tiempo parcial. Igualmente, todas las obligaciones laborales (prestaciones y aportes fiscales) están previstas de conformidad a lo que señalan las leyes laborales en el Ecuador.

#### **GLOSARIO**

#### A

**Autenticación**: Proceso por el cual se garantiza que el usuario que accede a un sistema de ordenador es quién dice ser. Por lo general, los sistemas de autenticación están basados en el cifrado mediante una clave o contraseña privada y secreta que sólo conoce el auténtico emisor.

#### B

**Browser**: Navegador, visualizador; programa o aplicación para navegar a través del Web (WWW), tal como Netscape o Internet Explorer, accediendo a documentos, imágenes, ficheros.

#### $\overline{C}$

**Certificado**: Documento digital que identifica a la autoridad certificadora que lo ha emitido, identifica al firmante del mensaje o transacción, contiene la clave pública del firmante, y contiene a su vez la firma digital de la autoridad certificadora que lo ha emitido.

#### D

**Datos**: Representación de hechos, conceptos o instrucciones bajo una forma adaptada a la comunicación, a la interpretación o al tratamiento por seres humanos o máquinas.

**Disponibilidad:** El hecho de ser accesibles y utilizables los datos, informaciones o sistemas de información en el tiempo deseado y del modo requerido.

# F

**Firma digital:** Información añadida o transformación cifrada de los datos que permite al receptor de los mismos comprobar su fuente e integridad y protegerse así de la suplantación o falsificación. Consiste en una transformación de un mensaje utilizando un sistema de cifrado asimétrico de manera que la persona que posea el mensaje inicial y la clave pública del firmante, pueda determinar de forma fiable si dicha transformación se hizo utilizando la clave privada correspondiente a la clave pública del firmante, y si el mensaje ha sido alterado desde el momento en que se hizo la transformación.(Utah) Es un sello integrado en datos digitales, creado con una clave privada, que permite identificar al propietario de la firma y comprobar que los datos no han sido falsificados (Alemania).

## H

**HTML** (HyperText Markup Language): Lenguaje en el que se escriben los documentos a los que se acceden mediante los navegadores WWW. Admite componentes hipertexto y multimedia.

**HTTP** (HiperText Transfer Protocol): Protocolo de Transmisión Hipertexto. Protocolo de comunicaciones utilizado por los programas clientes y servidores de WWW para comunicarse entre sí.

## I

**Impresión**: La impresión es un proceso para la producción de textos e imágenes, típicamente con tinta sobre papel usando una prensa. A

menudo se realiza como un proceso industrial a gran escala, y es una parte esencial de la edición de libros.

**Impresora 3D** es capaz de realizar "impresiones" de diseños en 3D, creando piezas o maquetas volumétricas mediante la compactación de un polvo que se va depositando en un contenedor. Surgen con la idea de convertir archivos CAD en prototipos reales. Son muy adecuadas para la matricería, la prefabricación de piezas o componentes, por lo que resultan muy útiles en sectores como la arquitectura o el diseño industrial.

#### M

**Maqueta** es la reproducción física "a escala", en tres dimensiones, por lo general, en tamaño reducido, de algo real o ficticio. También pueden existir modelos de tamaño grande de algún objeto pequeño y hasta microscópico representado en alguna especie de maqueta.

**Métodos criptográficos**: abarca las técnicas, servicios, sistemas, productos y sistemas de gestión de claves criptográficas.

**Mercado:** En economía es cualquier conjunto de transacciones, acuerdos o intercambios de bienes y servicios entre compradores y vendedores. En contraposición con una simple venta, el mercado implica el comercio regular y regulado, donde existe cierta competencia entre los participantes.

# N

**Navegador**. Véase Browser.

# $\Omega$

**Operadores de red**: Entidad pública o privada que haga disponible la utilización de una red de telecomunicación.

## P

**Proveedores de acceso**: Organizaciones que suministran la infraestructura técnica necesaria para que los usuarios puedan conectarse a Internet. Para usuarios domésticos, lo habitual es utilizar una conexión a través de la red telefónica básica mediante un módem.

#### $\overline{S}$

**Servidor Web:** Es el programa que, utilizando el protocolo de comunicaciones HTTP, es capaz de recibir peticiones de información de un programa cliente (navegador), recuperar la información solicitada y enviarla al programa cliente para su visualización por el usuario.

**Sistemas de información**: Ordenadores, instalaciones de comunicación y redes de ordenadores y de comunicación, así como los datos e informaciones que permiten conservar, tratar, extraer o transmitir, incluidos los programas, especificaciones y procedimientos destinados a su funcionamiento, utilización y mantenimiento.

**SSL** (Secure Sockets Layer): Protocolo, creado por Netscape, para crear conexiones seguras al servidor, de tal modo que la información viaja encriptada a través de Internet.

# **T**

**TCP/IP** (Transmision Control Protocol/Internet Protocol): Conjunto de protocolos que definen Internet, permitiendo que diferentes tipos de ordenadores - con diferentes sistemas operativos - se comuniquen entre sí.

Tecnología: Es el conjunto de habilidades que permiten construir objetos y máquinas para adaptar el medio y satisfacer nuestras necesidades. Es una palabra de origen griego, τεχνολογος, formada por tekne (τεχνη, "arte, técnica u oficio") y logos (λογος, "conjunto de saberes"). Aunque hay muchas tecnologías muy diferentes entre sí, es frecuente usar el término en singular para referirse a una cualquiera de ellas o al conjunto de todas. Cuando se lo escribe con mayúscula, tecnología puede referirse tanto a la disciplina teórica que estudia los saberes comunes a todas las tecnologías, como a educación tecnológica, la disciplina escolar abocada a la familiarización con las tecnologías más importantes.

**El valor agregado:** O valor añadido es el valor que un determinado proceso productivo adiciona al ya plasmado en la materia prima y el capital fijo (bienes intermedios) (e.g. marca) o desde el punto de vista de un productor, es la diferencia entre el ingreso y los costos de la materia prima y el capital fijo. Desde el punto de vista contable es la diferencia entre el importe de las ventas y el de las compras.

El valor agregado puede estimarse para una empresa, un sector de la economía o para un país, o para la economía internacional. La técnica del ingreso-producto determina la corriente anual de bienes y servicios, obtenidos en función de los insumos o recursos utilizados procedentes de otros núcleos productivos.

# **BIBLIOGRAFÍA**

- Página Web de la Superintendencia de Compañías
- Página Web INEC
- Página Web Ministerio de Educación
- http://www.foroinversores.com
- http://educandote.com
- http://www.zsi.com.es
- http://usa.autodesk.com
- http://www.preciomania.com
- http://www.xe.net/cgi-bin/ucc/convert
- http://www.ebudae3d.es
- http://www.directindustry.com
- http://www.fie-espe.edu.ec
- http://caddyspain.com/